# **Cluster Analysis of Discussions Change Dynamics on Twitter about War in Ukraine**

Sofiia Mainych *<sup>1</sup>* , Alina Bulhakova *<sup>1</sup>* and Victoria Vysotska *1,2*

*<sup>1</sup> Lviv Polytechnic National University, S. Bandera Street, 12, Lviv, 79013, Ukraine <sup>2</sup> Osnabrück University, Friedrich-Janssen-Str. 1, Osnabrück, 49076, Germany*

#### **Abstract**

The article analyzes the dynamics of changes in the pace and directions of discussion of the russian-Ukrainian war on Twitter based on a set of thematic hashtags from February 23, 2022. A cluster analysis of popular tweets was conducted. The object of the study is the analysis of the discussion of the russian-Ukrainian war on Twitter. Data on the number of tweets and hashtags related to this topic of discussion from the beginning of the war were used for the analysis. The largest share of all hashtags was #Ukraine, followed by #NATO and #UkrainerussiaWar, respectively. At the beginning of the war (the first week), information about the situation in Ukraine became a kind of explosion in the media space of the world. The number of comments, posts, "tweets" on this topic reached a record high of 4,000,000. After a week, this trend changed dramatically - the number of discussions decreased significantly. This is due in particular to the fact that the crisis stage has passed (there has been a lot of information, it is no longer so "interesting" for the world). Although it is also worth saying that this decrease continued to a specific mark. For 50 days from the start of the invasion, the number of publications decreased from 4,000 thousand to 500 thousand. At the level of 500 thousand, the number is maintained until now (with insignificant deviations during certain military events). We can assume that under constant circumstances, without significant changes, this trend will take on a downward trend. At the same time, if the circumstances change, it is impossible to make objective assumptions. Another interesting conclusion can be that during the cluster analysis, it was found that the world focuses more on Ukraine, as a victim of the war, than on russia, as the aggressor. Also, a large share of foreigners supports the initiative to help Ukraine (in particular, the issue of joining NATO). On the contrary, it should not be forgotten that the assumptions "support" - "do not support" are not objective, since people tagging the NATO hashtag can also write negative posts. A fair statement would be the following: foreigners are concerned about the situation in Ukraine and its request for protection from NATO.

#### **Keywords**

Хештег, пост, Twitter, #Ukraine, #NATO, #UkrainerussiaWar, кластерний аналіз

# **1. Introduction**

Continuous consumption of information content from the Internet over the last year has already become a new daily habit for most Ukrainians, especially from YouTube and various social networks such as Telegram, Twitter, Facebook and others [1].

The Kyiv International Institute of Sociology conducted a survey commissioned by the OPORA Civic Network from May 19 to 24, 2022, among 2,009 adult citizens of Ukraine who at that time were in the territory of Ukraine controlled by the Ukrainian authorities [2]. The results showed the following distribution of popularity of sources of operational news among surveyed Ukrainians: 76.6% - social networks (77.9% of men and 75.5% of women), 66.7% – television (predominance among women - 70.4%), 61.2% – Internet sources without social networks (predominance among men – 63.5%), 28.4%

ORCID: 0000-0002-6449-5386 (S. Mainych); 0000-0002-6726-8859 (A. Bulhakova); 0000-0001-6417-3689 (V. Vysotska) ©️ 2023 Copyright for this paper by its authors.

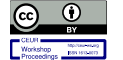

-

Use permitted under Creative Commons License Attribution 4.0 International (CC BY 4.0).

CEUR Workshop Proceedings (CEUR-WS.org)

COLINS-2023: 7th International Conference on Computational Linguistics and Intelligent Systems, April 20–21, 2023, Kharkiv, Ukraine EMAIL: sofiia.mainych.sa.2020@lpnu.ua (S. Mainych); alina.bulhakova.sa.2020@lpnu.ua (A. Bulhakova); victoria.a.vysotska@lpnu.ua (V. Vysotska)

– radio and 15.7% – print mass media. Young people generally get their news from social media (92%), compared to the older, middle-aged generation (64%). The latter also prefer the Internet without social networks (60%). Older people prefer television (78%), radio (36%) and sometimes print media (20%).

Rural residents are more likely to watch television (71.3% versus 64.4% in cities) and read print media (21.5% versus 12.7%). On the other hand, townspeople more often consume news via the Internet (64% vs. 55.6% in the village), social networks (79.2% vs. 71.4%), and radio (28.5% vs. 28.2%) [3].

In Western Ukraine, more people watch television (73.5%), read print media (23.2%) and listen to the radio (34.6%). On the other hand, in eastern Ukraine, internet media are read the most (63.2%). Social networks as a source of news are most actively used in southern Ukraine (77.8%) [1-3].

The main question to be investigated is the verification of the trend of interest regarding the situation in Ukraine in the world (by time). First of all, we can put forward the following hypothesis: "At the beginning of the war (the first few days-weeks), the number of publications (tweets) on the Internet increased rapidly, after that it remained at approximately the same level for a certain time, later (let's say a month later) interest is still higher, than it was before the reference point (the beginning of the war), and yet it has already significantly decreased compared to the maximum value." The presented hypothesis is based on completely logical ideas about the state of the media when riots, wars, and coups suddenly begin. The news, which originated in one media space, spreads around the world with extraordinary speed. People are interested in knowing details and predictions, both true and fake. Later, when the state of affect passes and the world is already better informed about the situation, this interest gradually subsides. But since this hypothesis is still purely empirical, a study was conducted, the results of which are presented in this report. The purpose of this work is to verify the proposed hypothesis using data analysis from the selected dataset on the topic "Discussion of the russian-Ukrainian war on Twitter".

### **2. Related works**

After the escalation of russia's war with Ukraine on February 24, 2022, the top 3 social networks, where Ukrainians get information, changed somewhat [1-2]. Yes, YouTube remains the most stable in the lives of Ukrainians - year after year, starting in 2019, it ranks second in Ukraine as a source of news. In 2019-2021, the ranking of social networks remained almost unchanged, with the exception of 2019, when the third most popular messenger was Viber. However, after the start of the full-scale invasion, Facebook for the first time gave up its positions to Telegram and moved all the way to third place. Thus, among 76.6% of citizens who use social networks as a source of information, 66% choose Telegram, 61% choose YouTube, and another 58% choose Facebook. Less popular news sources for Ukrainians during the war were Viber (48%), Instagram (29%), TikTok (19.5%) and Twitter (8.9%).

The war exposed russian propaganda and changed the perception of Ukraine in the world, says Nina Yankovich, vice-president of the "Center for Information Resilience" project [3]. russian disinformation has played a crucial role in the war against Ukraine since 2014, although this role has changed somewhat. Now we have become more aware of russia's intentions in Ukraine. Starting from 2022, the russian information war in Ukraine is actually failing. Ukraine has shown the world its extraordinary resilience, amazing creativity and authenticity in communications. The aggressor, russia, has become less sophisticated in disseminating its disinformation, as social networks have learned to counter bots and trolls. Therefore, there is less of such an artificial increase in informational emissions now. When the full-scale invasion first began, people had a lot of questions about Ukraine. American publications covered this conflict qualitatively: almost all of them now have correspondents in Ukraine. Ukraine's constant presence in the international media has been incredibly important in filling the gaps that many Americans have. There is a false impression that fighting disinformation means stifling freedom of speech, as imposing restrictions on expression. This is not always true.

Social media is an important public platform for many democracies and autocracies around the world, and without it, people resisting authoritarian regimes would have no voice [3]. Therefore, it is very important that these multi-billion dollar corporations invest in people who actually understand the context of what is happening in the country and develop regional offices. If Twitter, for example, claims to be a voice for free speech and democracy, then it should support the democratic side of this conflict, which is fighting for freedom. Also, if we're talking about content sharing and freedom of speech, social

networks should definitely allow users to share and document what they experience in their daily lives. And any platform that doesn't, in my opinion, violates freedom of expression.

There is a huge interest in what is happening in Ukraine, and authentic content from "real people" is one of the most effective ways to fight disinformation [1-3].

Many Ukrainians are rapidly gaining hundreds of thousands of followers by telling stories about Ukraine. There is a huge interest in what is happening in Ukraine, and authentic content from "real people" is one of the most effective ways to combat disinformation. Every well-told story is the perfect antidote to propaganda. Because it's not just fact-checking or myth-busting, it's the real experience of ordinary people. And it allows people living in the West with their simple, predictable lives to put themselves in the shoes of people living in Ukraine, and it's extremely powerful. It is now much more difficult to create a fake account and impersonate someone. Social networks have found ways to recognize such accounts. And Americans have also become more savvy: they show this behavior more often. It is still an actual threat. Aggressor russia finds ways to manipulate our discourse on the Internet. But this threat is not as straightforward as before.

American businessman, founder of SpaceX and CEO of Tesla, Elon Musk, reported on May 18 that, according to his calculations, 50% of Twitter accounts are bots [4-7]. Twitter's new identity verification system has led to a boom in fakes. Perhaps Elon Musk is all too aware of how Twitter can influence politics, politicians and political debates around the world, and is taking advantage of it. Previously, Twitter said that only 5% of accounts on the social network are fake. After that, Musk suspended the deal to buy the company. He also stated that "the deal cannot move forward" unless Twitter provides evidence that the number of bots does not exceed 5% of daily active users per month during the quarter [8]. At a conference in Miami, the businessman said that fake users make up at least 20% of all Twitter accounts, and suggested that the figure could be as high as 90%. He also revealed that his team will conduct its own audit of 100 random Twitter accounts to identify the number of fake ones. After these statements, according to Musk, Twitter lawyers accused him of violating the rules of non-disclosure of information (NDA) [9]. The head of Twitter's security department noted that the new policy is designed to "help protect discussions on Twitter, starting with a focus on the russian invasion of Ukraine." On May 19, the Twitter company introduced a new policy "to combat misinformation during a crisis", which provides that false content about the war in Ukraine will be marked with special marks [10].

Twitter may add a warning to a post if it contains:

 false information that incorrectly characterizes the conditions on the ground during the development of the conflict;

 false statements about the use of force, encroachment on territorial sovereignty or the use of weapons;

 knowingly false or misleading statements about war crimes or mass atrocities against certain population groups;

 false information about the reaction of the international community, sanctions, defensive actions or humanitarian operations.

Under the new policy, the social network will not recommend or share tweets that have been identified as false. Twitter will also limit the spread of such information: users will not be able to like, retweet or share content that violates the new rules. This change is part of a broader promotion of truthful information during a conflict or crisis following the Soviet invasion of Ukraine.

Twitter's head of security and corporate ethics, Yoel Roth, noted that the new policy is designed to help protect discussions on Twitter, starting with a focus on the russian invasion of Ukraine [11]. These rules will focus on potentially dangerous misinformation about alleged war crimes, armed conflicts, humanitarian crises, etc.

We will remind, on February 26, the Twitter social network blocked the possibility of registering accounts in russia [12]. For users from Ukraine and russia, the social network has suspended advertising and some recommendations for tweets from people they are not following. This was done to reduce the spread of offensive content. On February 28, Twitter began flagging russian state media. Then, in four days, the social network recorded more than 45,000 tweets per day with links to russian state media, but as of March 11, Twitter saw a drop in impressions. On March 11, the social network began flagging the accounts of state media in Belarus [13]. On March 17, the social network deleted or marked as unreliable more than 50,000 messages containing false information about russia's war against Ukraine

[14-21]. That is why this social network itself was chosen to analyse the discussion of the russian-Ukrainian war on Twitter (the number of hashtags related to this topic from February 23, 2022 - from the beginning of the full-scale war of russia against Ukraine).

### **3. Methods and materials**

The following datasets were used for this work:

- general statistics of the daily number of tweets during 23.02-22.09: https://github.com/alexdrk14/RussiaUkraineWar/blob/main/data/daily\_stats.csv (Fig. 1);
- statistics of the use of various hashtags related to the russian-Ukrainian war of 2022: https://github.com/alexdrk14/RussiaUkraineWar/blob/main/data/daily\_hashtags.csv.

We will process the data in several stages, in particular: graphic representation of trends, calculations of correlations (relationships between data) and cluster analysis. First of all, in any work with data, it is necessary to properly organize them for further processing. The first type of presentation of the received information is a tabular presentation. In addition to tables, graphs are a widely applicable way of presenting data. With their help, you can visually see certain patterns, establish the type of connection, and even roughly predict the behavior of a particular process. The main difference from a table is that in a graph we have to clearly specify some relationship that we want to investigate, unlike a table, which helps to quickly navigate a large volume of data.

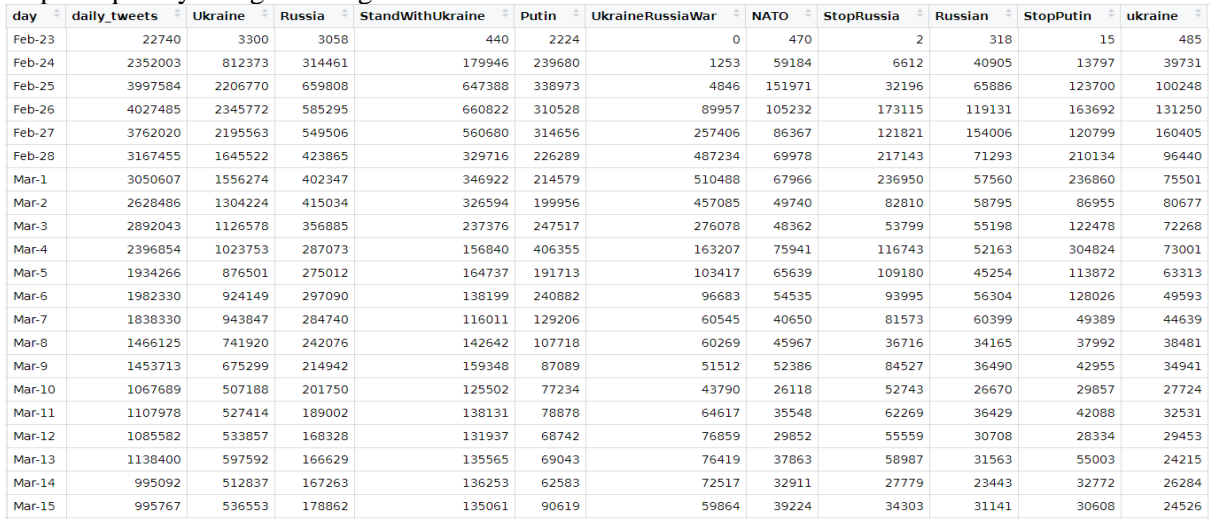

#### **Figure 1**: Dataset loading result

Data for table presentation: number of tweets per day (9 subtables in Fig. 2).

| Date          | Amount<br>of<br>tweets | Date          | Amount<br>of<br>tweets | Date          | Amount<br>οf<br>tweets | Date          | <b>Amount</b><br>οf<br>tweets | Date         | Amount<br>οf<br>tweets | Date      | <b>Amount</b><br>of<br>tweets | Date      | Amount<br><b>of</b><br>tweets | Date          | Amount<br>of<br>tweets | Date          | <b>Amount</b><br>of<br>tweets |
|---------------|------------------------|---------------|------------------------|---------------|------------------------|---------------|-------------------------------|--------------|------------------------|-----------|-------------------------------|-----------|-------------------------------|---------------|------------------------|---------------|-------------------------------|
| <b>Feb-23</b> | 22740                  | Mar-19        | 825088                 | Apr-12        | 392054                 | May-6         | 273280                        | May-30       | 206093                 | $I$ un-23 | 179676                        | $ u $ -17 | 126528                        | Aug-10        | 105378                 | Sep-3         | 133991                        |
| Feb-24        | 2352003                | <b>Mar-20</b> | 875569                 | Apr-13        | 440644                 | May-7         | 279232                        | May-31       | 186994                 | $I$ un-24 | 162005                        | $Iul-18$  | 126866                        | Aug-11        | 110189                 | Sep-4         | 139605                        |
| Feb-25        | 3997584                | $Mar-21$      | 884823                 | Apr-14        | 409549                 | May-8         | 351429                        | $l$ un- $l$  | 194058                 | $I$ un-25 | 137684                        | $Iul-19$  | 120272                        | $Aug-12$      | 89380                  | Sep-5         | 156857                        |
| <b>Feb-26</b> | 4027485                | $Mar-22$      | 748688                 | Apr-15        | 377294                 | May-9         | 371957                        | $l$ un-2     | 166972                 | $I$ un-26 | 182568                        | $ ul-20$  | 135559                        | $Auq-13$      | 94308                  | Sep-6         | 160933                        |
| <b>Feb-27</b> | 3762020                | Mar-23        | 698314                 | Apr-16        | 344037                 | May-10        | 272020                        | $I$ un-3     | 188766                 | $I$ un-27 | 216178                        | $ u $ -21 | 131626                        | $Au0 - 14$    | 93538                  | Sep-7         | 163553                        |
| Feb-28        | 3167455                | Mar-24        | 770915                 | Apr-17        | 359673                 | $Mav-11$      | 254718                        | $I$ un-4     | 168607                 | $I$ un-28 | 246091                        | $ ul-22 $ | 124005                        | <b>Aug-15</b> | 113157                 | Sep-8         | 168072                        |
| Mar-1         | 3050607                | Mar-25        | 612233                 | <b>Apr-18</b> | 396723                 | $May-12$      | 267200                        | $I$ un-5     | 200731                 | $I$ un-29 | 240913                        | $ ul-23$  | 119036                        | $Auq-16$      | 114333                 | Sep-9         | 155944                        |
| $Mar-2$       | 2628486                | <b>Mar-26</b> | 608478                 | Apr-19        | 454303                 | $May-13$      | 250351                        | $lun-6$      | 170903                 | $I$ un-30 | 169089                        | $ ul-24$  | 106318                        | Aug-17        | 115054                 | Sep-10        | 199259                        |
| Mar-3         | 2892043                | Mar-27        | 529504                 | <b>Apr-20</b> | 355061                 | $May-14$      | 259501                        | $I$ un- $7$  | 175930                 | $ ul-1 $  | 163650                        | $ ul-25 $ | 110939                        | Aug-18        | 123191                 | $Sep-11$      | 253597                        |
| Mar-4         | 2396854                | <b>Mar-28</b> | 487217                 | <b>Apr-21</b> | 331034                 | May-15        | 299676                        | $I$ un-8     | 183332                 | $Iul-2$   | 145615                        | $Iul-26$  | 108822                        | Aug-19        | 127020                 | $Sep-12$      | 215892                        |
| Mar-5         | 1934266                | <b>Mar-29</b> | 419553                 | <b>Apr-22</b> | 305095                 | $Mav-16$      | 284562                        | $I$ un-9     | 182514                 | $Iul-3$   | 135203                        | $Iul-27$  | 112776                        | <b>Aug-20</b> | 129536                 | $Sen-13$      | 196044                        |
| Mar-6         | 1982330                | $Mar-30$      | 421240                 | Apr- $23$     | 334252                 | $May-17$      | 247941                        | $I$ un-10    | 176658                 | $ ul-4$   | 139255                        | $ ul-28$  | 147314                        | Aug-21        | 133841                 | $Sep-14$      | 209552                        |
| Mar-7         | 1838330                | Mar-31        | 442421                 | Apr-24        | 321408                 | $May-18$      | 238620                        | $I$ un-11    | 176318                 | $Iul-5$   | 141492                        | $ ul-29$  | 179954                        | Aug-22        | 130967                 | $Sep-15$      | 178638                        |
| Mar-8         | 1466125                | Apr-1         | 412778                 | <b>Apr-25</b> | 303711                 | May-19        | 163192                        | $I$ un- $12$ | 175696                 | $Iul-6$   | 125128                        | $Iul-30$  | 141515                        | <b>Aug-23</b> | 131378                 | $Sep-16$      | 179858                        |
| Mar-9         | 1453713                | Apr-2         | 454576                 | <b>Apr-26</b> | 343281                 | <b>May-20</b> | 226020                        | $I$ un- $13$ | 164759                 | $Iul-7$   | 127728                        | $Iul-31$  | 135196                        | <b>Aug-24</b> | 247779                 | Sep-17        | 188446                        |
| $Mar-10$      | 1067689                | Apr-3         | 721685                 | <b>Apr-27</b> | 356886                 | $May-21$      | 201747                        | $I$ un-14    | 128390                 | $ ul-8 $  | 133029                        | Aug-1     | 122608                        | <b>Aug-25</b> | 157018                 | Sep-18        | 167805                        |
| $Mar-11$      | 1107978                | Apr-4         | 618069                 | Apr-28        | 355179                 | $May-22$      | 189271                        | $I$ un-15    | 169412                 | $ ul-9 $  | 119984                        | $Auq-2$   | 131833                        | Aug-26        | 137166                 | $Sep-19$      | 157851                        |
| $Mar-12$      | 1085582                | Apr-5         | 613541                 | Apr-29        | 305894                 | May-23        | 212091                        | $I$ un-16    | 200478                 | $Iul-10$  | 135665                        | $Auq-3$   | 121159                        | Aug-27        | 108005                 | <b>Sep-20</b> | 178182                        |
| $Mar-13$      | 1138400                | Apr-6         | 506522                 | <b>Apr-30</b> | 296992                 | <b>May-24</b> | 199731                        | $I$ un-17    | 178415                 | $Iul-11$  | 145558                        | Aug-4     | 121857                        | <b>Aug-28</b> | 102978                 | $Sen-21$      | 398435                        |
| $Mar-14$      | 995092                 | Apr-7         | 481950                 | $Mav-1$       | 333819                 | <b>May-25</b> | 179317                        | $I$ un-18    | 151051                 | $ ul-12$  | 135234                        | Aug-5     | 120998                        | Aug-29        | 136040                 | Sep-22        | 304057                        |
| $Mar-15$      | 995767                 | Apr-8         | 483729                 | $May-2$       | 314230                 | <b>May-26</b> | 207915                        | $I$ un-19    | 145590                 | $Iul-13$  | 119758                        | Aug-6     | 132187                        | $Auq-30$      | 143758                 | <b>NA</b>     | <b>NA</b>                     |

**Figure 2**: Presentation of data in the form of a report table

Data for graphic representation: number of tweets per day since the start of the war:

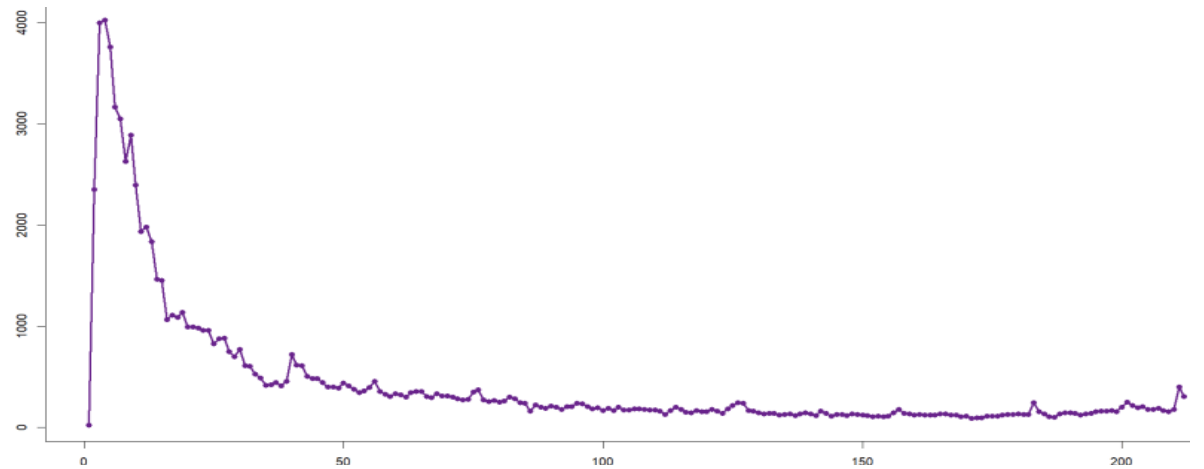

**Figure 3**: Plotting in the Cartesian coordinate system for dynamics of discussion about russian-Ukrainian war (x is day of war, y is the amount of tweets inthousands

Formulas for the transition to polar coordinates:

$$
r^{2} = y^{2} + x^{2}
$$
\n
$$
\varphi = \begin{cases}\n\arctg\left(\frac{y}{x}\right) & x > 0, y \ge 0 \\
\arctg\left(\frac{y}{x}\right) + 2\pi & x > 0, y < 0 \\
\arctg\left(\frac{y}{x}\right) + \pi & x < 0 \\
\frac{\pi}{2} & x = 0, y > 0 \\
\frac{\pi}{2} & x = 0, y < 0\n\end{cases}
$$

Data for graphical representation: ratio of hashtags #StopRussian and #StandWithUkraine.

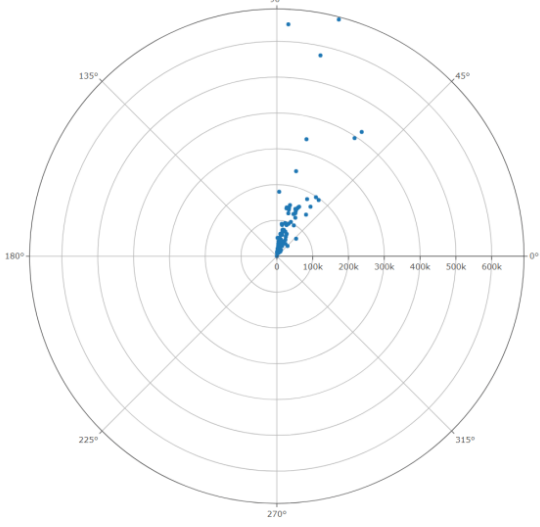

**Figure 4**: Graphing in the polar coordinate system

As we can already see from Fig. 1-4, the number of "references" to the war is much greater at the beginning of the war and significantly decreases over time. The graph of the Cartesian coordinate system clearly shows this rapid drop in quantity to a certain number, after which the quantity is maintained at a roughly constant level. The next important step in research is computation. As already mentioned, the hypothesis that was put forward has no "numerical" basis, and it is this problem that is solved by quantitative characteristics. We will use for work (Fig. 5):

 Mean – arithmetic mean (a measure of central tendency that reflects the most characteristic value for this sample): 1  $\frac{1}{n}\sum_{i=1}^n x_i;$ 

- Sd standard deviation (a measure of variation of a characteristic that reflects the amount of its spread relative to the arithmetic mean):  $\sigma = \sqrt{\frac{\sum_{i=1}^{n}(x_i - \bar{x})^2}{n}}$  $\frac{(u_l - x)}{n-1};$
- Median median (the value that divides an ordered set of variables in half):  $Me(n) = \frac{n+1}{2}$  $\frac{1}{2}$  (or  $Me(\frac{n}{2})$  $\binom{n}{2}$ +Me( $\frac{n+2}{2}$  $\frac{1}{2}$ )

odd *n*), 
$$
Me(n) = \frac{me_{(2)} + me_{(2)}}{2}
$$
 (for even *n*);

- Trimmed (trimmed mean) abbreviated average;
- Mad median absolute deviation;
- Min minimum value;
- Max maximum value;
- Range scope;
- Skew asymmetry (reflects the skew of the distribution relative to the fashion to the left or right);
- Kurtosis kurtosis (displays the height of the distribution);
- Se standard error.

For calculations, we use the R studio environment and its built-in function for constructing descriptive statistics: describe.

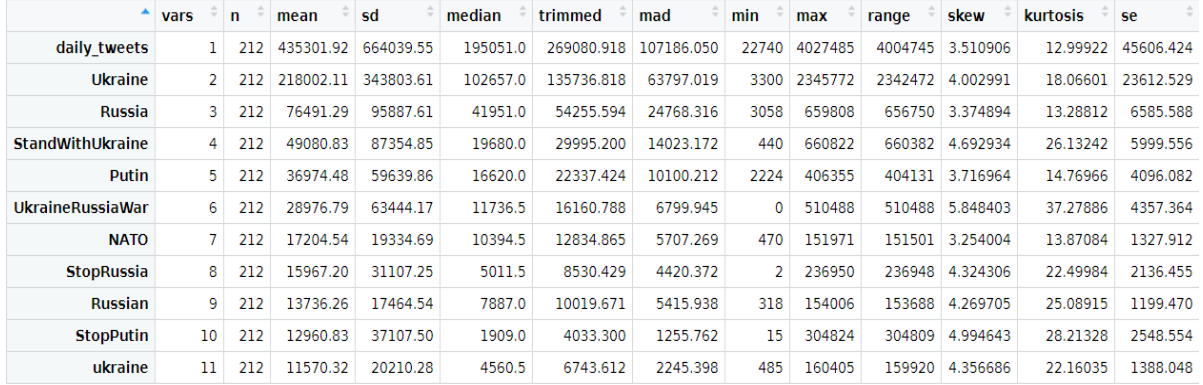

**Figure 5**: Descriptive data statistics

Another way of presenting data is a histogram. It is often used to visualize the difference in the number of certain substances or substances over time. In our case, we will look at the histogram of the number of #Ukraine hashtags during March. A histogram is used to display interval series. At the same time, feature intervals are plotted on the abscissa axis, and frequencies are plotted on the ordinate axis.

For construction, it is necessary to find the number of partition intervals. For this, we will use the Sturges formula  $k = 1 + log_2 n$ , where k is number of intervals.

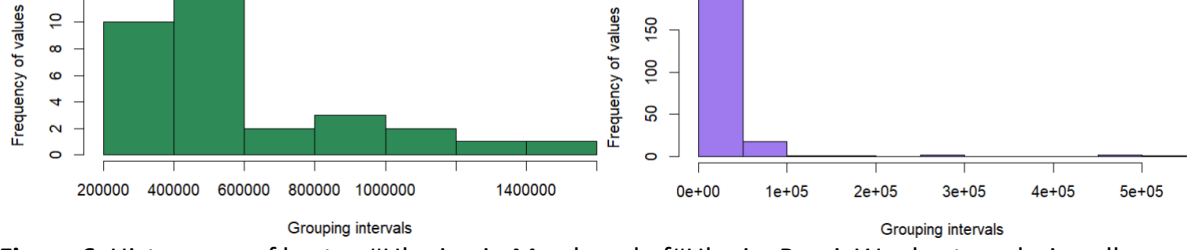

**Figure 6**: Histograms of hastag #Ukraine in March and of#UkraineRussiaWar hastags during all war

Cumulatives are also a way of presenting data. It has a certain similarity with a histogram, but for its construction it is necessary to calculate the accumulated frequencies. Accumulated frequencies show how many units of the population have a characteristic value no greater than that under consideration. You can build a cumulate in several ways, in particular, the number of #UkraineRussiaWar hashtags throughout the war (Fig.6). Number of split intervals: *Sturges formula*  $k = 1 + log_2 n$ , k is number of intervals.

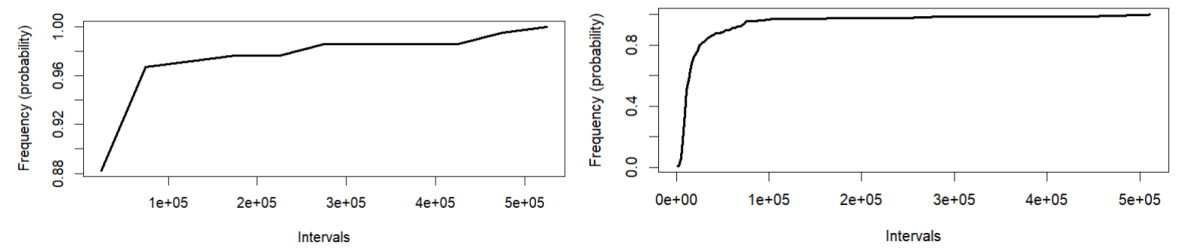

**Figure 7**: Cumulative plot by histogram and integral percentage

 $k <$ - round(1 + log2(n)) # construction of cumulate according to histogram data

As can be seen in fig. 6-7, the built cumulates are similar, but the one built by integral percentage is smoother, so it gives a smaller error.

```
library(readr) # dataset loading
dataset1 <- read.csv("daily_stats.csv")
dataset2 <- read.csv("daily_hashtags.csv")
dataset <- cbind(dataset1[1], dataset1[3], dataset2[2:11])
n <- dim(dataset)[1] # the number of elements
table <- as.data.frame(cbind(dataset$day, dataset$daily_tweets)) # formation of the report table
m <- dim(table)[2] # the number of stacks of the initial table
t <- 6# the number of subtables into which to split the original table
k <- round(n/t) # determining the number of rows in each subtable
l < k + 1 at row number that will move to the next subtable
a <- m + 1# the number of the first empty column of the initial table
for (j in 1:(t-1)){ 
 for (i in 1:k){
  for (q \text{ in } 0:(m - 1)){ # table compression
   #if (table[l, 1 + q] != is.null)
    table [i, a + q] <- table[l, 1 + q]
    #else
    # stop
   }
  table <- table[-l, ]
  }
a < -a + m # determining the number of the next empty column
}
i <- 1# renaming the columns of the created table
while(i \leq 2*t){
 names(table)[i] = "Date"
 names(table)[i + 1] = "Amount of tweets"
i < -i + 2}# plotting data in the Cartesian coordinate system
plot(1:dim(dataset)[1], dataset$daily_tweets/1000, xlab = "Day of war",
   ylab = "The amount of tweets (in thousands)", main = "Dynamics of discussion about russian-Ukranian war", 
  type = "o", pch = 16, lwd = 3, col = "darkorchid4")
polardataset <- cbind(as.numeric(dataset$StopRussia), as.numeric(dataset$StandWithUkraine)) # plotting data in polar coordinate system
for(i in 1:n){ # creating a table for a polar graph regarding the ratio of hashtags StopRussian and StandWithUkraine
 r <- sqrt(polardataset[i, 1]^2 + polardataset[i, 2]^2) # transition to polar coordinates
if (polardataset[i, 1] > 0 && polardataset[i, 2] >= 0)
  f <- atan(polardataset[i, 2]/polardataset[i, 1])*180/pi
  if (polardataset[i, 1] > 0 && polardataset[i, 2] < 0)
  f <- atan(polardataset[i, 2]/polardataset[i, 1])*180/pi + 2*pi
 if (polardataset[i, 1] < 0)
  f <- atan(polardataset[i, 2]/polardataset[i, 1])*180/pi + pi
 if (polardataset[i, 1] == 0 && polardataset[i, 2] > 0)
 f \leq -\frac{1}{2}if (polardataset[i, 1] == 0 && polardataset[i, 2] < 0)
 f < -3*pi/2
  polardataset[i, 1] <- r
 polardataset[i, 2] <- f
}
library(plotly) # graph construction
plot_ly( type = "scatterpolar", r = polardataset[, 1], theta = polardataset[, 2], mode = 'markers')
library("psych")# construction of descriptive data statistics
statistics <- describe(dataset[2:12])
hist(as.numeric(dataset$Ukraine[7:37]), breaks = round(1 + log2(n)), # histogram construction of #Ukraine hashtags distribution in March
   xlab = "Grouping intervals", ylab = "Frequency of values", 
   col = "seagreen4", main = "Histogram of hastag #Ukraine in March")
```

```
h1 <- hist(as.numeric(dataset$UkraineRussiaWar), breaks = k, xlab = "Grouping intervals", 
       ylab = "Frequency of values", col = "mediumpurple2", 
       main = "Histogram of #UkraineRussiaWar hastags during all war")
plot(h1$mids, cumsum(h1$counts)/n, xlab = "Intervals", ylab = "Frequency (probability)", 
  main = "Cumulative plot by histogram", \vert", \vert wd = 3)
m <- dim(dataset)[1] - 1# construction of the cumulate by integral interest
h2 <- hist(as.numeric(dataset$UkraineRussiaWar), breaks = m, xlab = "Grouping intervals", 
     ylab = "Frequency of values", col = "mediumpurple2", 
     main = "Histogram of #UkraineRussiaWar hastags during all war")
plot(h2$mids, cumsum(h2$counts)/n, xlab = "Intervals", ylab = "Frequency (probability)",
```
main = "Cumulative plot by integral percentage",  $T$ , lwd = 3)

# **4. Experiments, results and discussions**

The study of a numerical series is mainly based on the analysis of its graphical representation. That is, if we have a graph (a certain line), we can use it to provide conclusions about the state of our initial data. This works well if the basic patterns are not affected by any other, random, external factors. If such an influence is monitored, sometimes in order to "clean" the main trend from "obstacles", smoothing methods are used. Time series for smoothing: number of #NATO hashtags for each day of the war. The moving average method gives an estimate of the average level for a certain period of time (the longer the time interval to which the average belongs, the more the level will be smoothed, but the less accurately the trend of the original series of dynamics will be described).

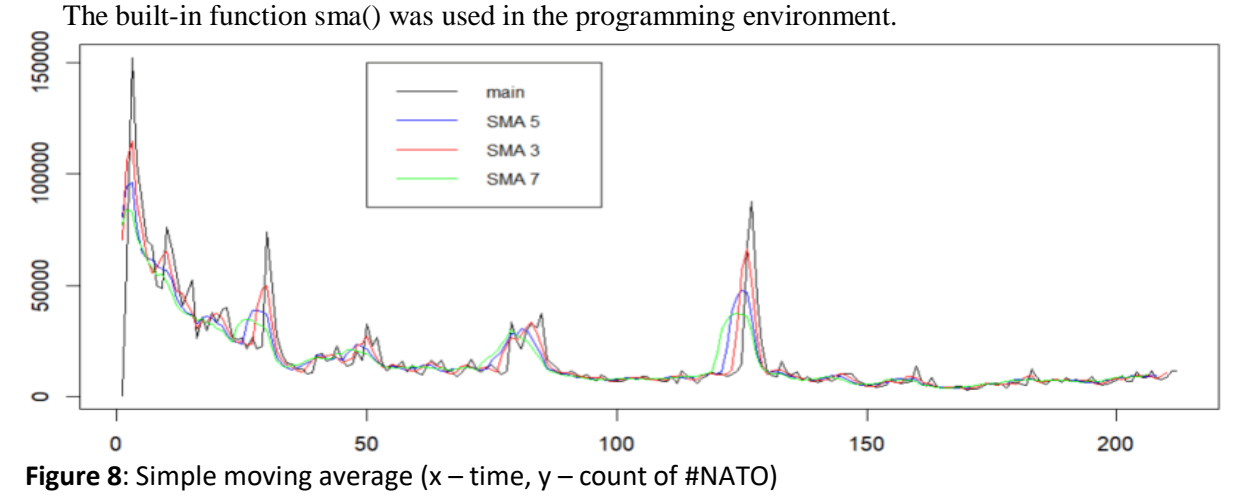

The method of the weighted moving average on each active area of the value of the central level is replaced by the calculated one, which is determined by the formula of the weighted arithmetic average

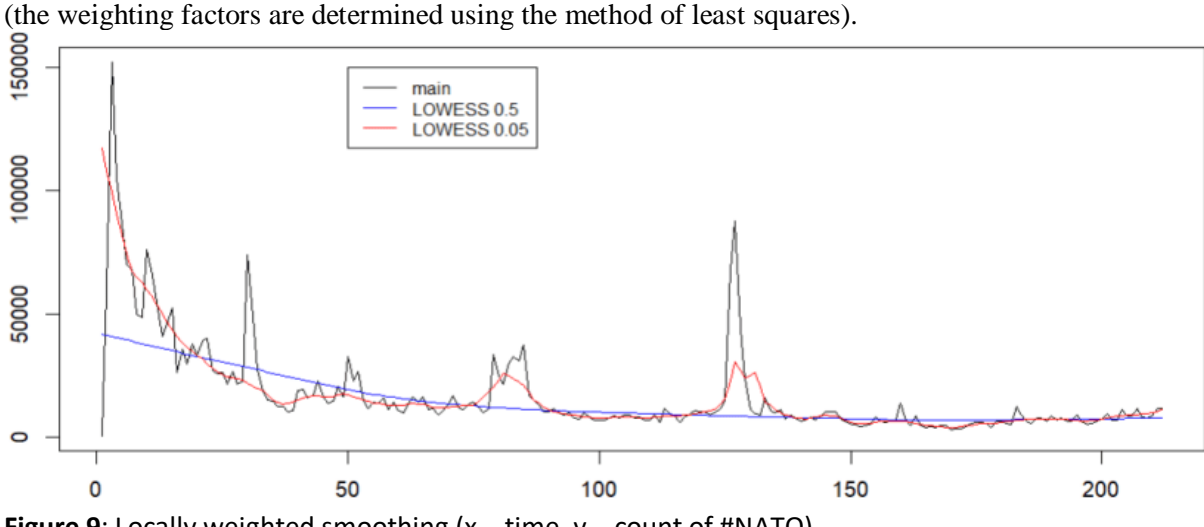

**Figure 9**: Locally weighted smoothing (x – time, y – count of #NATO)

library("zoo")# smoothing with a moving average plot.ts(dataset\$NATO,main = "Simple moving average", ylab = "Count of #NATO") lines(rollmean(dataset\$NATO,5),col = 'blue') lines(rollmean(dataset\$NATO,3),col = 'red') lines(rollmean(dataset\$NATO,7),col = 'green') legend(50,150000,col = c('black','blue', 'red','green'), legend = c('main', 'SMA 5', 'SMA 3','SMA 7'),lty = 1,cex = 0.8) plot.ts(dataset\$NATO,main = "Locally weighted smoothing", ylab = "Count of #NATO")# lowess smoothing curve lines(lowess(dataset\$NATO,f = 0.5),col = "blue")  $lines(lowest dataset$NATO.f = 0.05)$ ,col = "red") legend(50,150000,col = c('black','blue','red'), legend = c('main', 'LOWESS 0.5', 'LOWESS 0.05'),lty = 1,cex = 0.8)

When applying the method of moving averages, the selection of the smoothing interval value should be made on the basis of meaningful considerations and be tied to the period of possibly existing oscillatory processes. If the moving average procedure is used to smooth the time series in the absence of any fluctuations, then most often the value of the smoothing interval is chosen equal to three, five or seven. The larger the averaging interval, the smoother the trend graph looks. Time series for smoothing: number of #UkraineRussiaWar hashtags for each day of the war (in thousands). Linear smoothing for

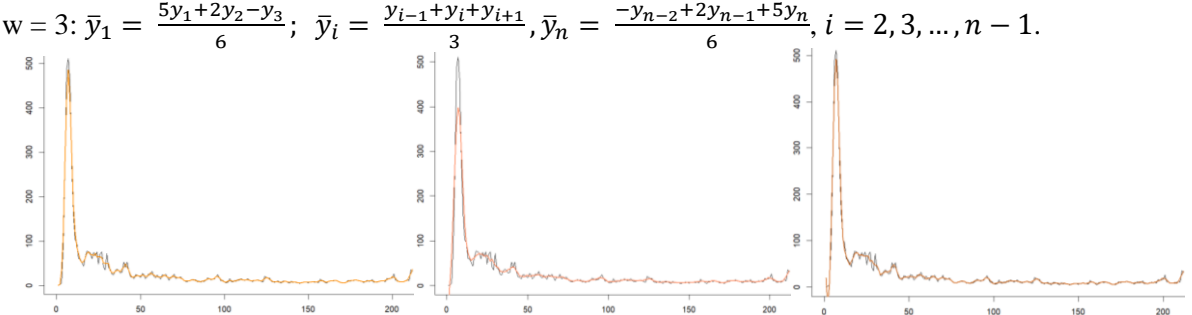

**Figure 10:** Linear smoothing for w=3, 5, 7 (x – variant number, y – variant value in thousands)

Linear smoothing for 
$$
w = 5
$$
:  $\bar{y}_1 = \frac{3y_1 + 2y_2 + y_3 - y_5}{5}$ ,  $\bar{y}_2 = \frac{4y_1 + 3y_2 + 2y_3 + y_4}{10}$ ,  $\bar{y}_i = \frac{y_{i-2} + y_{i-1} + y_i + y_{i+1} + y_{i+2}}{5}$   
\n $\bar{y}_{n-1} = \frac{y_{n-3} + 2y_{n-2} + 3y_{n-1} + 4y_n}{10}$ ,  $\bar{y}_n = \frac{-y_{n-4} + y_{n-2} + 2y_{n-1} + 3y_n}{5}$ , where  $i = 3, 4, ..., n - 2$ .  
\nNonlinear smoothing for  $w = 7$ :  $i = 4, 5, ..., n - 3$   
\n $\bar{y}_1 = \frac{39y_1 + 8y_2 - 4y_3 - 4y_4 + y_5 + 4y_6 - 2y_7}{42}$ ,  $\bar{y}_2 = \frac{8y_1 + 19y_2 + 16y_3 + 6y_4 - 4y_5 - 7y_6 + 4y_7}{42}$ ,  
\n $\bar{y}_3 = \frac{-4y_1 + 16y_2 + 19y_3 + 12y_4 + 2y_5 - 4y_6 + y_7}{42}$ ,  $\bar{y}_i = \frac{-2y_{i-3} + 3y_{i-2} + 6y_{i-1} + 7y_i + 6y_{i+1} + 3y_{i+2} - 2y_{i+3}}{21}$ ,  
\n $\bar{y}_{n-2} = \frac{y_{n-6} - 4y_{n-5} + 2y_{n-4} + 12y_{n-3} + 19y_{n-2} + 16y_{n-1} - 4y_n}{42}$ ,  $\bar{y}_{n-2} = \frac{4y_{n-6} - 7y_{n-5} - 4y_{n-4} + 6y_{n-3} + 16y_{n-2} + 19y_{n-1} + 8y_n}{42}$ ,  
\n $\bar{y}_n = \frac{-2y_{n-6} + 4y_{n-5} + y_{n-4} - 4y_{n-3} - 4y_{n-2} + 8$ 

,

v\_n <- dataset\$UkraineRussiaWar/1000 # linear smoothing for w = 3 l3  $y$  n <- vector() l3\_y\_n[1] <- (5 \* y\_n[1] + 2 \* y\_n[2] - y\_n[3])/6 for (i in 2:(n - 1)) l3 y n[i] <- (y n[i - 1] + y n[i] + y n[i + 1])/3 l3\_y\_n[n] <- (- y\_n[n - 2] + 2 \* y\_n[n - 1] + 5 \* y\_n[n])/6 plot(c(1:n), y\_n, xlab = "Variant number", ylab = "Variant value (thousands)", main = "Linear smoothing for w = 3", 'l', lwd = 1) lines( $13_y_n$ , col = "darkorange", lwd = 2) l5\_y\_n <- vector()# linear smoothing for w = 5 l5\_y\_n[1] <- (3 \* y\_n[1] + 2 \* y\_n[2] + y\_n[3] - y\_n[5])/5  $15_y_n[2] < (4 * y_n[1] + 3 * y_n[2] + 2 * y_n[3] + y_n[4])/10$ for(i in 3:(n - 2)) l5\_y\_n[i] <- (y\_n[i - 2] + y\_n[i - 1] + y\_n[i] + y\_n[i + 1] + y\_n[i + 2])/5 l5\_y\_n[n - 1] <- (y\_n[n - 3] + 2 \* y\_n[n - 2] + 3 \* y\_n[n - 1] + 4 \* y\_n[n])/10 l5\_y\_n[n] <- (- y\_n[n - 4] + y\_n[n - 2] + 2 \* y\_n[n - 1] + 3 \* y\_n[n])/5 plot(c(1:n), y\_n, xlab = "Variant number", ylab = "Variant value (thousands)", main = "Linear smoothing for  $w = 5$ ", 'l', lwd = 1)  $lines(15_y_n, col = "coral", lwd = 2)$ l7\_y\_n <- vector()# nonlinear smoothing for w = 7  $|7 \text{ y } n[1] < (39^* \text{ y } n[1] + 8^* \text{ y } n[2] - 4^* \text{ y } n[3] - 4^* \text{ y } n[4] + \text{ y } n[5] + 4^* \text{ y } n[6] - 2^* \text{ y } n[7])/42$ l7\_y\_n[2] <- (8\*y\_n[1] + 19\*y\_n[2] + 16\*y\_n[3] + 6\*y\_n[4] - 4\*y\_n[5] - 7\*y\_n[6] + 4\*y\_n[7])/42 l7\_y\_n[3] <- (-4\*y\_n[1] + 16\*y\_n[2] + 19\*y\_n[3] + 12\*y\_n[4] + 2\*y\_n[5] - 4\*y\_n[6] + y\_n[7])/42 for(i in 4:(n - 3)) l7\_y\_n[i] <- (-2\*y\_n[i - 3] + 3\*y\_n[i - 2] + 6\*y\_n[i - 1] + 7\*y\_n[i] + 6\*y\_n[i + 1] + 3\*y\_n[i + 2] - 2\*y\_n[i + 3])/21 l7\_y\_n[n - 2] <- (y\_n[n - 6] - 4\*y\_n[n - 5] + 2\*y\_n[n - 4] + 12\*y\_n[n - 3] + 19\*y\_n[n - 2] + 16\*y\_n[n - 1] - 4\*y\_n[n])/42

l7\_y\_n[n - 1] <- (4\*y\_n[n - 6] - 7\*y\_n[n - 5] - 4\*y\_n[n - 4] + 6\*y\_n[n - 3] + 16\*y\_n[n - 2] + 19\*y\_n[n - 1] + 8\*y\_n[n])/42 l7\_y\_n[n] <- (-2\*y\_n[n - 6] + 4\*y\_n[n - 5] + y\_n[n - 4] - 4\*y\_n[n - 3] - 4\*y\_n[n - 2] + 8\*y\_n[n - 1] + 39\*y\_n[n])/42 l5\_y\_n[n] <- (- y\_n[n - 4] + y\_n[n - 2] + 2 \* y\_n[n - 1] + 3 \* y\_n[n])/5 plot(c(1:n), y\_n, xlab = "Variant number", ylab = "Variant value (thousands)", main = "Nonlinear smoothing for w = 7", 'l', lwd = 1)  $lines(17_y_n, col = "chocolate", lwd = 2)$ 

Normalization of time sequences:

makes it possible to compare the indicators obtained for different objects;

 linear transformation, which consists in the fact that the values of the levels of the time series lead to the interval of values [0,1] according to the formula:  $y_i^H = \frac{y_i - y_{min}}{y_{min} - y_{min}}$  $\frac{y_i - y_{min}}{y_{max} - y_{min}}$ , where  $y_i^H$  is normalized value,  $y_i$  is level value,  $y_{min}$  and  $y_{max}$  – the smallest and largest value of the levels of the time series.

norm\_sequence <- function(x){ # normalization of time sequences x\_norm <- vector()

 for (i in 1:length(x))  $x_{\text{normal}}[i] \leq (x[i] - min(x))/(max(x) - min(x)))$  return(x\_norm) }

Time series smoothing effectiveness criteria;

- Criterion of turning points:  $((I_3 > I_2) \& (I_3 > I_4)) || ((I_3 < I_2) \& (I_3 < I_4)).$
- Correlation coefficient:  $r_{xy} = \frac{n \sum_{i=1}^{n} x_i y_i \sum_{i=1}^{n} x_i \sum_{i=1}^{n} y_i}{\sqrt{1 \sum_{i=1}^{n} x_i \sum_{i=1}^{n} y_i}}$  $\sqrt{\left[n \sum_{i=1}^{n} x_i^2 - (\sum_{i=1}^{n} x_i)^2\right]\left[n \sum_{i=1}^{n} y_i^2 - (\sum_{i=1}^{n} y_i)^2\right]}$ .

```
turn_points <- function(x, n){ # the search function for the number of turni
t < -0 for (i in 2:(n - 1)){
  if ((x[i] > x[i - 1]&& x[i] > x[i + 1]) || (x[i] < x[i - 1] && x[i] < x[i + 1]))
   t < -t + 1 }
 return(t)
}
turn_points_value <- function(x, n){ # turning point search function
 v <- vector()
  for (i in 2:(n - 1)){
 if ((x[i] > x[i-1] & 8 & x[i] > x[i+1]) || (x[i] < x[i-1] & 8 & x[i] < x[i+1])) v <- cbind(v, i)
 }
 return(x[v])
}
correlation_coeficient <- function(x, y, n){ # correlation coefficient determination function
S1 < 0S2 < -0S3 < -0S4 <- 0S<sub>5</sub> < -0 for (i in 1:n){
 S1 < S1 + x[i]S2 < -S2 + y[i]S3 < -S3 + x[i]*y[i]S4 < -S4 + (x[i])^2SS < -S5 + (v[i])^2 }
 return((n*S3 - S1*S2)/(sqrt((n*S4 - (S1)^2)*(n*S5 - (S2)^2))))
}
```
Smoothing according to Kendel's formulas is a type of weighted moving average. Made smoothing according to Kendel's formulas for various w (3, 5, 7, 9, 11, 13, 15) for #NATO hashtags. According to fig. 12, we can conclude that the property of linear smoothing (the larger the coefficient, the stronger the graph is smoothed) is also true for smoothing according to Kendel's formulas. Correlation analysis refers to a set of methods that make it possible to detect the presence and degree of relationship between several randomly changing parameters (more details about correlation analysis will be found in clause 4, at this stage we are only interested in such concepts as "correlation table" (table of ratios) and turning points (levels whose values are greater or less than two adjacent ones)).

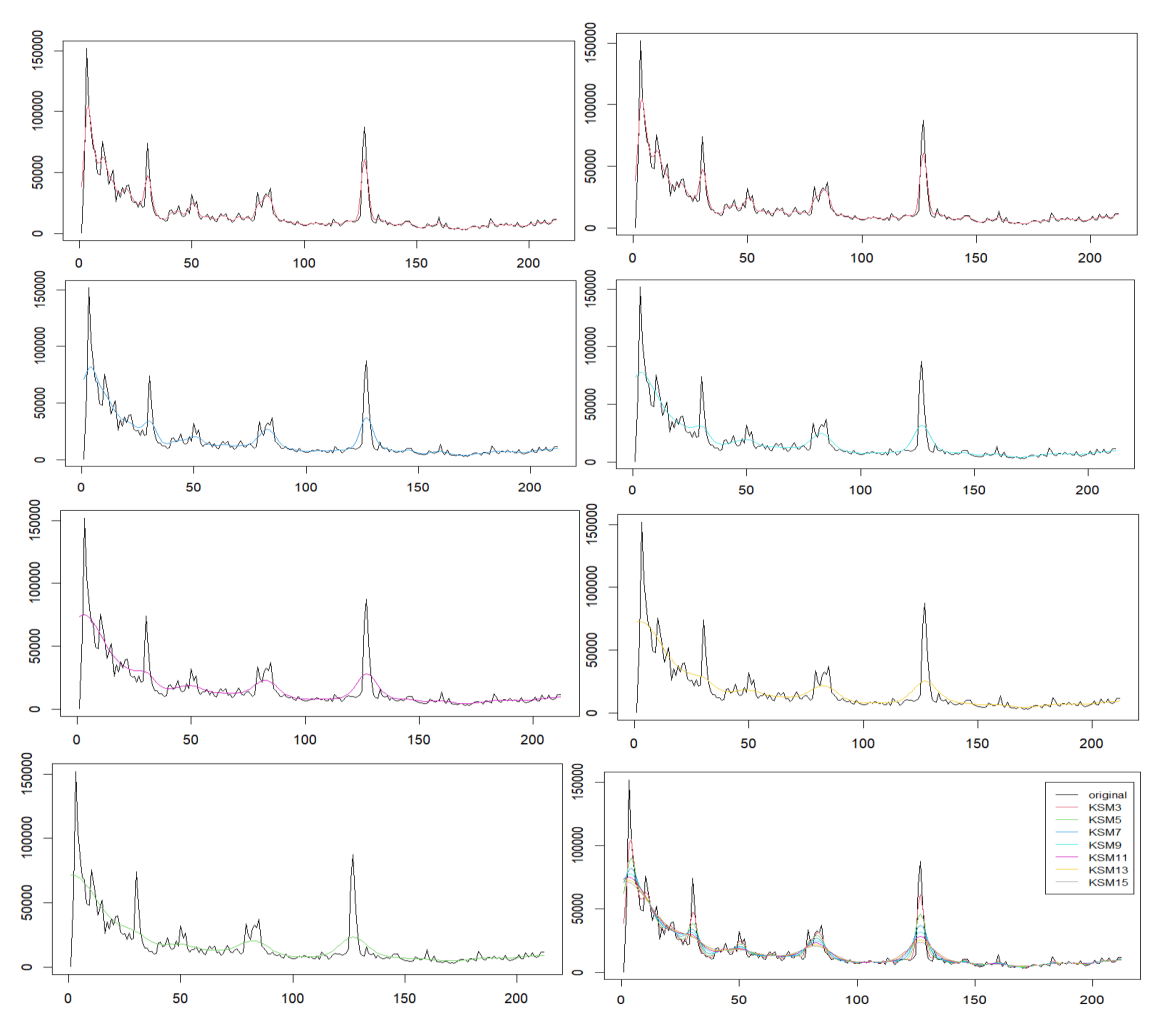

**Figure 11**: Kendall smoothing for w=3,5, 7, 9, 11, 13. 15 and w = [3;15] (x – time, y – #NATO)

|    | Ÿ      | Yn, w<br>$=3$ | Yn, w<br>= 5 | Yn, w<br>$=7$ | Yn, w<br>$= 9$ | Yn, w<br>= 11 | Yn, w<br>= 13 | Yn, w<br>= 15 |
|----|--------|---------------|--------------|---------------|----------------|---------------|---------------|---------------|
| ı  | 470    | 38559.105     | 62198.287    | 70938.987     | 73464.266      | 73636.084     | 72879.068     | 71700.904     |
| 2  | 59184  | 71915.782     | 76469.861    | 77059.688     | 76072.003      | 74640.840     | 73078.299     | 71452.709     |
| з  | 151971 | 101788.420    | 87084.501    | 81048.556     | 77498.557      | 74956.092     | 72835.200     | 70897.029     |
| 4  | 105232 | 104749.978    | 90457.321    | 82185.360     | 77583.998      | 74534.600     | 72129.312     | 70023.097     |
| 5  | 86367  | 89649.484     | 86111.591    | 80358.649     | 76327.796      | 73378.230     | 70958.509     | 68828.826     |
| 6  | 69978  | 75055.661     | 77434.010    | 76283.332     | 73923.363      | 71543.140     | 69340.825     | 67321.433     |
| 7  | 67966  | 64469.676     | 68905.740    | 71257.955     | 70720.424      | 69135.239     | 67315.241     | 65519.509     |
| 8  | 49740  | 57608.156     | 63299.104    | 66514.654     | 67121.046      | 66294.576     | 64940.610     | 63454.517     |
| 9  | 48362  | 58199.546     | 60863.743    | 62640.591     | 63450.540      | 63170.443     | 62290.597     | 61166.271     |
| 10 | 75941  | 63054.169     | 59808.725    | 59480.388     | 59877.872      | 59898.372     | 59448.572     | 58705.311     |
| 11 | 65639  | 62097.283     | 57903.447    | 56506.536     | 56427.003      | 56587.849     | 56502.353     | 56129.220     |
| 12 | 54535  | 54685.988     | 54342.467    | 53290.948     | 53056.016      | 53321.644     | 53534.109     | 53498.880     |
| 13 | 40650  | 48058.981     | 49922.230    | 49743.082     | 49746.396      | 50165.823     | 50619.617     | 50874.827     |
| 14 | 45967  | 45522.819     | 45603.117    | 46075.462     | 46550.730      | 47180.861     | 47824.041     | 48313.458     |
| 15 | 52386  | 42332.483     | 41656.957    | 42627.914     | 43581.895      | 44419.647     | 45199.463     | 45864.139     |
| 16 | 26118  | 36611.638     | 38235.701    | 39710.509     | 40960.477      | 41926.227     | 42783.868     | 43566.921     |
| 17 | 35548  | 33367.569     | 35833.622    | 37519.591     | 38766.556      | 39725.582     | 40600.890     | 41451.639     |
| 18 | 29852  | 33401.290     | 34796.269    | 36065.632     | 36997.838      | 37817.900     | 38661.247     | 39537.915     |
| 19 | 37863  | 34601.428     | 34813.634    | 35147.006     | 35566.298      | 36178.121     | 36965.239     | 37835.339     |
| 20 | 32911  | 35847.468     | 35066.474    | 34411.335     | 34341.218      | 34772.533     | 35506.432     | 36344.545     |
| 21 | 39224  | 36673.749     | 34680.030    | 33503.066     | 33206.125      | 33575.498     | 34275.433     | 35058.083     |
| 22 | 39878  | 34960.279     | 33174.262    | 32244.215     | 32117.061      | 32574.814     | 33258.008     | 33960.637     |
| 23 | 26950  | 30592.398     | 30779.280    | 30731.090     | 31128.629      | 31780.118     | 32437.925     | 33028.564     |
| 24 | 25730  | 27004.453     | 28275.243    | 29313.233     | 30376.080      | 31209.328     | 31793.567     | 32230.833     |
| 25 | 26315  | 25178.411     | 26478.050    | 28461.361     | 30010.681      | 30865.650     | 31286.029     | 31526.817     |
| 26 | 21470  | 24299.067     | 26013.134    | 28572.735     | 30106.630      | 30711.321     | 30860.369     | 30871.444     |

Figure 12: A fragment of the generalized correlation table for smoothing intervals according to Kendel's formulas

Plotting pivot points for all smoothing intervals:

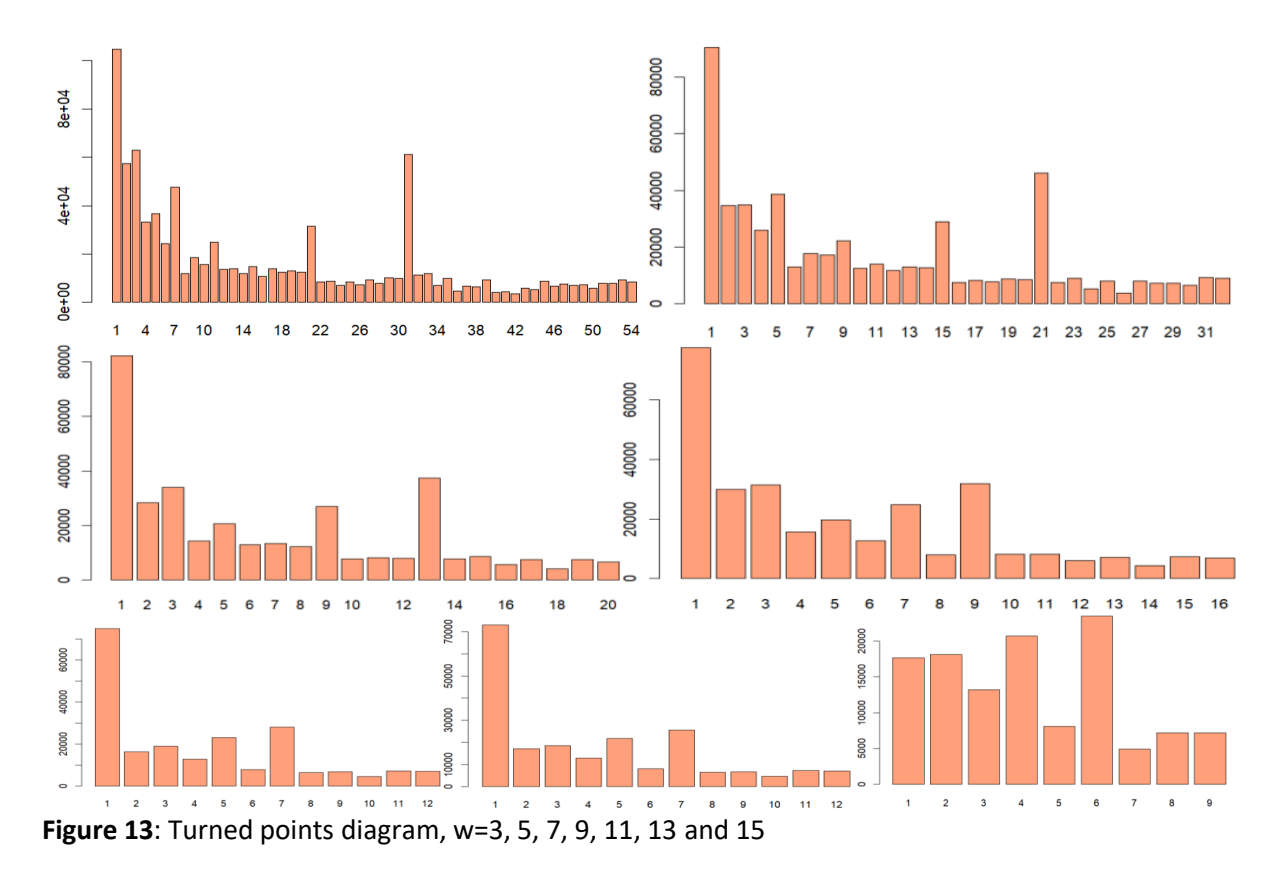

Determination of efficiency criteria for performed smoothing according to formulas from Kendel:

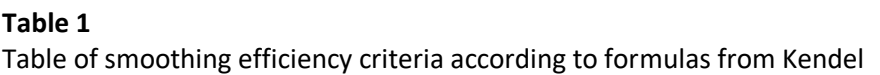

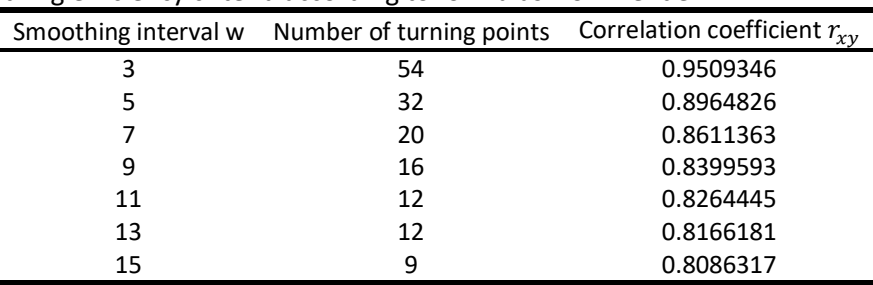

Conclusion: the larger the parameter, the fewer turning points, the smaller the correlation coefficient. Therefore, the more "smoothed" is the resulting graph (for ordinary smoothing according to Kendel's formulas).

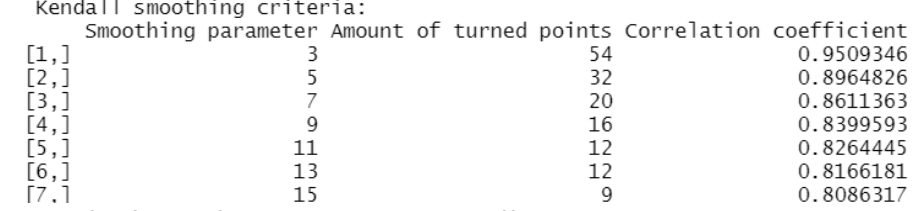

**Figure 14**: Result of software finding the smoothing efficiency criteria according to Kendel's formulas

Re-smoothing is when we apply the data obtained in the previous layer to the input data of the next layer. Re-smoothing according to Kendel's formulas for different w (3, 5, 7, 9, 11, 15):

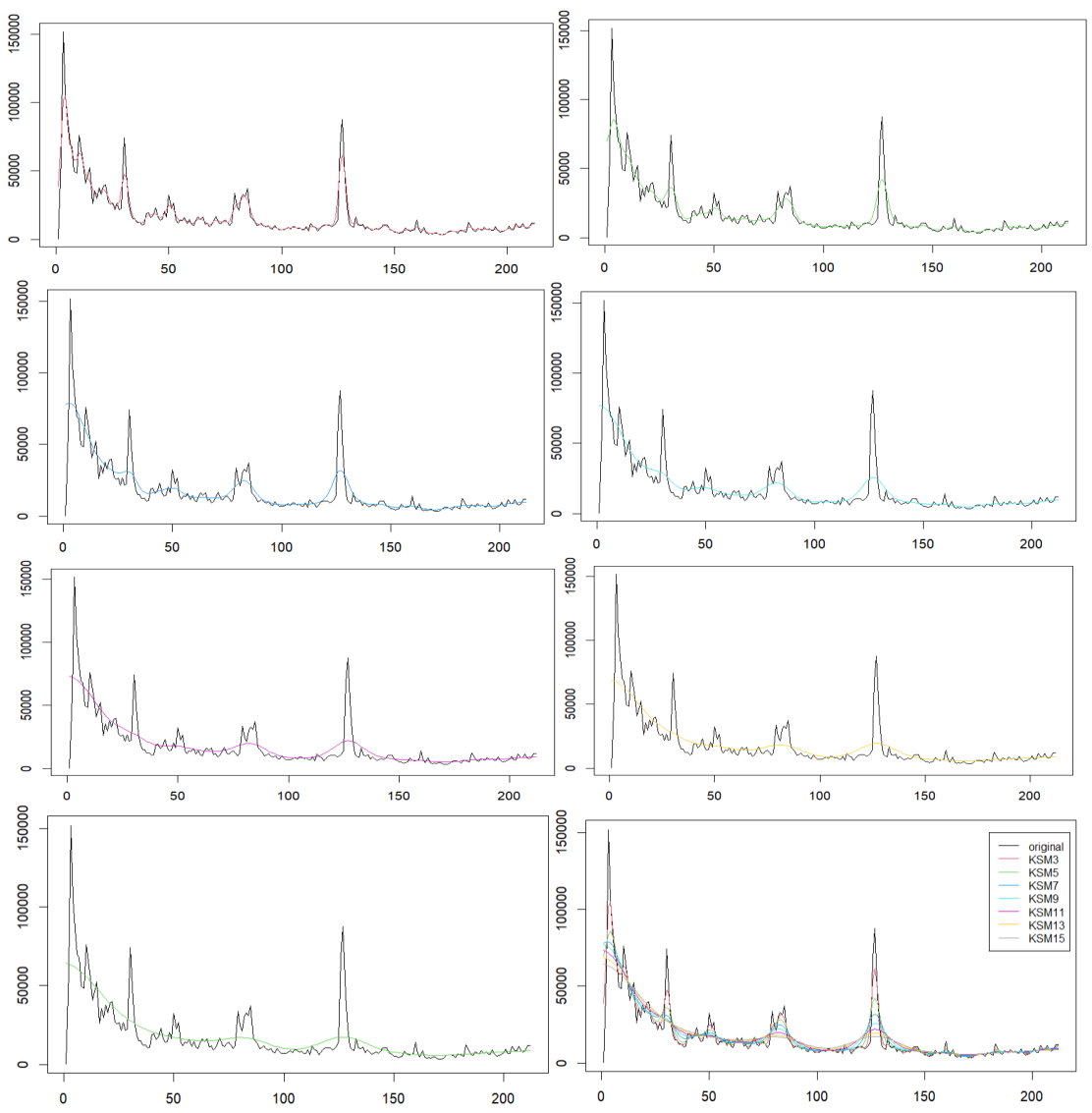

**Figure 15**: Repeated Kendall smoothing for w=3, 5, 7, 9, 11, 13, 15 and w=[3;15] (x – time, y – #NATO)

Construction of a correlation table for all intervals of re-smoothing according to formulas from Kendel:

|                | Y      | Y'n, w<br>$=$ 3 | Y'n, w<br>$= 5$ | Y'n, w<br>$= 7$ | Y'n, w<br>$= 9$ | Y'n, w<br>$= 11$ | Y'n, w<br>$= 13$ | Y'n, w<br>$= 15$ |
|----------------|--------|-----------------|-----------------|-----------------|-----------------|------------------|------------------|------------------|
| ı              | 470    | 38559.105       | 69770.932       | 77930.582       | 76848.760       | 73189.777        | 68806.171        | 64383.923        |
| $\overline{2}$ | 59184  | 71915.782       | 77377.077       | 78518.786       | 76223.324       | 72441.589        | 68131.430        | 63824.164        |
| з              | 151971 | 101788.420      | 83503.411       | 78632.521       | 75355.588       | 71527.394        | 67340.824        | 63184.153        |
| 4              | 105232 | 104749.978      | 85852.169       | 78015.761       | 74186.893       | 70420.364        | 66419.663        | 62455.185        |
| 5              | 86367  | 89649.484       | 83323.035       | 76480.826       | 72666.527       | 69096.802        | 65354.785        | 61629.223        |
| 6              | 69978  | 75055.661       | 77225.821       | 74014.347       | 70764.884       | 67540.224        | 64136.191        | 60699.591        |
| $\overline{7}$ | 67966  | 64469.676       | 70362.562       | 70815.905       | 68485.322       | 65745.676        | 62758.845        | 59661.753        |
| 8              | 49740  | 57608.156       | 64988.983       | 67216.833       | 65869.074       | 63723.146        | 61224.353        | 58514.095        |
| 9              | 48362  | 58199.546       | 61658.975       | 63528.160       | 62989.962       | 61498.856        | 59542.118        | 57258.596        |
| 10             | 75941  | 63054.169       | 59459.026       | 59928.012       | 59940.977       | 59113.766        | 57729.632        | 55901.254        |
| 11             | 65639  | 62097.283       | 57081.634       | 56452.921       | 56818.839       | 56619.506        | 55811.702        | 54452.137        |
| 12             | 54535  | 54685.988       | 53841.684       | 53069.773       | 53712.332       | 54072.894        | 53818.673        | 52925.022        |

Figure 16: A fragment of the generalized correlation table for re-smoothing intervals according to Kendel's formulas

Construction of turning point diagrams for all re-smoothing intervals according to Kendel's formulas:

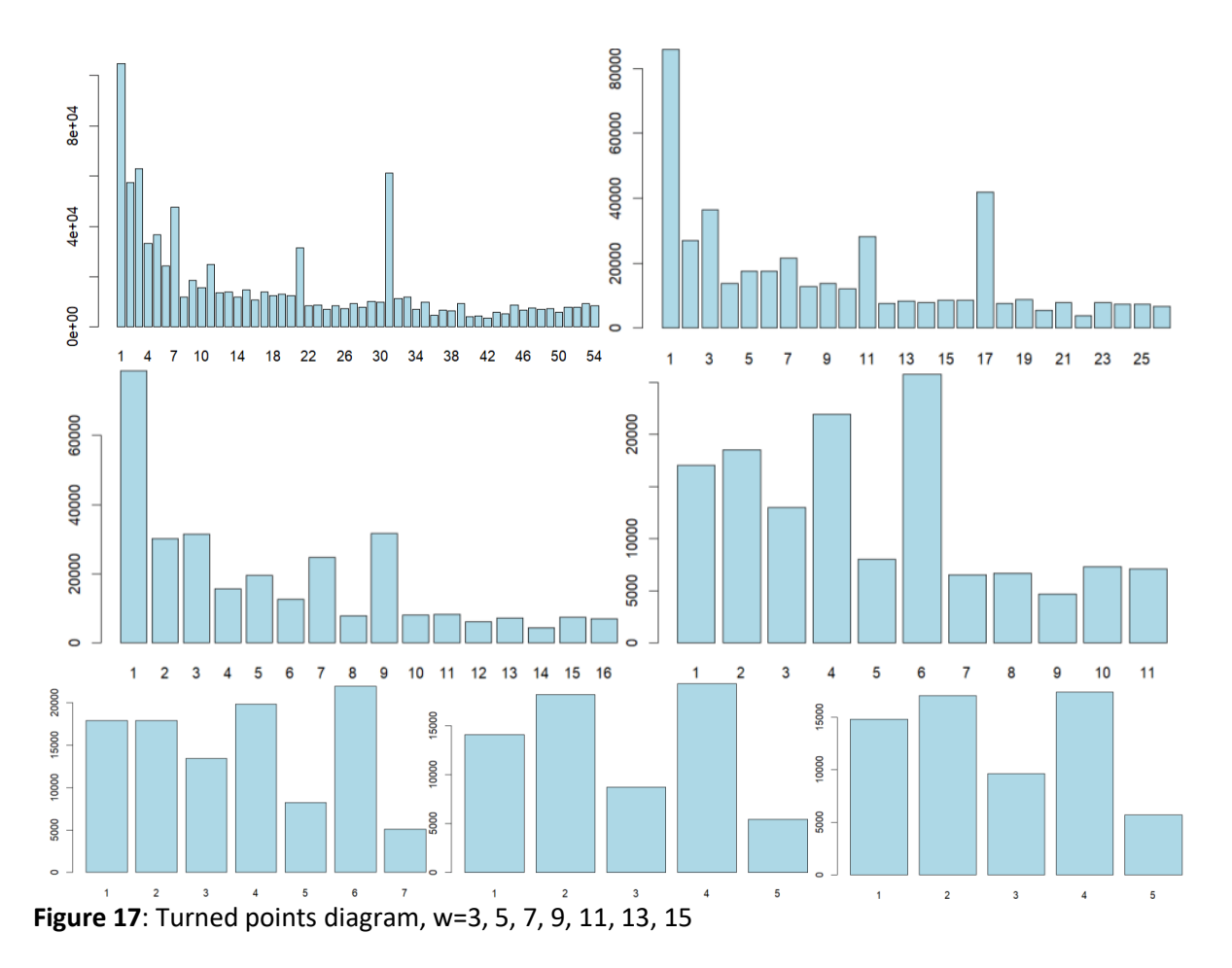

Determination of efficiency criteria for repeated smoothing according to Kendel's formulas:

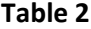

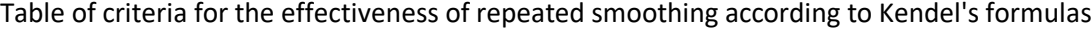

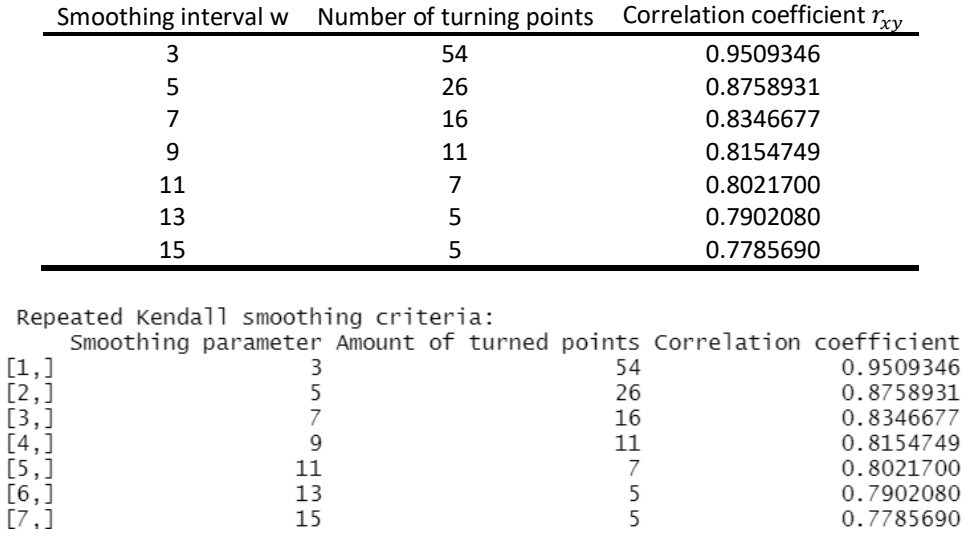

**Figure 18**: The result of software finding criteria for the effectiveness of repeated smoothing according to Kendel's formulas

Compared to the results of "no re-smoothing", with re-smoothing, the number of turning points decreases more rapidly, as does the correlation coefficient. Here already on parameter "11" the number of turning points was 7, when there - 12 (and the smallest value is 9, when here - 5).

cat("\t\tKendall smoothing")# smoothing according to formulas from Kendel library(irr) kSmooth1 <- ksmooth(time(dataset\$NATO), dataset\$NATO, 'normal', bandwidth=3) kSmooth2 <- ksmooth(time(dataset\$NATO), dataset\$NATO, 'normal', bandwidth=5) kSmooth3 <- ksmooth(time(dataset\$NATO), dataset\$NATO, 'normal', bandwidth=7) kSmooth4 <- ksmooth(time(dataset\$NATO), dataset\$NATO, 'normal', bandwidth=9 ) kSmooth5 <- ksmooth(time(dataset\$NATO), dataset\$NATO, 'normal', bandwidth=11) kSmooth6 <- ksmooth(time(dataset\$NATO), dataset\$NATO, 'normal', bandwidth=13) kSmooth7 <- ksmooth(time(dataset\$NATO), dataset\$NATO, 'normal', bandwidth=15 ) plot.ts(dataset\$NATO, main = 'Kendall Smoothing', ylab = '#NATO') # image of smoothing according to Kendel's formulas on the graph lines(dataset\$NATO, col = '1') lines(kSmooth1, type = 'l', col = '2') lines(kSmooth2, type = 'l', col = '3') lines(kSmooth3, type = 'l', col = '4') lines(kSmooth4, type = 'l', col = '5') lines(kSmooth5, type = 'l', col = '6') lines(kSmooth6, type = 'l', col = '7') lines(kSmooth7, type = 'l', col = '8') legend(180,150000, col = c('1','2','3','4','5','6','7','8'), legend = c('original', 'KSM3', 'KSM5','KSM7', 'KSM9','KSM11', 'KSM13','KSM15'),lty = 1, cex = 0.8) kendallSmoothing <- cbind(dataset\$NATO, kSmooth1[[2]], kSmooth2[[2]], kSmooth3[[2]], kSmooth4[[2]], kSmooth5[[2]],kSmooth6[[2]], kSmooth7[[2]]) # construction of a generalized correlation table colnames(kendallSmoothing) <- c("Y", "Yn, w = 3", "Yn, w = 5", "Yn, w = 7", "Yn, w = 9", "Yn, w = 11", "Yn, w = 13", "Yn, w = 15") View(kendallSmoothing) k\_t <- vector()# the number of turning points when smoothing according to formulas from Kendel for (i in 1:7){ k\_t[i] <- turn\_points(kendallSmoothing[, i + 1], dim(kendallSmoothing)[1]) }# construction of diagrams of turning points for smoothing according to formulas from Kendel barplot(turn\_points\_value(kSmooth1[[2]], length(kSmooth1[[2]])), col = "lightsalmon", names.arg =  $c(1:k_t[1])$ , main = "Turned points diagram,  $w = 3"$ ) barplot(turn\_points\_value(kSmooth2[[2]], length(kSmooth2[[2]])), col = "lightsalmon", names.arg =  $c(1:k_t[2])$ , main = "Turned points diagram,  $w = 5"$ ) barplot(turn\_points\_value(kSmooth3[[2]], length(kSmooth3[[2]])), col = "lightsalmon", names.arg =  $c(1:k_t[3])$ , main = "Turned points diagram, w = 7") barplot(turn\_points\_value(kSmooth4[[2]], length(kSmooth4[[2]])), col = "lightsalmon", names.arg =  $c(1:k_t[4])$ , main = "Turned points diagram,  $w = 9$ ") barplot(turn\_points\_value(kSmooth5[[2]], length(kSmooth5[[2]])), col = "lightsalmon", names.arg =  $c(1:k_t[5])$ , main = "Turned points diagram, w = 11") barplot(turn\_points\_value(kSmooth6[[2]], length(kSmooth6[[2]])), col = "lightsalmon", names.arg =  $c(1:k_t[6])$ , main = "Turned points diagram,  $w = 13"$ ) barplot(turn\_points\_value(kSmooth7[[2]], length(kSmooth7[[2]])), col = "lightsalmon", names.arg =  $c(1:k$  t[7]), main = "Turned points diagram, w = 15") k\_r\_xy <- vector()# correlation coefficients when smoothing according to formulas from Kendel for (i in 1:7){ k\_r\_xy[i] <- correlation\_coeficient(dataset\$NATO, kendallSmoothing[, i + 1], dim(kendallSmoothing)[1]) } k <- c(3, 5, 7, 9, 11, 13, 15) # displaying on the screen the number of turning points and correlation coefficients at different w kndl\_matrix <- cbind(k, k\_t, k\_r\_xy) colnames(kndl\_matrix) <- c("Smoothing parameter", "Amount of turned points", "Correlation coefficient") cat("\nKendall smoothing criteria:\n") print(kndl\_matrix) cat("\n\t\tRepeated Kendall smoothing")# re-smoothing according to formulas from Kendel kSmooth1 <- ksmooth(time(dataset\$NATO), dataset\$NATO,'normal',bandwidth = 3) kSmooth2 <- ksmooth(time(kSmooth1[[2]]), kSmooth1[[2]], 'normal', bandwidth = 5) kSmooth3 <- ksmooth(time(kSmooth2[[2]]), kSmooth2[[2]], 'normal', bandwidth = 7) kSmooth4 <- ksmooth(time(kSmooth3[[2]]), kSmooth3[[2]], 'normal', bandwidth = 9) kSmooth5 <- ksmooth(time(kSmooth4[[2]]), kSmooth4[[2]], 'normal', bandwidth = 11) kSmooth6 <- ksmooth(time(kSmooth5[[2]]), kSmooth5[[2]], 'normal', bandwidth = 13) kSmooth7 <- ksmooth(time(kSmooth6[[2]]), kSmooth6[[2]], 'normal', bandwidth = 15) plot.ts(dataset\$NATO, main = "Repeated Kendall Smoothing", ylab = '#NATO') # image of re-smoothing using Kendel's formulas on a graph lines(dataset\$NATO,col='1') lines(kSmooth1,type='l',col='2') lines(kSmooth2,type='l',col='3') lines(kSmooth3,type='l',col='4') lines(kSmooth4,type='l',col='5') lines(kSmooth5,type='l',col='6') lines(kSmooth6,type='l',col='7') lines(kSmooth7,type='l',col='8') legend(180,150000, col = c('1','2','3','4','5','6','7','8'), legend = c('original', 'KSM3', 'KSM5','KSM7', 'KSM9','KSM11', 'KSM13','KSM15'), lty = 1, cex = 0.8) kendallSmoothing <- cbind(dataset\$NATO,kSmooth1[[2]], kSmooth2[[2]], kSmooth3[[2]], # construction of a generalized correlation table

```
 kSmooth4[[2]],kSmooth5[[2]], kSmooth6[[2]], kSmooth7[[2]])
colnames(kendallSmoothing) <- c("Y", "Y'n, w = 3", "Y'n, w = 5", "Y'n, w = 7", "Y'n, w = 9", "Y'n, w = 11", "Y'n, w = 13", "Y'n, w = 15")
View(kendallSmoothing)
rep_k_t <- vector()# the number of turning points during re-smoothing according to Kendel's formulas
for (i in 1:7){
 rep_k_t[i] <- turn_points(kendallSmoothing[, i + 1], dim(kendallSmoothing)[1])
} # construction of diagrams of turning points for re-smoothing according to formulas from Kendel
barplot(turn_points_value(kSmooth1[[2]], length(kSmooth1[[2]])), col = "lightblue", 
    names.arg = c(1:rep_k_t[1]), main = "Turned points diagram, w = 3")
barplot(turn_points_value(kSmooth2[[2]], length(kSmooth2[[2]])), col = "lightblue", 
    names.arg = c(1:rep_k_t[2]), main = "Turned points diagram, w = 5")
barplot(turn_points_value(kSmooth3[[2]], length(kSmooth3[[2]])), col = "lightblue", 
    names.arg = c(1:rep_k_t[3]), main = "Turned points diagram, w = 7")
barplot(turn_points_value(kSmooth4[[2]], length(kSmooth4[[2]])), col = "lightblue", 
    names.arg = c(1:rep_k_t[4]), main = "Turned points diagram, w = 9")
barplot(turn_points_value(kSmooth5[[2]], length(kSmooth5[[2]])), col = "lightblue", 
    names.arg = c(1:rep_k_t[5]), main = "Turned points diagram, w = 11")
barplot(turn_points_value(kSmooth6[[2]], length(kSmooth6[[2]])), col = "lightblue", 
    names.arg = c(1:rep_k_t[6]), main = "Turned points diagram, w = 13")
barplot(turn_points_value(kSmooth7[[2]], length(kSmooth7[[2]])), col = "lightblue", 
    names.arg = c(1:rep k t[7]), main = "Turned points diagram, w = 15")
rep_k_r_xy <- vector()# correlation coefficients with repeated smoothing according to Kendel's formulas
for (i in 1:7){
 rep_k_r_xy[i] <- correlation_coeficient(dataset$NATO, kendallSmoothing[, i + 1], dim(kendallSmoothing)[1])
}
k <- c(3, 5, 7, 9, 11, 13, 15) # displaying on the screen the number of turning points and correlation coefficients at different w
rep_kndl_matrix <- cbind(k, rep_k_t, rep_k_r_xy)
colnames(rep_kndl_matrix) <- c("Smoothing parameter", "Amount of turned points", "Correlation coefficient")
cat("\nRepeated Kendall smoothing criteria:\n")
print(rep_kndl_matrix)
```
Correlation analysis of time series is used when it is necessary to assess the presence and strength of the relationship between certain indicators. In our case, the total number of tweets for each day since the beginning of the war was taken as a series for analysis (we will present the data in the form of a table). The correlation field is a graphical representation of the relationship between the two investigated sequences (in our case, time and quantity). Correlation coefficient: an indicator of the quantitative assessment of the tightness of the connection; in the range from -1 to 1; characterizes a

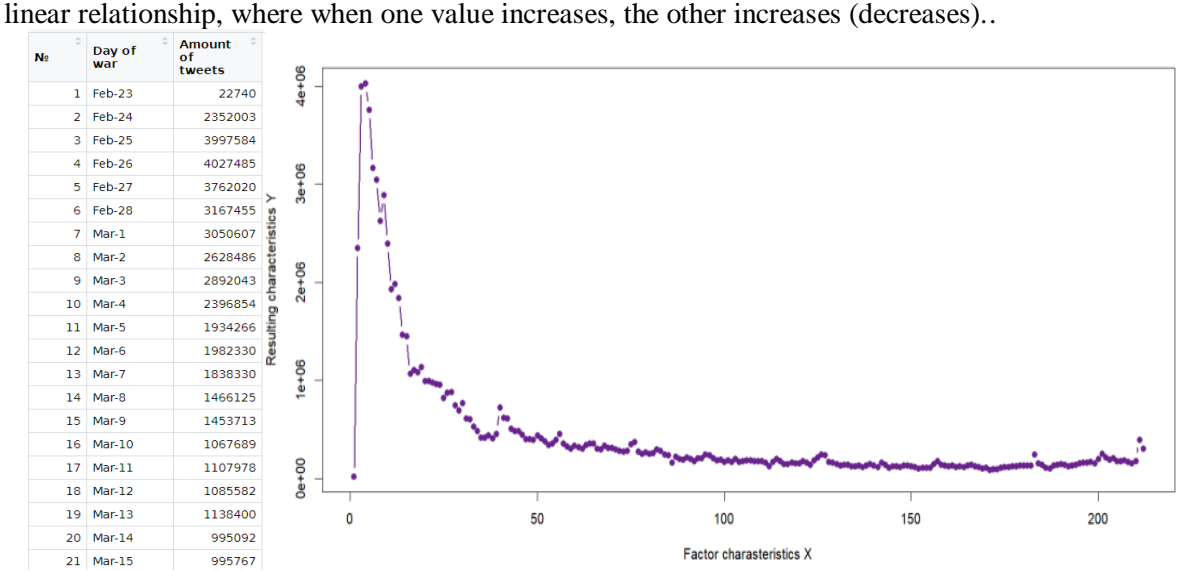

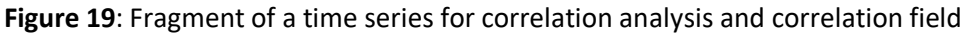

 $\boldsymbol{n}$  $\boldsymbol{n}$  $\boldsymbol{n}$  $n \sum_{i=1}^n x_i y_i$  $_{i=1}^n x_i y_i - \sum_{i=1}^n x_i$  $\Sigma_{i=1}^n$  y i The following formula is used for calculations:  $r_{xy}$  =  $i=1$  $i=1$ .  $\sqrt{\left[n \sum_{i=1}^{n} x_i^2 - (\sum_{i=1}^{n} x_i)^2\right] \left[n \sum_{i=1}^{n} y_i^2 - (\sum_{i=1}^{n} y_i)^2\right]}$ Correlation analysis Correlation coefficient:  $r_{xy} = -0.5959894$ 

**Figure 20**: Found correlation coefficient

Since the correlation coefficient is negative, we can conclude that the dependence is decreasing, that is, as the value of one value increases, the other decreases. In our case, over time, the number of hashtags decreases (activity and interest in the problem, respectively). Correlation relation:

- used in the study of nonlinear dependencies;
- $\bullet$  limits: [0,1], and if is strictly equal to one, then there is an unambiguous functional dependence between the values.

Algorithm for finding a correlation relation:

- 1. Division of the correlation field by variable *X* into *L* grouping intervals of different lengths.
- 2. Search for "partial" mathematical expectations *Y* in each of the *L* selected groups  $\overline{m}_{Y_i} =$ 1  $\frac{1}{n_j} \sum_{k=1}^{n_j} y_j$  $_{k=1}^{n_j}$   $y_j$ ,  $j = \overline{1, L}$ ,  $k = \overline{1, n_j}$ ,  $n_j$  is number of sample elements in *j*th grouping intervals.
- 3. Mathematical expectation search of partial groupings of reviews using  $\overline{m}_Y = \frac{1}{n}$  $\frac{1}{n}\sum_{j=1}^{L}n_j * \overline{m}_{Y_j}.$
- 4. Calculation of group variance for variable y:  $\sigma_{\overline{m}_Y}^2 = \frac{1}{n}$  $\frac{1}{n} \sum_{j=1}^{L} n_j \cdot (\overline{m}_{Y_j} - \overline{m}_{Y})^2$ .
- 5. Calculation of variance obtained from ungrouped response  $\bar{\sigma}_{Y}^{2} = \frac{1}{n}$  $\frac{1}{n}\sum_{i=1}^{n}(Y_i - \overline{m}_Y)^2$ .
- 6. Construction of the correlation relation  $\bar{\rho}_{Y^*X} = \frac{\bar{\sigma}_{\bar{m}_Y}}{\bar{\sigma}_Y}$  $\frac{m_Y}{\overline{\sigma}_Y}.$

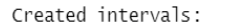

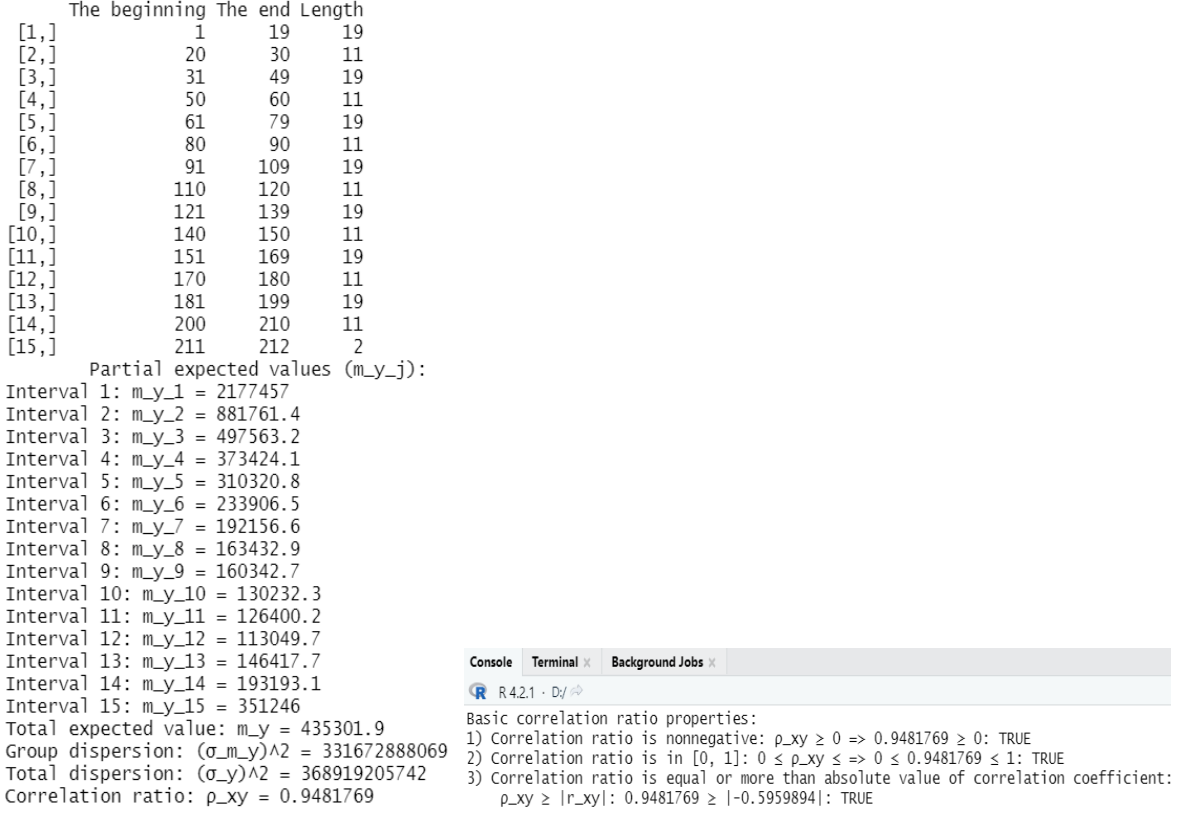

**Figure 21**: The result of searching for the correlation relation and checking the properties of the correlation relation

Properties of the correlation relation  $\bar{\rho}_{X*Y} \geq 0$ ,  $0 \leq \bar{\rho}_{X*Y} \leq 1$ ,  $\rho_{X*Y} \geq |r_{X*Y}|$ . The obtained value belongs to the space of permissible values for this indicator. 0.948 is a number close to 1, but not 1. Conclusion: there is a strong relationship between the values, but not an unambiguous dependence.

Correlation matrix:

a table containing correlation coefficients when analyzing a large number of observations;

 a square table in which the correlation coefficient between the corresponding parameters is located at the intersection of the corresponding row and column.

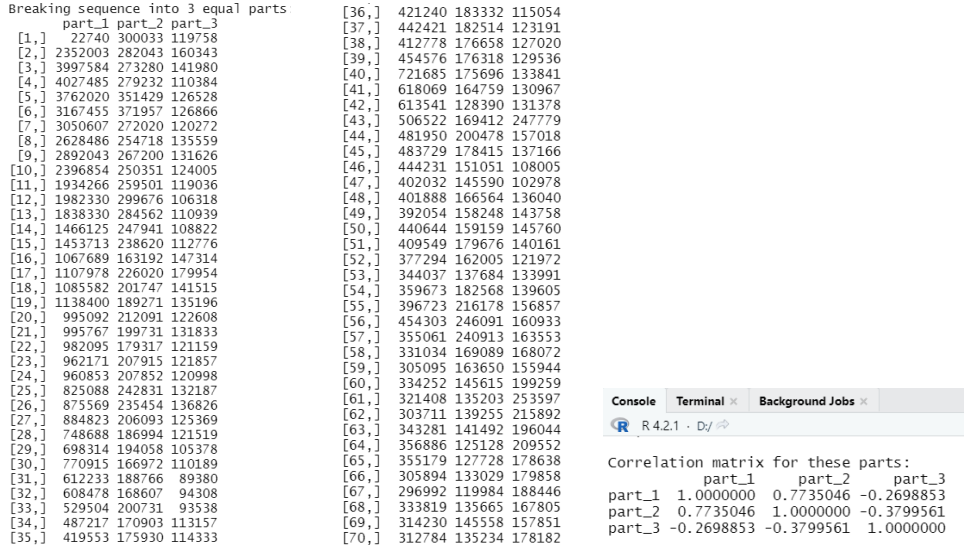

**Figure 22**: The result of dividing the sequence into 3 equal parts and building a correlation matrix

Multiple correlation coefficients

$$
r_{zxy} = \sqrt{\frac{r_{xz}^2 + r_{yz}^2 + 2r_{xy}r_{xz}r_{yz}}{1 - r_{xy}^2}}.
$$

Multiple correlation coefficient: 0.7739401 0.7936755 0.3818403

**Figure 23**: The multiple correlation coefficient was found

Calculation of autocorrelation is an indicator that characterizes the existence of dependence between the previous and next levels of the time sequence and is calculated according to the formula:

$$
r(\tau) = \frac{\frac{1}{n-\tau} \sum_{t=1}^{n-\tau} (y_t - \bar{y})^*(y_{t+\tau} - \bar{y})}{\frac{1}{n-1} \sum_{t=1}^{n} (y_t - \bar{y})^2}
$$

*.*

Lag 1.0000000 2.0000000 3.0000000 4.0000000 5.0000000 6.0000000 3.0000000 9.0000000 10.0000000 11.0000000 12.0000000 13.000000 14.000000 15.000000 15.000000 17.000000 18.000000 16.000000 18.000000 17.000000 18.000000 18.00 Autocorrelation coefficient 0.9453164 0.8611884 0.7820488 0.7143672 0.6573266 0.6016455 0.5456268 0.4891999 0.4497458 0.4168458 0.3788123 0.3504834 0.330234 0.3151352 0.3073932 0.2948348 0.2825007 0.26929 **Figure 24**: A fragment of the autocorrelation table

Graphing the autocorrelation function

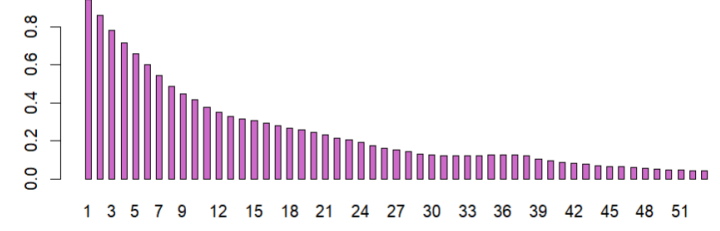

**Figure 25**: Correlogram of autocorrelation function

Looking at the time series graph, we can conclude that the data has a downward trend. Therefore, it is possible to assume the non-stationarity of the original time series.

To more accurately determine the stationarity of the series, the correlogram of the autocorrelation function is analyzed. In the case of a stationary time series, a rapid decline with increasing t will be depicted already after the first few values. The constructed correlogram demonstrates that the studied series is not stationary, but contains a trend component.

cat("\t\tCorrelation analysis\n")# correlational analysis

cor\_field <- function(x, y, a){ # construction of the correlation field

 field <- plot(x, y, xlab = "Factor charasteristics X", ylab = "Resulting characteristics Y", main=a, pch=16, lwd=2, type="b", col="darkorchid4") }

correlation\_ratio <- function(x, y, n){ # function for calculating the correlation ratio

m <- 15 # number of separation intervals

```
 L <- matrix(NA, m, 3) # division of the correlation field by variable X into 15 parts of different lengths
  k <- round(n/m)
 for (i in 1:m)\{ # a random number from a range [10, 15]
  if (a != x[n]) if (i %% 2 == 0){
     L[i, 1] <- a
    if(round(a + 0.7<sup>*</sup>k) <= x[n])# checking not to go beyond the initial X interval
      L[i, 2] <- round(a + 0.7*k)
     else
      L[i, 2] <- x[n]
    a < L[i, 2] + 1 }
    else
    {
    L[i, 1] < -aif(round(a + 1.3*k) \leq x[n]) # checking not to go beyond the initial X interval
     L[i, 2] <- round(a + 1.3*k)
     else
      L[i, 2] <- x[n]
    a < -L[i, 2] + 1 }
  }
  }
for(i in 1:m){ L[i, 3] <- L[i, 2]-L[i, 1] + 1 }# determination of interval lengths
 colnames(L) <- c("The beginning", "The end", "Length")
 cat("Created intervals:\n") # displaying the formed intervals on the screen
  print(L)
  m_y_j <- vector() # finding partial mathematical expectations for each interval
  for (i in 1:m){
 S < -0for(j in L[i, 1]:L[i, 2]){ S < -S + y[i] }
 m_y [i] <- S/L[i, 3] }
cat("\tPartial expected values (m_y_j): \n") # display of partial mathematical expectations m_y_j
 for(i in 1:m)
 cat("Interval ", i, ": m_y_", i, " = ", m_y_j[i],"\n", sep = "")
  S <- 0 # finding the mathematical expectation of partial groupings
for (i in 1:m){ S < -S + m_y j[i]*L[i, 3] }
m_y < S/ncat("Total expected value: m_y =", m_y) # displaying the mathematical expectation m_y on the screen
 S <- 0 # calculation of the group variance of the variable y
for (i in 1:m){ S < -S + L[i, 3]*(m \text{ y } i[i] - m \text{ y})^2 }
 D_m_y <- S/n # displaying the calculated group variance on the screen
cat("\nGroup dispersion: (\sigma_m y)^2 =", D_m_y)
 S <- 0 # calculation of variance is not by grouped response
for (i in 1:m){ S < -S + (y[i] - m_y)^2 }
D_v <-S/n cat("\nTotal dispersion: (σ_y)^2 =", D_y) # displaying the calculated group variance on the screen
  # finding a correlation relation for the dependent variable Y and the independent variable X
  r_xy <- sqrt(D_m_y)/sqrt(D_y)
 return(r_xy)
}
mult_cor_coefficient <- function(r, z, x, y){ # the function of determining the multiple correlation coefficient
 for (i in 1:3){ # z dependent variable, х, у - independent variables
 R_zxy <- sqrt((r[x, z]^2 + r[y, z]^2 - 2 * r[x, z] * r[y, z] * r[x, y])/(1 - r[x, y]^2))
 }
 return(R_zxy)
}
auto_cor_coeficient <- function(y, t, n){ # autocorrelation coefficient determination function
S1 < -0S2 < -0for (i in 1:(n - t)){ S1 < -S1 + (y[i] - mean(y)) * (y[i + t] - mean(y)) }
for (i in 1:n){ S2 < -S2 + (y[i] - mean(y))^2 }
r <- ( (1/(n - t)) * S1 ) / ( (1/(n - 1)) * S2 )
 return(r)
}
table <- cbind(c(1:n), dataset[1], dataset[2]) # table formation
colnames(table) <- c("№", "Day of war", "Amount of tweets")
cor.test(table[, 1], table[, 3]) # checking for correlation
cor_field(table[, 1], table[, 3], "Correlation field")# construction of the correlation field
r <- correlation_coeficient(table[, 1], table[, 3], n) # finding the correlation coefficient
```
cat("Correlation coefficient: r\_xy =", r, "\n") R\_xy <- correlation\_ratio(table[, 1], table[, 3], n) # calculation of the correlation ratio cat("\nCorrelation ratio: ρ\_xy =", R\_xy) cat("\n\nBasic correlation ratio properties:") # checking the main properties of the correlation relation # невід'ємність cat("\n1) Correlation ratio is nonnegative:  $\rho_{x}xy \ge 0$  =>", R\_xy, " $\ge 0$ :", R\_xy >= 0) cat("\n2) Correlation ratio is in [0, 1]:  $0 \leq p$ \_xy  $\leq$  =>", "0  $\leq$ ", R\_xy, " $\leq$  1:", R\_xy >= 0 || R\_xy <= 1) # range of values from 0 to 1 inclusive cat("\n3) Correlation ratio is equal or more than absolute value of correlation coefficient: # comparison with correlation coefficient  $p$  xy  $\ge$   $|r$  xy $|$ : ", R\_xy, "  $\ge$   $|$ ", r, " $|$ : ", R\_xy >= abs(r), sep = "") q <- 3 # splitting the sequence of tweets into 3 equal part  $l < (n - 2)/q$ cor\_table <- dataset\$daily\_tweets[1:210] part\_1 <- vector(length = l) part\_2 <- vector(length = l) part\_3 <- vector(length = l) for (i in 1:(n - 2)){ if  $(i \leq 1)$  part  $1[i] \leq$  cor\_table[i] if (i > l && i <= 2\*l) part\_2[i - l] <- cor\_table[i] else part\_3[i - 2\*l] <- cor\_table[i] } L  $\le$ - cbind(part 1, part 2, part 3) cat("\n\nBreaking sequence into 3 equal parts:\n") print(L) cor\_matrix <- cor(L) # construction of the correlation matrix for parts of the sequence cat("\nCorrelation matrix for these parts:\n") print(cor\_matrix ) R\_part1 <- mult\_cor\_coefficient(cor\_matrix, 1, 2, 3) # search for multiple correlation coefficients R\_part2 <- mult\_cor\_coefficient(cor\_matrix, 2, 1, 3) R\_part3 <- mult\_cor\_coefficient(cor\_matrix, 3, 1, 2) R\_part <- cbind(R\_part1, R\_part2, R\_part3) cat("\nMultiple correlation coefficient: ", R\_part) auto\_cor\_value <- matrix(NA, 2, as.integer(n/4)) # autocorrelation of time series for (i in 1:as.integer(n/4)){ auto\_cor\_value[1, i] <- as.integer(i) auto\_cor\_value[2, i] <- auto\_cor\_coeficient(table[, 3], i, n) } rownames(auto\_cor\_value) <- c("Lag", "Autocorrelation coefficient") colnames(auto\_cor\_value) <-  $c(1:round(n/4))$ View(auto\_cor\_value) cat("\n\nAutocorrelation coefficient for different lags:\n") print(t(auto\_cor\_value)) barplot(auto\_cor\_value[2,  $l$ , space = 1, names.arg = auto\_cor\_value[1,  $l$ , col = "orchid3",xlab = "Lag", ylab = "Autocorrelation coefficient", main = "Correlogram of autocorrelation function")

Construction of a correlation table for all smoothing intervals, including a number of original values:

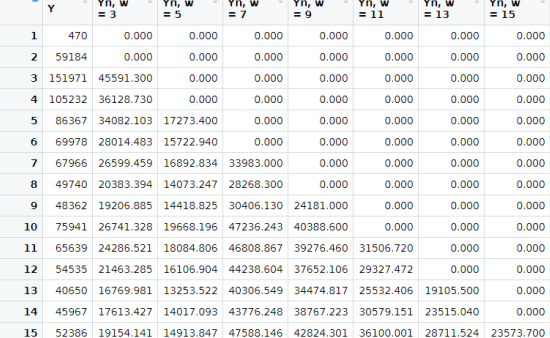

**Figure 26**: A fragment of the generalized correlation table for smoothing intervals according to the formulas from Pollard

Returning to smoothing, we will modify the graph using Pollard's formulas, and also check their effectiveness (similarly to Kendall's formulas, which were presented above). Series for analysis: number of NATO hashtags. Smoothing according to the formulas from Pollard for different w  $(3, 5, 7, 7)$ 9, 11, 13, 15):

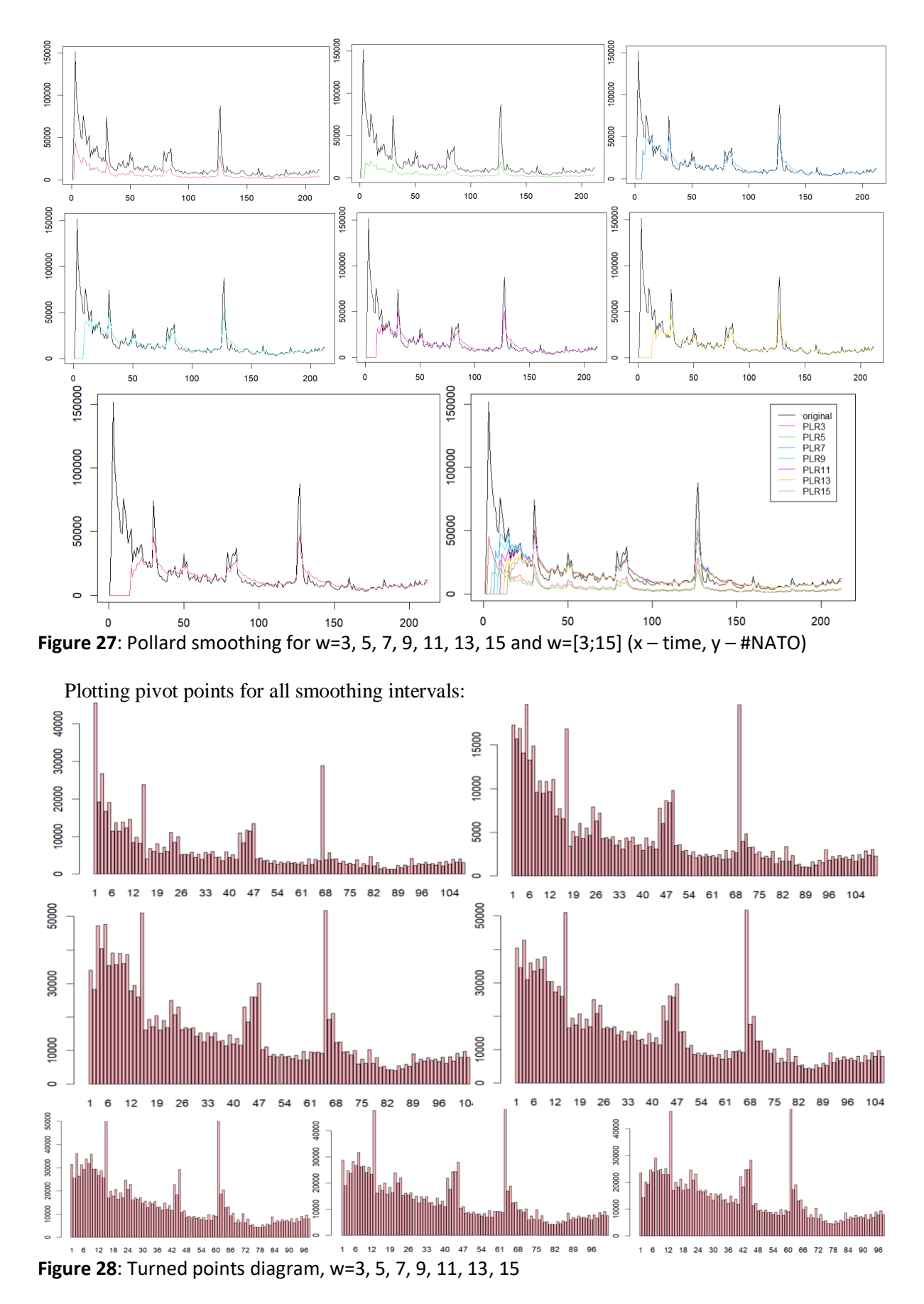

Determination of efficiency criteria for performed smoothing according to formulas from Pollard:

### **Table 3** Efficiency criteria for performed smoothing according to formulas from Pollard

|    | Smoothing interval w Number of turning points | Correlation coefficient $r_{xy}$ |
|----|-----------------------------------------------|----------------------------------|
| 3  | 108                                           | 0.9670561                        |
|    | 110                                           | 0.7033669                        |
|    | 104                                           | 0.5275968                        |
| 9  | 106                                           | 0.4533610                        |
| 11 | 98                                            | 0.3531801                        |
| 13 | 102                                           | 0.2738721                        |
| 15 | 98                                            | 0.2028413                        |

Pollard smoothing

|                     | Pollard smoothing criteria:                                         |     |           |
|---------------------|---------------------------------------------------------------------|-----|-----------|
|                     | Smoothing parameter Amount of turned points Correlation coefficient |     |           |
| $\lceil 1 \rceil$   |                                                                     | 108 | 0.9670561 |
| $\lceil 2.1 \rceil$ |                                                                     | 110 | 0.7033669 |
| $\lceil 3 \rceil$   |                                                                     | 104 | 0.5275968 |
| [4,]                |                                                                     | 106 | 0.4533610 |
| [5.1]               | 11                                                                  | 98  | 0.3531801 |
| [6,1]               | 13                                                                  | 102 | 0.2738721 |
|                     |                                                                     | 98  | 0.2028413 |

**Figure 29**: The result of software finding the smoothing efficiency criteria according to the formulas from Pollard

As you can see in the graphs above, Pollard's smoothing also reduces the number of turning points, but unlike the previous smoothing results, it does not decrease as linearly. In contrast, the correlation coefficient when applying these formulas decreases more rapidly, but still linearly. Re-smoothing according to the formulas from Pollard for different w (3, 5, 7, 9, 11, 15):

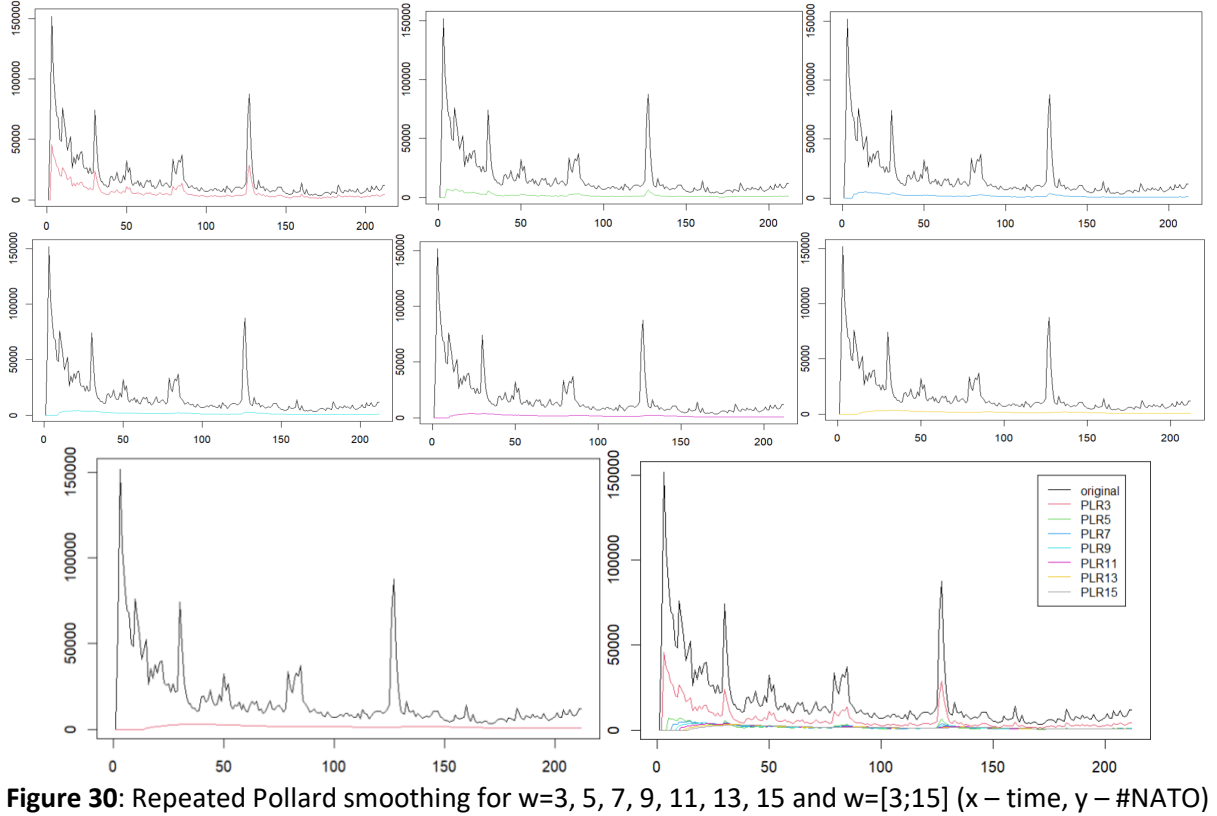

Construction of a correlation table for all re-smoothing intervals according to formulas from Pollard:

|                | Y      | Y'n, w<br>$=$ 3 | Y'n, w<br>$= 5$ | Y'n, w<br>$=7$ | Y'n, w<br>$= 9$ | Y'n, w<br>$=11$ | Y'n, w<br>$= 13$ | Y'n. w<br>$= 15$ |
|----------------|--------|-----------------|-----------------|----------------|-----------------|-----------------|------------------|------------------|
| ı              | 470    | 0.000           | 0.0000          | 0.0000         | 0.0000          | 0.0000          | 0.0000           | 0.0000           |
| $\overline{a}$ | 59184  | 0.000           | 0.0000          | 0.0000         | 0.0000          | 0.0000          | 0.0000           | 0.0000           |
| 3              | 151971 | 45591.300       | 0.0000          | 0.0000         | 0.0000          | 0.0000          | 0.0000           | 0.0000           |
| 4              | 105232 | 36128.730       | 0.0000          | 0.0000         | 0.0000          | 0.0000          | 0.0000           | 0.0000           |
| 5              | 86367  | 34082.103       | 6816.4206       | 0.0000         | 0.0000          | 0.0000          | 0.0000           | 0.0000           |
| 6              | 69978  | 28014.483       | 6284.5387       | 0.0000         | 0.0000          | 0.0000          | 0.0000           | 0.0000           |
| $\overline{7}$ | 67966  | 26599.459       | 6629.9877       | 3314.9938      | 0.0000          | 0.0000          | 0.0000           | 0.0000           |
| 8              | 49740  | 20383.394       | 5708.9525       | 3185.9756      | 0.0000          | 0.0000          | 0.0000           | 0.0000           |
| 9              | 48362  | 19206.885       | 5730.3190       | 3515.2565      | 1757.6282       | 0.0000          | 0.0000           | 0.0000           |
| 10             | 75941  | 26741.328       | 7137.9191       | 4570.5821      | 2461.0539       | 0.0000          | 0.0000           | 0.0000           |
| 11             | 65639  | 24286.521       | 6761.0751       | 4839.2183      | 2841.4774       | 1363.9091       | 0.0000           | 0.0000           |
| 12             | 54535  | 21463.285       | 6254.5200       | 4904.1129      | 3158.0724       | 1652.2657       | 0.0000           | 0.0000           |
| 13             | 40650  | 16769.981       | 5298.9675       | 4757.4492      | 3400.5478       | 1931.1526       | 907.6417         | 0.0000           |
| 14             | 45967  | 17613.427       | 5372.9838       | 4928.6898      | 3694.4007       | 2262.0127       | 1153.9102        | 0.0000           |
| 15             | 52386  | 19154.141       | 5548.8030       | 5121.6405      | 3975.7371       | 2594.8428       | 1417.5625        | 637.9031         |

**Figure 31**: A fragment of the generalized correlation table for re-smoothing intervals according to the formulas from Pollard

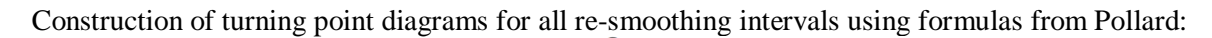

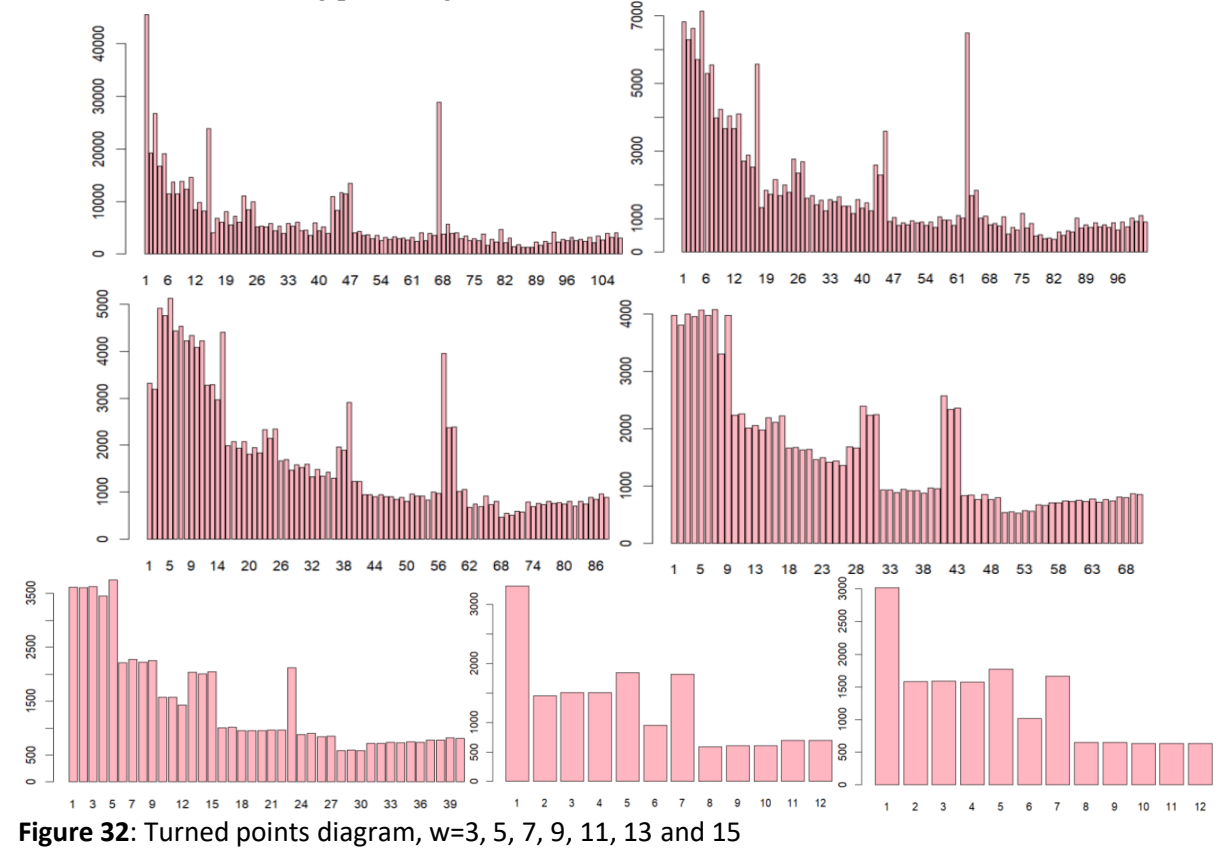

Determination of efficiency criteria for repeated smoothings according to the formulas from Pollard:

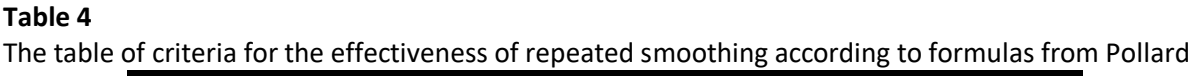

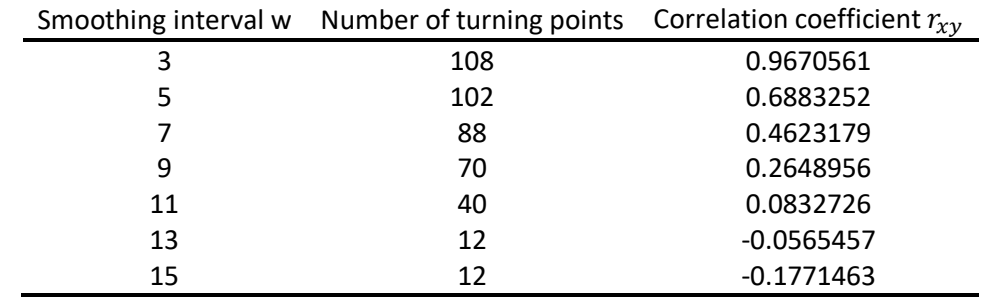

|                     | Smoothing parameter Amount of turned points Correlation coefficient |     |              |
|---------------------|---------------------------------------------------------------------|-----|--------------|
| $\left[1, \right]$  |                                                                     | 108 | 0.9670561    |
| $\lceil 2, \rceil$  |                                                                     | 102 | 0.6883252    |
| $\lceil 3.1 \rceil$ |                                                                     | 88  | 0.4623179    |
| $\lceil 4.1 \rceil$ |                                                                     | 70  | 0.2648956    |
| [5.1]               |                                                                     | 40  | 0.0832726    |
| [6,1]               | 13                                                                  | 12  | $-0.0565457$ |
|                     |                                                                     |     | $-0.1771463$ |

**Figure 33**: The result of software finding the criteria for the effectiveness of repeated smoothing according to the formulas from Pollard

During repeated application of the Pollard method, the number of turning points began to drop rapidly and linearly, and the same applies to the correlation coefficient. The formulas "smoothed out" our graph so much that the relationship between the quantities changed its sign to the opposite. We can conclude that Pollard's repeated method for a given function has too strong an effect, and it is better to use previous methods (ordinary moving average or Kendall's method).

```
cat("\t\tPollard smoothing")# smoothing according to formulas from Pollard
pol_m <- function(data, w, a){
 if(w == length(a)){
   for(i in 1:length(data)){
   d \leq 0if(i < w) data[i] <- 0
    }else{
     for (k in 0:(w-1)){
      data[i] <- (a[k+1] * data[i-k]) + d
      d <- data[i]
     }
    }
   }
  return(data)
 }
} 
a3 <- c(0.3,0.1,0.1)
a5 <- c(0.2,0.1,0.1,0.05,0.05)
a7 <- c(0.5,0.1,0.1,0.1,0.1,0.05,0.05)
a9 <- c(0.5,0.1,0.1,0.1,0.1,0.025,0.025,0.025,0.025)
a11 <- c(0.48,0.1,0.098,0.098,0.08,0.075,0.025,0.02,0.02,0.002,0.002)
a13 <- c(0.47,0.1,0.091,0.09,0.075,0.06,0.025,0.02,0.02,0.01,0.008,0.007,0.002)
a15 <- c(0.45,0.11,0.11,0.091,0.08,0.05,0.02,0.02,0.019,0.01,0.01,0.01,0.008,0.007,0.005)
k1 <- pol_m(dataset$NATO, 3, a3)
k2 <- pol_m(dataset$NATO, 5, a5)
k3 <- pol_m(dataset$NATO, 7, a7)
k4 <- pol m(dataset$NATO, 9, a9)
k5 <- pol_m(dataset$NATO, 11, a11)
k6 <- pol_m(dataset$NATO, 13, a13)
k7 <- pol_m(dataset$NATO, 15, a15)
plot.ts(dataset$NATO,main = 'Pollard Smoothing', ylab = '#NATO') # image of smoothing according to the formulas from Pollard on the graph
lines(k1, col='2')
lines(k2, col='3')
lines(k3, col='4')
lines(k4, col='5')
lines(k5, col='6')
lines(k6, col='7')
lines(k7, col='8')
legend(170, 150000,col = c('1','2','3','4','5', '6', '7', '8'),
     legend = c('original', 'PLR3', 'PLR5','PLR7', 'PLR9', 'PLR11', 'PLR13', 'PLR15'),lty = 1,cex = 0.8)
pollardSmoothing <- cbind(dataset$NATO, k1, k2, k3, k4, k5, k6, k7) # construction of a generalized correlation table
colnames(pollardSmoothing) <- c("Y", "Yn, w = 3", "Yn, w = 5", "Yn, w = 7", "Yn, w = 9", "Yn, w = 11", "Yn, w = 13", "Yn, w = 15")
View(pollardSmoothing)
p_t <- vector()# the number of turning points when smoothing according to formulas from Pollard
for (i in 1:7){ p_t[i] <- turn_points(pollardSmoothing[, i + 1], dim(pollardSmoothing)[1])
} # construction of diagrams of turning points for smoothing according to formulas from Pollard
barplot(turn_points_value(k1, length(k1)), col = "lightpink", names.arg = c(1:p_t[1]), main = "Turned points diagram, w = 3")
barplot(turn_points_value(k2, length(k2)), col = "lightpink", names.arg = c(1:p_t[2]), main = "Turned points diagram, w = 5")
barplot(turn_points_value(k3, length(k3)), col = "lightpink", names.arg = c(1:p_t[3]), main = "Turned points diagram, w = 7")
barplot(turn_points_value(k4, length(k4)), col = "lightpink", names.arg = c(1:p_t[4]), main = "Turned points diagram, w = 9")
barplot(turn_points_value(k5, length(k5)), col = "lightpink", names.arg = c(1:p_t[5]), main = "Turned points diagram, w = 11")
barplot(turn_points_value(k6, length(k6)), col = "lightpink", names.arg = c(1:p_t[6]), main = "Turned points diagram, w = 13")
```
barplot(turn\_points\_value(k7, length(k7)), col = "lightpink", names.arg = c(1:p\_t[7]), main = "Turned points diagram, w = 15") p\_r\_xy <- vector()# correlation coefficients when smoothing according to formulas from Pollard for (i in 1:7){ p\_r\_xy[i] <- correlation\_coeficient(dataset\$NATO, pollardSmoothing[, i + 1], dim(pollardSmoothing)[1])} k <- c(3, 5, 7, 9, 11, 13, 15) # displaying on the screen the number of turning points and correlation coefficients at different w plrd\_matrix <- cbind(k, p\_t, p\_r\_xy) colnames(plrd\_matrix) <- c("Smoothing parameter", "Amount of turned points", "Correlation coefficient") cat("\nPollard smoothing criteria:\n") print(plrd\_matrix) cat("\n\t\tRepeated Pollard smoothing")# re-smoothing according to formulas from Pollard k1 <- pol\_m(dataset\$NATO, 3, a3)  $k2 < -$  pol m(k1, 5, a5) k3 <- pol\_m(k2, 7, a7) k4 <- pol\_m(k3, 9, a9) k5 <- pol\_m(k4, 11, a11) k6 <- pol\_m(k5, 13, a13) k7 <- pol\_m(k6, 15, a15) plot.ts(dataset\$NATO, main = "Repeated Pollard Smoothing", ylab = '#NATO') # image of re-smoothing using formulas from Pollard on graph lines(k1, col='2') lines(k2, col='3') lines(k3, col='4') lines(k4, col='5') lines(k5, col='6') lines(k6, col='7') lines(k7, col='8') legend(170, 150000,col = c('1', '2','3','4','5','6', '7', '8'), legend = c('original', 'PLR3', 'PLR5','PLR7', 'PLR9', 'PLR11', 'PLR13', 'PLR15'),lty = 1,cex = 0.8) pollardSmoothing <- cbind(dataset\$NATO, k1, k2, k3, k4, k5, k6, k7) # construction of a generalized correlation table colnames(pollardSmoothing) <- c("Y", "Y'n, w = 3", "Y'n, w = 5", "Y'n, w = 7","Y'n, w = 9", "Y'n, w = 11", "Y'n, w = 13", "Y'n, w = 15") View(pollardSmoothing) rep\_p\_t <- vector()# the number of turning points during re-smoothing according to formulas from Pollard for (i in 1:7){ rep\_p\_t[i] <- turn\_points(pollardSmoothing[, i + 1], dim(pollardSmoothing)[1]) }# construction of diagrams of turning points for re-smoothing according to formulas from Pollard barplot(turn\_points\_value(k1, length(k1)), col = "lightpink", names.arg = c(1:rep\_p\_t[1]), main = "Turned points diagram, w = 3") barplot(turn\_points\_value(k2, length(k2)), col = "lightpink", names.arg = c(1:rep\_p\_t[2]), main = "Turned points diagram, w = 5") barplot(turn\_points\_value(k3, length(k3)), col = "lightpink", names.arg = c(1:rep\_p\_t[3]), main = "Turned points diagram, w = 7") barplot(turn\_points\_value(k4, length(k4)), col = "lightpink", names.arg = c(1:rep\_p\_t[4]), main = "Turned points diagram, w = 9") barplot(turn\_points\_value(k5, length(k5)), col = "lightpink", names.arg = c(1:rep\_p\_t[5]), main = "Turned points diagram, w = 11") barplot(turn\_points\_value(k6, length(k6)), col = "lightpink", names.arg = c(1:rep\_p\_t[6]), main = "Turned points diagram, w = 13") barplot(turn\_points\_value(k7, length(k7)), col = "lightpink", names.arg = c(1:rep\_p\_t[7]), main = "Turned points diagram, w = 15") rep\_p\_r\_xy <- vector()# correlation coefficients with repeated smoothing according to formulas from Pollard for (i in 1:7){ rep\_p\_r\_xy[i] <- correlation\_coeficient(dataset\$NATO, pollardSmoothing[, i + 1], dim(pollardSmoothing)[1])} k <- c(3, 5, 7, 9, 11, 13, 15) # displaying on the screen the number of turning points and correlation coefficients at different w rep\_plrd\_matrix <- cbind(k, rep\_p\_t, rep\_p\_r\_xy) colnames(rep\_plrd\_matrix) <- c("Smoothing parameter", "Amount of turned points", "Correlation coefficient")

```
cat("\nRepeated Pollard smoothing criteria:\n")
print(rep_plrd_matrix)
```
Exponential smoothing - the smoothed value is determined by only two values - the current and the last smoothed level and the ratio of their weights. Series for analysis: the share of #Ukraine hashtags among the total number of tweets. Carrying out exponential smoothing for different weights -  $\alpha$  (0.1, 0.15, 0.2, 0.25, 0.3):

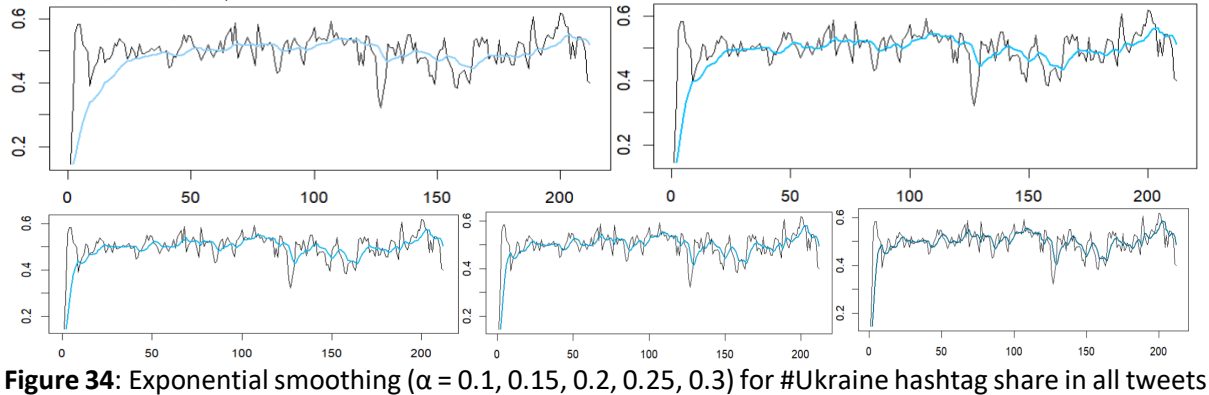

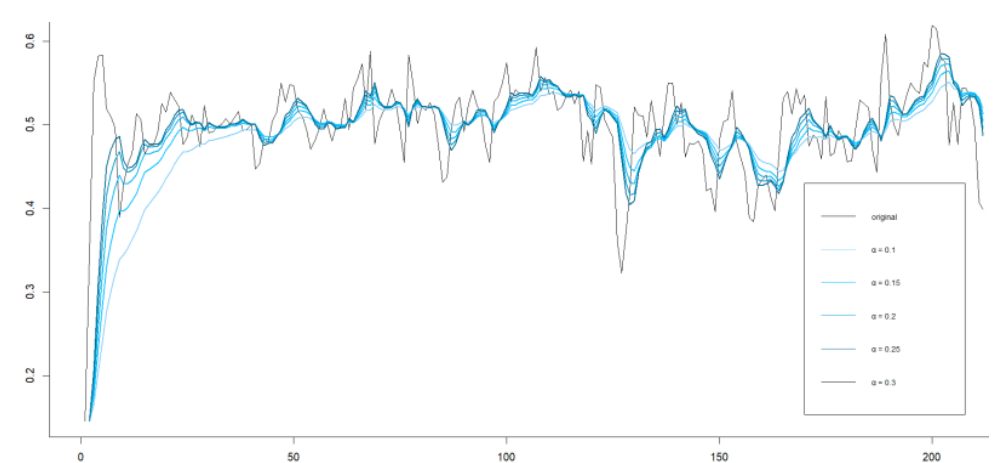

Figure 35: Exponential smoothing ( $\alpha$  = [0.1;0.3]) for #Ukraine hashtag share in all tweets

Therefore, the smaller the  $\alpha$  indicator is, the more the levels in the analyzed series are smoothed. We will conduct studies similar to those conducted for the Kendall and Pollard methods. Construction of a correlation table for all smoothing intervals, including a number of original values:

|                | A<br>Y    | ÷<br>Yn, $\alpha$<br>$= 0.1$ | Yη, α<br>$= 0.15$ | Yn, $\alpha$<br>$= 0.2$ | Yn, $\alpha$<br>$= 0.25$ | <b>Y</b> n. α<br>$= 0.3$ |
|----------------|-----------|------------------------------|-------------------|-------------------------|--------------------------|--------------------------|
| ı.             | 0.1451187 | 0.1451187                    | 0.1451187         | 0.1451187               | 0.1451187                | 0.1451187                |
| $\overline{2}$ | 0.3453962 | 0.1651465                    | 0.1751604         | 0.1851742               | 0.1951881                | 0.2052020                |
| 3              | 0.5520259 | 0.2038344                    | 0.2316902         | 0.2585446               | 0.2843976                | 0.3092492                |
| 4              | 0.5824409 | 0.2416951                    | 0.2843028         | 0.3233238               | 0.3589084                | 0.3912067                |
| 5              | 0.5836128 | 0.2758868                    | 0.3291993         | 0.3753816               | 0.4150845                | 0.4489285                |
| 6              | 0.5195092 | 0.3002491                    | 0.3577458         | 0.4042071               | 0.4411907                | 0.4701027                |
| 7              | 0.5101522 | 0.3212394                    | 0.3806068         | 0.4253962               | 0.4584311                | 0.4821176                |
| 8              | 0.4961883 | 0.3387343                    | 0.3979440         | 0.4395546               | 0.4678704                | 0.4863388                |
| 9              | 0.3895440 | 0.3438153                    | 0.3966840         | 0.4295525               | 0.4482888                | 0.4573004                |
| 10             | 0.4271236 | 0.3521461                    | 0.4012499         | 0.4290667               | 0.4429975                | 0.4482473                |
| 11             | 0.4531440 | 0.3622459                    | 0.4090340         | 0.4338822               | 0.4455341                | 0.4497163                |
| 12             | 0.4661933 | 0.3726406                    | 0.4176079         | 0.4403444               | 0.4506989                | 0.4546594                |
| 13             | 0.5134263 | 0.3867192                    | 0.4319807         | 0.4549608               | 0.4663808                | 0.4722895                |
| 14             | 0.5060414 | 0.3986514                    | 0.4430898         | 0.4651769               | 0.4762959                | 0.4824151                |
| 15             | 0.4645339 | 0.4052397                    | 0.4463064         | 0.4650483               | 0.4733554                | 0.4770507                |

**Figure 36**: A fragment of the generalized correlation table for all intervals of exponential smoothing

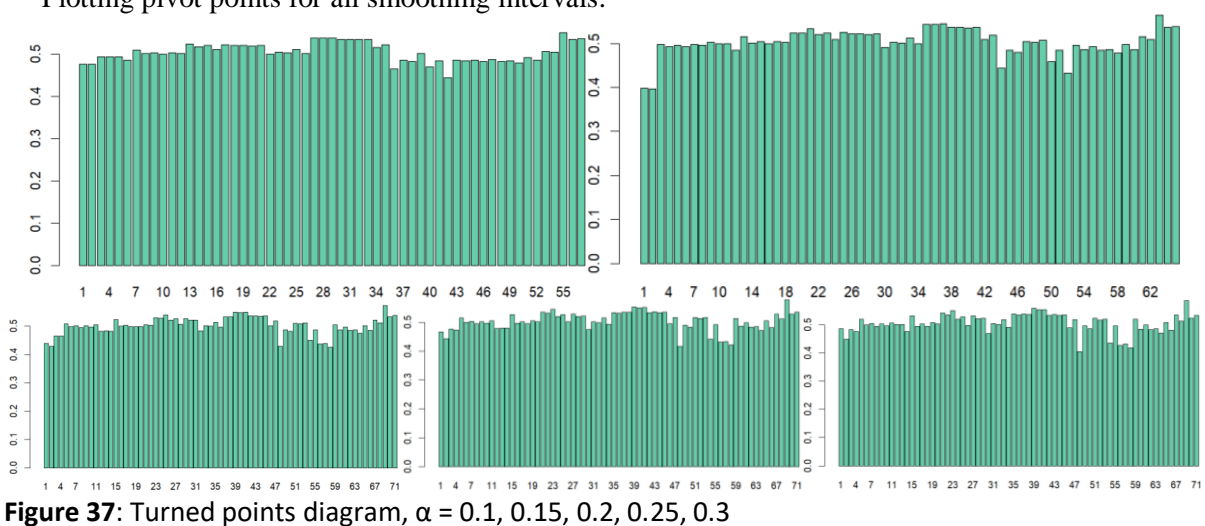

Plotting pivot points for all smoothing intervals:

Determination of performance criteria for exponential smoothing:

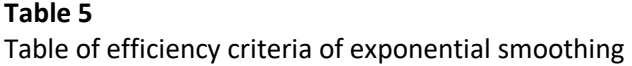

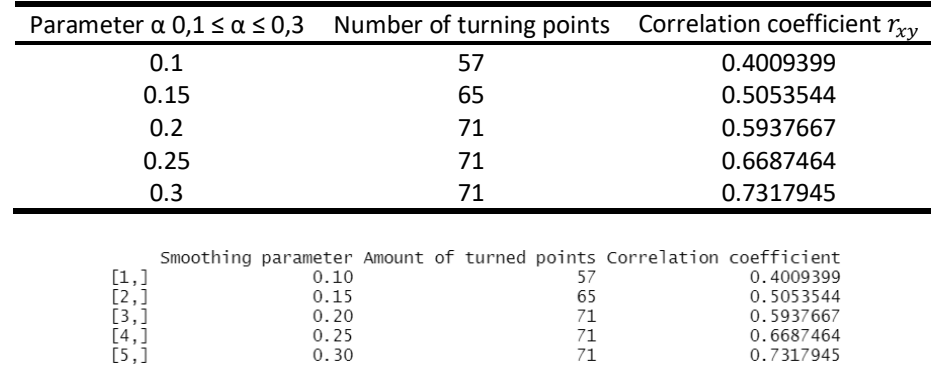

**Figure 38**: The result of software finding the efficiency criteria of exponential smoothing

This table differs from the ones we observed before, because now it is the opposite: the smaller the parameter, the more the function is smoothed (the smaller the number of turning points and the correlation coefficient).

cat("\t\tExponential smoothing")# exponential smoothing

exp\_1 <- HoltWinters(dataset\$Ukraine/dataset\$daily\_tweets, alpha = 0.1, beta = FALSE, gamma = FALSE) # exponential smoothing at a = 0.1 t1 <- turn\_points(exp\_1\$fitted[, 1], n - 1) # number of turning points at a = 0.1

r1 xy <- correlation coeficient(dataset\$Ukraine[1:(n-1)]/dataset\$daily tweets[1:(n-1)], exp 1\$fitted[, 1], n - 1) # coefficient at a = 0.1 exp\_2 <- HoltWinters(dataset\$Ukraine/dataset\$daily\_tweets, alpha = 0.15, beta = FALSE, gamma = FALSE) # smoothing at a = 0.15 t2 <- turn\_points(exp\_2\$fitted[, 1], n - 1) # the number of turning points at a = 0.15

r2\_xy <- correlation\_coeficient(dataset\$Ukraine[1:(n-1)]/dataset\$daily\_tweets[1:(n-1)], exp\_2\$fitted[, 1], n - 1) # coefficient at a = 0.15 exp\_3 <- HoltWinters(dataset\$Ukraine/dataset\$daily\_tweets, alpha = 0.2, beta = FALSE, gamma = FALSE) # exponential smoothing at a = 0.2 t3 <- turn\_points(exp\_3\$fitted[, 1], n - 1) # the number of turning points at a = 0.2

r3 xy <- correlation coeficient(dataset\$Ukraine[1:(n-1)]/dataset\$daily tweets[1:(n-1)], exp 3\$fitted[, 1], n - 1) # coefficient at a = 0.2 exp\_4 <- HoltWinters(dataset\$Ukraine/dataset\$daily\_tweets, alpha = 0.25, beta = FALSE, gamma = FALSE) # smoothing at a = 0.25 t4 <- turn\_points(exp\_4\$fitted[, 1], n - 1) # the number of turning points at a = 0.25

r4\_xy <- correlation\_coeficient(dataset\$Ukraine[1:(n-1)]/dataset\$daily\_tweets[1:(n-1)], exp\_4\$fitted[, 1], n - 1) # coefficient at a = 0.25 exp\_5 <- HoltWinters(dataset\$Ukraine/dataset\$daily\_tweets, alpha = 0.3, beta = FALSE, gamma = FALSE) # exponential smoothing at a = 0.3 t5 <- turn\_points(exp\_5\$fitted[, 1], n - 1) # the number of turning points at  $a = 0.3$ 

r5\_xy <- correlation\_coeficient(dataset\$Ukraine[1:(n-1)]/dataset\$daily\_tweets[1:(n-1)], exp\_5\$fitted[, 1], n - 1) # coefficient at a = 0.3 plot.ts(dataset\$Ukraine/dataset\$daily\_tweets, xlab = "Day of war", # an image of exponential smoothing on a graph

ylab = "The share of #Ukraine hashtag in all tweets", main = "Exponential smoothing")

lines(exp\_1\$fitted[, 1], col = "lightskyblue", lwd = 2)

lines(exp\_2\$fitted[, 1], col = "deepskyblue1", lwd = 2)

lines(exp\_3\$fitted[, 1], col = "deepskyblue2", lwd = 2)

lines(exp\_4\$fitted[, 1], col = "deepskyblue3", lwd = 2)

lines(exp\_5\$fitted[, 1], col = "deepskyblue4", lwd = 2)

legend(170,0.43,col=c('black', 'lightskyblue','deepskyblue1','deepskyblue3','deepskyblue4'),

legend=c('original', 'α = 0.1', 'α = 0.15', 'α = 0.2', 'α = 0.25', 'α = 0.3'),lty=1,cex=0.7)

exp\_cor\_table <- cbind(dataset\$Ukraine[1:(n-1)]/dataset\$daily\_tweets[1:(n-1)], exp\_1\$fitted[, 1], exp\_2\$fitted[, 1], exp\_3\$fitted[, 1], exp\_4\$fitted[, 1], exp\_5\$fitted[, 1]) # construction of a generalized correlation table

```
colnames(exp_cor_table) <- c("Y", "Yn, α = 0.1", "Yn, α = 0.15", "Yn, α = 0.2", "Yn, α = 0.25", "Yn, α = 0.3")
```
View(exp\_cor\_table) # plotting pivot points for exponential smoothing

```
barplot(turn_points_value(exp_cor_table[, 2], n - 1), col = "aquamarine3", names.arg = c(1:t1), main = "Turned points diagram, \alpha = 0.1")
barplot(turn_points_value(exp_cor_table[, 3], n - 1), col = "aquamarine3", names.arg = c(1:t2), main = "Turned points diagram, \alpha = 0.15")
barplot(turn_points_value(exp_cor_table[, 4], n - 1), col = "aquamarine3", names.arg = c(1:t3), main = "Turned points diagram, \alpha = 0.2")
barplot(turn_points_value(exp_cor_table[, 5], n - 1), col = "aquamarine3", names.arg = c(1:t4), main = "Turned points diagram, α = 0.25")
barplot(turn_points_value(exp_cor_table[, 6], n - 1), col = "aquamarine3", names.arg = c(1:t5), main = "Turned points diagram, α = 0.3")
# виведення на екран кількості поворотних точок та коефіцієнтів кореляції при різних a
a <- c(0.1, 0.15, 0.2, 0.25, 0.3)
exp_r xy <- c(r1_xy, r2_xy, r3_xy, r4_xy, r5_xy)
```
exp  $t < c(t1, t2, t3, t4, t5)$ 

exp\_matrix <- cbind(a, exp\_t, exp\_r\_xy) colnames(exp\_matrix) <- c("Smoothing parameter", "Amount of turned points", "Correlation coefficient")

cat("\n Exponential smoothing criteria:\n")

print(exp\_matrix)

Median smoothing is a type of smoothing based on the distributed average, which instead of the arithmetic mean (depending on the indicator) takes the value corresponding to the median of the interval (depends on the indicator). Performing median smoothing for different w (3, 5, 7, 9, 11, 13, 15), data for analysis: number of hashtags #NATO:

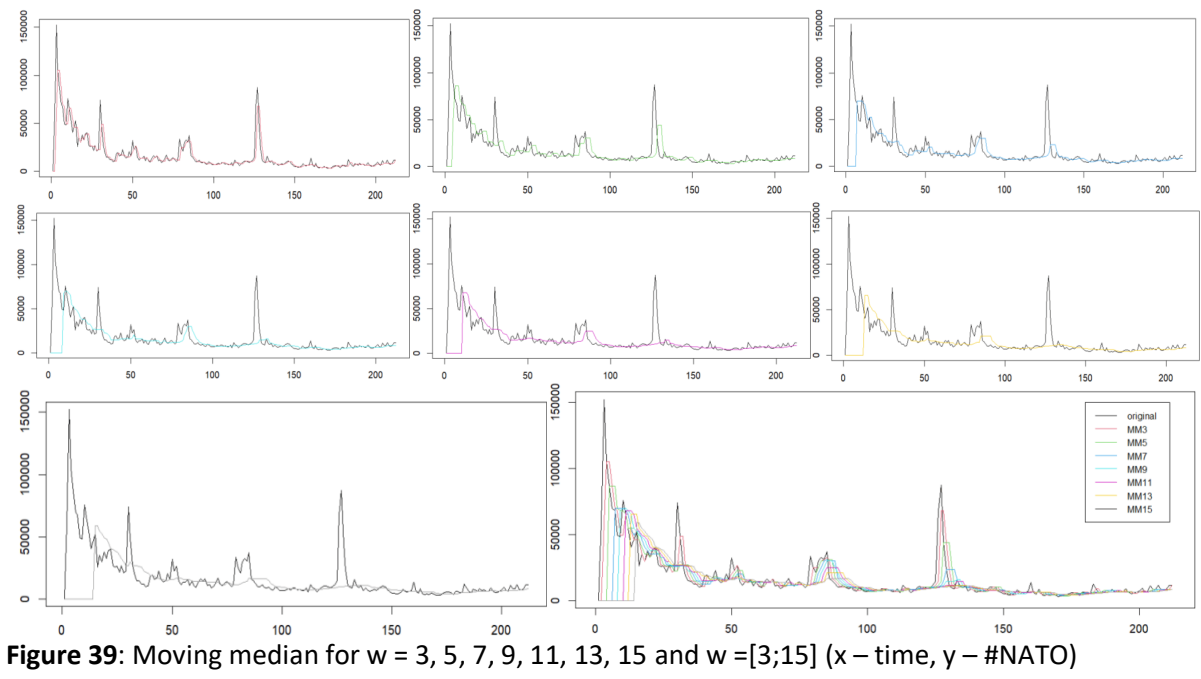

Construction of a correlation table for all smoothing intervals, including a number of original values:

|                | ٧      | Yn,<br>$w =$<br>з | Yn,<br>$w =$<br>5 | Yn,<br>$w =$<br>7 | Yn,<br>$w =$<br>9 | Yn,<br>$w =$<br>11 | Yn,<br>$w =$<br>13  | Yn,<br>$w =$<br>15 |
|----------------|--------|-------------------|-------------------|-------------------|-------------------|--------------------|---------------------|--------------------|
| ı              | 470    | $\circ$           | Ō                 | $\mathbf{0}$      | $\circ$           | $\mathbf{0}$       | $\circ$             | $\circ$            |
| $\overline{2}$ | 59184  | $\mathbf 0$       | $\bullet$         | o                 | $\circ$           | Ō                  | $\mathbf 0$         | $\Omega$           |
| 3              | 151971 | 59184             | ō                 | $\mathbf{0}$      | $\mathbf 0$       | Ō                  | $\circ$             | n                  |
| 4              | 105232 | 105232            | Ō                 | o                 | $\Omega$          | ō                  | $\mathbf 0$         | $\Omega$           |
| 5              | 86367  | 105232            | 86367             | $\mathbf{0}$      | $\circ$           | $\mathbf{0}$       | $\circ$             | $\circ$            |
| 6              | 69978  | 86367             | 86367             | ō                 | $\Omega$          | ō                  | $\mathbf 0$         | $\Omega$           |
| 7              | 67966  | 69978             | 86367             | 69978             | $\circ$           | Ō                  | $\circ$             | $\circ$            |
| 8              | 49740  | 67966             | 69978             | 69978             | $\Omega$          | ō                  | $\mathbf 0$         | $\Omega$           |
| ğ              | 48362  | 49740             | 67966             | 69978             | 67966             | Ō                  | $\ddot{\mathbf{0}}$ | $\circ$            |
| 10             | 75941  | 49740             | 67966             | 69978             | 69978             | ō                  | $\mathbf 0$         | $\Omega$           |
| 11             | 65639  | 65639             | 65639             | 67966             | 69978             | 67966              | $\mathbf 0$         | $\circ$            |
| 12             | 54535  | 65639             | 54535             | 65639             | 67966             | 67966              | $\mathbf 0$         | $\Omega$           |
| 13             | 40650  | 54535             | 54535             | 54535             | 65639             | 67966              | 65639               | $\circ$            |
| 14             | 45967  | 45967             | 54535             | 49740             | 54535             | 65639              | 65639               | $\Omega$           |
| 15             | 52386  | 45967             | 52386             | 52386             | 52386             | 54535              | 65639               | 59184              |

**Figure 40**: A fragment of the generalized correlation table for all median smoothing intervals

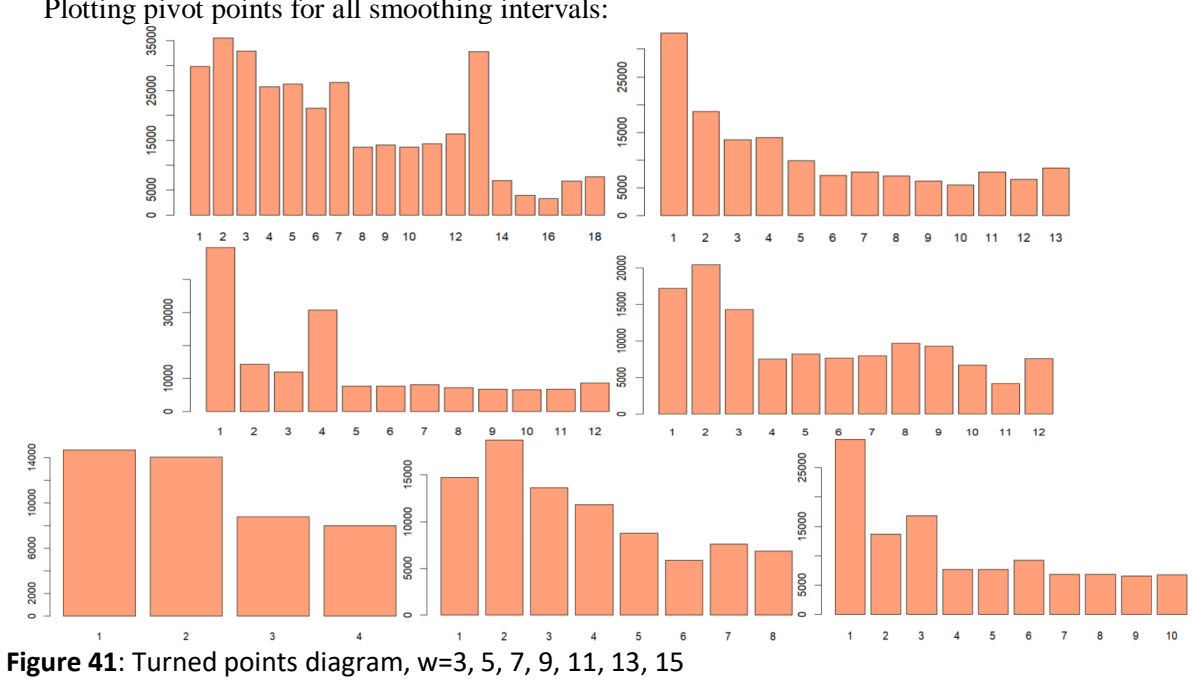

Plotting pivot points for all smoothing intervals:

Determination of efficiency criteria for performed median smoothing:

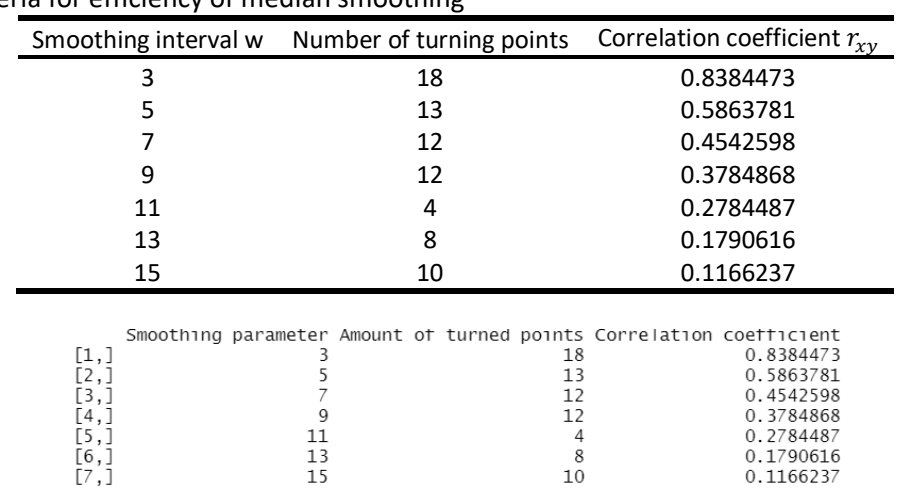

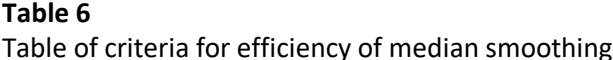

**Figure 42**: The result of software finding criteria for the efficiency of median smoothing

As a conclusion: the larger the parameter, the more the function is smoothed. Given the given data, we can observe a slight deviation from the rule at parameter "15". We will consider this as an error of this method given the given input data.

Performing repeated median smoothing for different w  $(3, 5, 7, 9, 11, 15)$ :

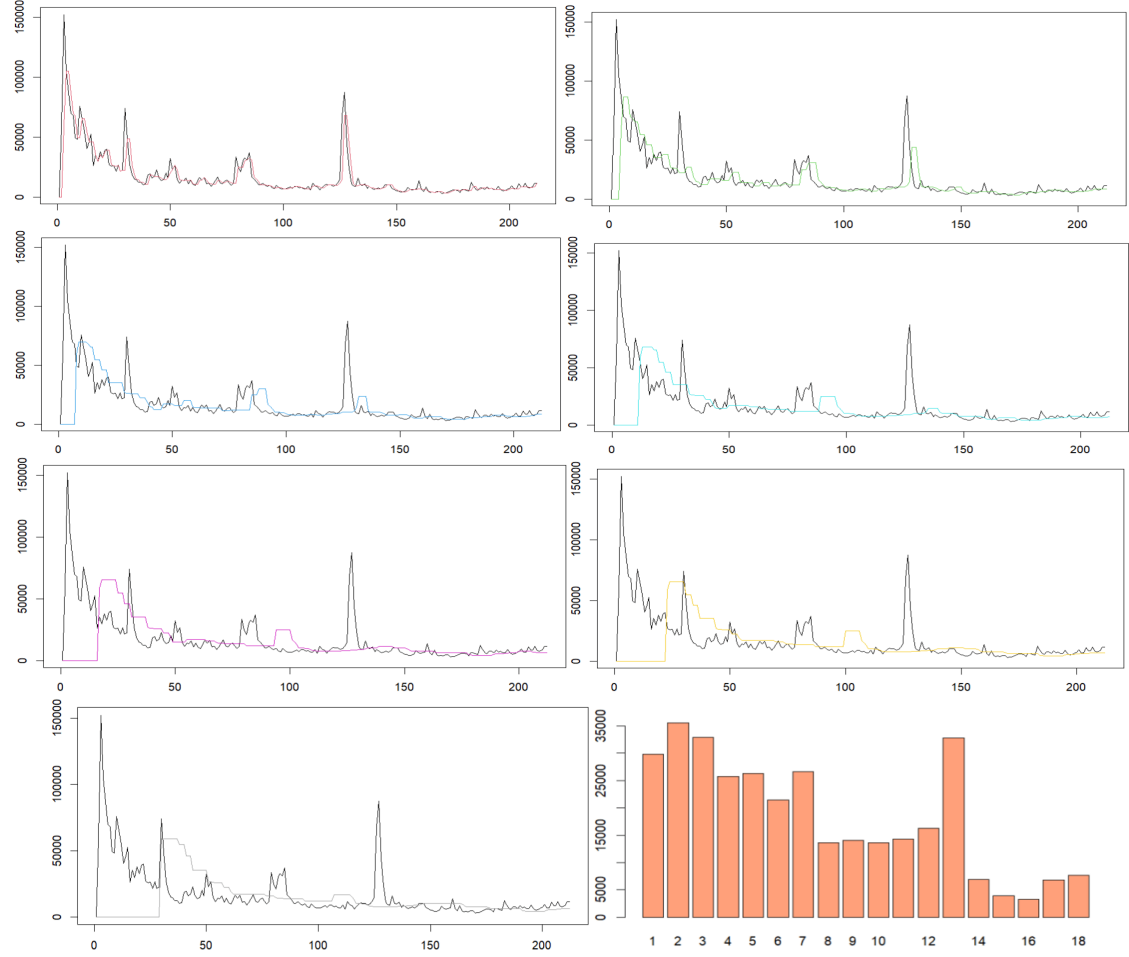

**Figure 43**: Repeated moving median for w=3, 5, 7, 9, 11, 13, 15 and Turned points diagram, w=3

|                | Y      | Y'n,<br>$w =$<br>з | Y'n,<br>$w =$<br>5 | Y'n,<br>$w =$<br>7 | Y'n,<br>$w =$<br>9 | Y'n,<br>$w =$<br>11 | Y'n,<br>$w =$<br>13 | Y'n,<br>$w =$<br>15 |
|----------------|--------|--------------------|--------------------|--------------------|--------------------|---------------------|---------------------|---------------------|
| ı              | 470    | $\mathbf 0$        | $\circ$            | 0                  | $\mathbf 0$        | 0                   | 0                   | $\mathbf 0$         |
| $\overline{2}$ | 59184  | $\mathbf 0$        | $\mathbf 0$        | $\Omega$           | $\mathbf 0$        | $\Omega$            | $\mathbf 0$         | $\circ$             |
| з              | 151971 | 59184              | $\circ$            | $\circ$            | $\mathbf 0$        | $\mathbf 0$         | $\mathbf 0$         | $\mathbf 0$         |
| 4              | 105232 | 105232             | 0                  | O                  | $\mathbf{0}$       | $\mathbf 0$         | $\mathbf 0$         | $\mathbf 0$         |
| 5              | 86367  | 105232             | 59184              | 0                  | $\circ$            | $\mathbf 0$         | $\mathbf 0$         | $\mathbf 0$         |
| 6              | 69978  | 86367              | 86367              | 0                  | $\mathbf 0$        | $\mathbf 0$         | $\mathbf 0$         | 0                   |
| $\overline{7}$ | 67966  | 69978              | 86367              | 0                  | $\mathbf 0$        | 0                   | 0                   | $\mathbf 0$         |
| 8              | 49740  | 67966              | 86367              | 59184              | $\mathbf 0$        | $\mathbf 0$         | $\mathbf 0$         | $\mathbf 0$         |
| 9              | 48362  | 49740              | 69978              | 69978              | $\mathbf 0$        | $\mathbf 0$         | $\mathbf 0$         | $\mathbf 0$         |
| 10             | 75941  | 49740              | 67966              | 69978              | $\circ$            | $\mathbf 0$         | $\mathbf 0$         | $\circ$             |
| 11             | 65639  | 65639              | 65639              | 69978              | $\mathbf 0$        | $\Omega$            | $\mathbf 0$         | $\mathbf 0$         |
| 12             | 54535  | 65639              | 65639              | 69978              | 59184              | $\mathbf 0$         | $\mathbf 0$         | $\mathbf{0}$        |
| 13             | 40650  | 54535              | 54535              | 67966              | 67966              | $\Omega$            | $\Omega$            | $\Omega$            |
| 14             | 45967  | 45967              | 54535              | 65639              | 67966              | $\mathbf 0$         | $\mathbf 0$         | $\mathbf 0$         |
| 15             | 52386  | 45967              | 54535              | 65639              | 67966              | $\Omega$            | 0                   | $\mathbf 0$         |

Construction of a correlation table for all intervals of repeated median smoothing:

**Figure 44**: A fragment of the generalized correlation table for all repeated median smoothing intervals

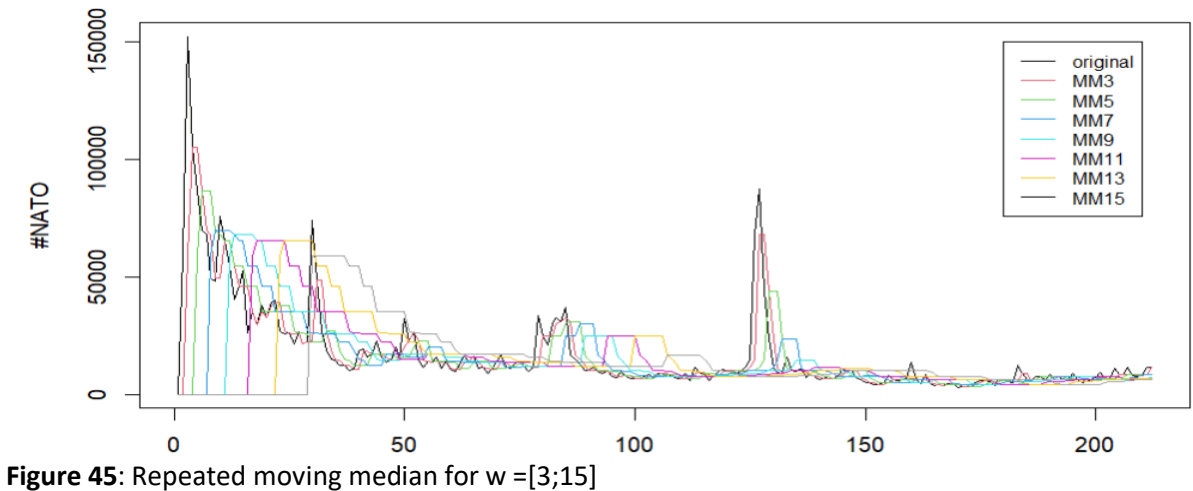

Determination of efficiency criteria for repeated median smoothing:

**Table 7**

Table of criteria for the efficiency of repeated median smoothing

| Smoothing interval w | Number of turning points |          | Correlation coefficient $r_{xy}$                                    |
|----------------------|--------------------------|----------|---------------------------------------------------------------------|
| 3                    | 18                       |          | 0.83844726                                                          |
| 5                    | O                        |          | 0.53877313                                                          |
|                      |                          |          | 0.37528145                                                          |
| 9                    |                          |          | 0.21193231                                                          |
| 11                   |                          |          | 0.08120878                                                          |
| 13                   |                          |          | $-0.01236933$                                                       |
| 15                   |                          |          | $-0.08042950$                                                       |
|                      |                          |          |                                                                     |
|                      |                          |          | Smoothing parameter Amount of turned points Correlation coefficient |
| [1,]                 |                          | 18       | 0.83844726                                                          |
| [2,]                 |                          | Ω        | 0.53877313                                                          |
| [3,]                 |                          | $^{()}$  | 0.37528145                                                          |
| [4,]                 |                          | $^{(1)}$ | 0.21193231                                                          |
| [5,]                 | 11                       |          | 0.08120878                                                          |
| [6,]<br>[7,]         | 13<br>15                 | Ω        | $-0.01236933$<br>$-0.08042950$                                      |
|                      |                          |          |                                                                     |

Figure 46: The result of the software finding criteria for the effectiveness of repeated median smoothing

The repeated median smoothing method, as we can see, like the Pollard method, was not very effective against our data, as the number of turning points variously fell to zero and the correlation coefficient became negative.

```
library("zoo")# median smoothing
cat("\t\tMedian smoothing")
my_movingMedian1 <- rollmedian(dataset$NATO, k = 3, fill= 0, align = "right")
my_movingMedian2 <- rollmedian(dataset$NATO, k = 5, fill = 0, align = "right")
my_movingMedian3 <- rollmedian(dataset$NATO, k = 7, fill = 0, align = "right")
my_movingMedian4 <- rollmedian(dataset$NATO, k = 9, fill = 0, align = "right")
my_movingMedian5 <- rollmedian(dataset$NATO, k = 11, fill = 0, align = "right")
my_movingMedian6 <- rollmedian(dataset$NATO, k = 13, fill = 0, align = "right")
my_movingMedian7 <- rollmedian(dataset$NATO, k = 15, fill = 0, align = "right")
plot.ts(dataset$NATO, main = "Moving median", ylab = "#NATO")# an image of median smoothing on a graph
lines(my_movingMedian1, col = "2")
lines(my_movingMedian2, col = "3")
lines(my_movingMedian3, col = "4")
lines(my_movingMedian4, col = "5")
lines(my_movingMedian5, col = "6")
lines(my_movingMedian6, col = "7")
lines(my_movingMedian7, col = "8")
legend(180,150000, col = c('1','2','3','4','5','6','7'),
    legend = c('original', 'MM3', 'MM5','MM7', 'MM9','MM11', 'MM13','MM15'),lty = 1, cex = 0.8)
movingMedian<- cbind(dataset$NATO, my_movingMedian1, my_movingMedian2, my_movingMedian3, my_movingMedian4,
            my_movingMedian5, my_movingMedian6, my_movingMedian7) # generalized correlation table from sliding medians
colnames(movingMedian) <- c("Y", "Yn, w = 3", "Yn, w = 5", "Yn, w = 7", "Yn, w = 9", "Yn, w = 11", "Yn, w = 13", "Yn, w = 15")
View(movingMedian)
m t <- vector()# the number of turning points with median smoothing
for (i in 1:7){
 m_t[i] <- turn_points(movingMedian[, i + 1], dim(movingMedian)[1])
}# plotting pivot points for median smoothing
barplot(turn_points_value(my_movingMedian1, length(my_movingMedian1)), col = "lightsalmon", 
    names.arg = c(1:m t[1]), main = "Turned points diagram, w = 3")
barplot(turn_points_value(my_movingMedian2, length(my_movingMedian2)), col = "lightsalmon", 
    names.arg = c(1:m_t[2]), main = "Turned points diagram, w = 5")
barplot(turn_points_value(my_movingMedian3, length(my_movingMedian3)), col = "lightsalmon", 
    names.arg = c(1:m_t[3]), main = "Turned points diagram, w = 7")
barplot(turn_points_value(my_movingMedian4, length(my_movingMedian4)), col = "lightsalmon",
    names.arg = c(1:m_t[4]), main = "Turned points diagram, w = 9")
barplot(turn_points_value(my_movingMedian5, length(my_movingMedian5)), col = "lightsalmon", 
    names.arg = c(1:m_t[5]), main = "Turned points diagram, w = 11")
barplot(turn_points_value(my_movingMedian6, length(my_movingMedian6)), col = "lightsalmon",
    names.arg = c(1:m_t[6]), main = "Turned points diagram, w = 13")
barplot(turn_points_value(my_movingMedian7, length(my_movingMedian7)), col = "lightsalmon", 
    names.arg = c(1:m_t[7]), main = "Turned points diagram, w = 15")
m r_xy <- vector()# correlation coefficients with median smoothing
for (i in 1:7){
 m_r_xy[i] <- correlation_coeficient(dataset$NATO, movingMedian[, i + 1], dim(movingMedian)[1])
}
k <- c(3, 5, 7, 9, 11, 13, 15) # displaying on the screen the number of turning points and correlation coefficients at different w
mdn_matrix <- cbind(k, m_t, m_r_xy)
colnames(mdn_matrix) <- c("Smoothing parameter", "Amount of turned points", "Correlation coefficient")
cat("\nMedian smoothing criteria:\n")
print(mdn_matrix)
cat("\n\t\tRepeated median smoothing")# repeated median smoothing
my_movingMedian1 <- rollmedian(dataset$NATO, k = 3, fill = 0,align = "right")
my_movingMedian2 <- rollmedian(my_movingMedian1, k = 5, fill = 0,align = "right")
my_movingMedian3 <- rollmedian(my_movingMedian2, k = 7, fill = 0,align = "right")
my_movingMedian4 <- rollmedian(my_movingMedian3, k = 9, fill = 0,align = "right")
my_movingMedian5 <- rollmedian(my_movingMedian4, k = 11, fill = 0,align = "right")
my_movingMedian6 <- rollmedian(my_movingMedian5, k = 13, fill = 0,align = "right")
my_movingMedian7 <- rollmedian(my_movingMedian6, k = 15, fill = 0,align = "right")
plot.ts(dataset$NATO,main="Repeated moving median",ylab="#NATO")# an image of repeated median smoothing on a graph
lines(my_movingMedian1, col = "2")
lines(my_movingMedian2, col = "3")
lines(my_movingMedian3, col = "4")
lines(my_movingMedian4, col = "5")
lines(my_movingMedian5, col = "6")
lines(my_movingMedian6, col = "7")
lines(my_movingMedian7, col = "8")
```
legend(180,150000,col = c('1','2','3','4','5','6','7'),legend =

c('original', 'MM3', 'MM5','MM7', 'MM9','MM11', 'MM13','MM15'),lty = 1,cex = 0.8)

movingMedian<- cbind(dataset\$NATO,my\_movingMedian1,my\_movingMedian2, my\_movingMedian3,my\_movingMedian4 ,my\_movingMedian5,my\_movingMedian6,my\_movingMedian7) # generalized correlation table from sliding repeated medians colnames(movingMedian) <- c("Y", "Y'n, w = 3", "Y'n, w = 5", "Y'n, w = 7", "Y'n, w = 9", "Y'n, w = 11", "Y'n, w = 13", "Y'n, w = 15")

View(movingMedian)

rep\_m\_t <- vector()# the number of turning points during repeated median smoothing for (i in 1:7){

}

rep\_m\_t[i] <- turn\_points(movingMedian[, i + 1], dim(movingMedian)[1])

barplot(turn\_points\_value(my\_movingMedian1, length(my\_movingMedian1)), col = "lightsalmon",

names.arg = c(1:rep m t[1]), main = "Turned points diagram, w = 3")# plotting pivot points for repeated median smoothing

rep\_m\_r\_xy <- vector()# коефіцієнти кореляції при повторному медіанному згладжуванні

for (i in 1:7){

rep\_m\_r\_xy[i] <- correlation\_coeficient(dataset\$NATO, movingMedian[, i + 1], dim(movingMedian)[1])

} k <- c(3, 5, 7, 9, 11, 13, 15) # displaying on the screen the number of turning points and correlation coefficients at different w rep\_mdn\_matrix <- cbind(k, rep\_m\_t, rep\_m\_r\_xy)

colnames(rep\_mdn\_matrix) <- c("Smoothing parameter", "Amount of turned points", "Correlation coefficient")

cat("\nRepeated median smoothing criteria:\n")

print(rep\_mdn\_matrix)

Hierarchical agglomerative cluster analysis of multivariate data:

- solves the problem of group homogeneity of data, ensures the selection of compact, distant groups of objects, that is, looks for a "natural" division of the population into areas of accumulation of objects;
- allows dividing objects not by one parameter, but by a whole set of features;
- allows you to view fairly significant volumes of data, sharply shorten and compress them, make them compact and clear.

For the method is necessary:

- normalize the data (so that the variance is equal to 1);
- make a matrix of closeness (relationship of the form "indicator-indicator");
- choose a strategy of unification.

Let's build the "operator-individual indicators" table. Dimensions:  $n \times m$ , where  $n = \overline{1.9}$  is the number of hashtags, and  $m = \overline{1,11}$  is the number of descriptive statistics indicators used. For cluster analysis: the set G , which includes m objects, each of which is characterized by n features.

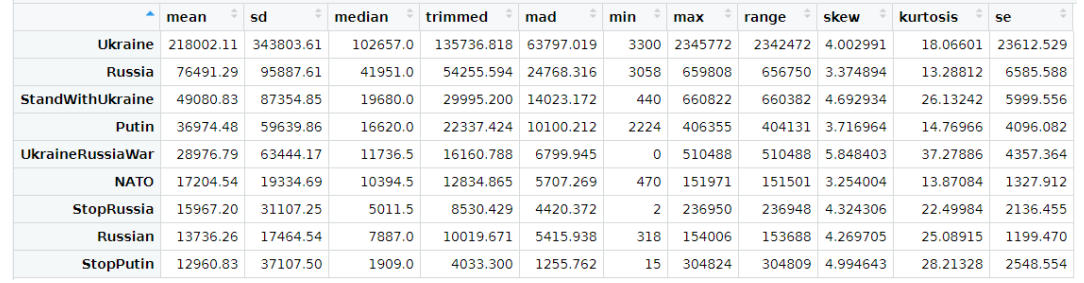

**Figure 47**: Table "operator - indicator" - values of indicators of objects according to descriptive statistics

Normalization of the object-property table:

|                              | mean                                          | .sd                    | median     | trimmed | mad                   | <sub>min</sub>                                                          | max                                      | range                     | skew       | kurtosis   | <b>se</b>              |
|------------------------------|-----------------------------------------------|------------------------|------------|---------|-----------------------|-------------------------------------------------------------------------|------------------------------------------|---------------------------|------------|------------|------------------------|
|                              | Ukraine 1.000000000                           | 1.000000000            | 1.00000000 |         |                       | 1.00000000 1.00000000 1.0000000000                                      | $\mid$ 1.00000000000 $\mid$ 1.0000000000 |                           | 0.28869399 |            | 0.19915569 1.000000000 |
|                              | <b>Russia</b> 0.309842282                     | 0.240311603 0.39744710 |            |         |                       | 0.38132842 0.37595268 0.9266666667                                      | 0.2314872680 0.2306050605                |                           | 0.04659653 | 0.00000000 | 0.240311603            |
| StandWithUkraine 0.176159674 |                                               | 0.214164699 0.17639060 |            |         | 0.19712382 0.20414380 | 0.1333333333 0.2319494795 0.2322627730                                  |                                          |                           | 0.55462931 |            | 0.53538595 0.214164699 |
|                              | Putin 0.117116178 0.129237706 0.14601779      |                        |            |         |                       | 0.13897976 0.14141785 0.6739393939 0.1159558228 0.1153050406 0.17844593 |                                          |                           |            | 0.06175441 | 0.129237706            |
| UkraineRussiaWar 0.078110894 |                                               | 0.140895265 0.09754536 |            |         |                       | 0.09208173 0.08864841 0.0000000000 0.1634227535 0.1638483576 1.00000000 |                                          |                           |            |            | 1.00000000 0.140895265 |
|                              | NATO 0.020696868                              | 0.005730686 0.08422500 |            |         |                       | 0.06682862 0.07117712 0.1424242424 0.0000000000 0.0000000000            |                                          |                           | 0.00000000 | 0.02428920 | 0.005730686            |
|                              | StopRussia 0.014662280 0.041805305 0.03079466 |                        |            |         |                       | 0.03414586 0.05060035 0.0006060606                                      |                                          | 0.0387359656 0.0389996034 | 0.41254330 | 0.38396984 | 0.041805305            |
|                              | <b>Russian</b> 0.003781843                    | 0.000000000 0.05933617 |            |         |                       | 0.04545338 0.06651890 0.0963636364                                      |                                          | 0.0009276138 0.0009981876 | 0.39149746 | 0.49189953 | 0.000000000            |
|                              | StopPutin 0.000000000                         | 0.060191862 0.00000000 |            |         |                       | 0.00000000 0.00000000 0.0045454545 0.0696749614 0.0699726286            |                                          |                           | 0.67092165 | 0.62212187 | 0.060191862            |

**Figure 48**: Normalized table "operator - indicator"

Choosing a metric for building a proximity matrix at Euclidean metric:

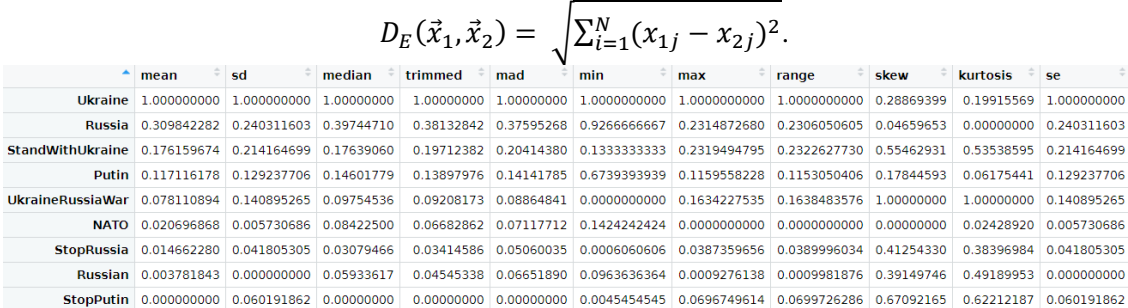

**Figure 49**: The "original table" was built

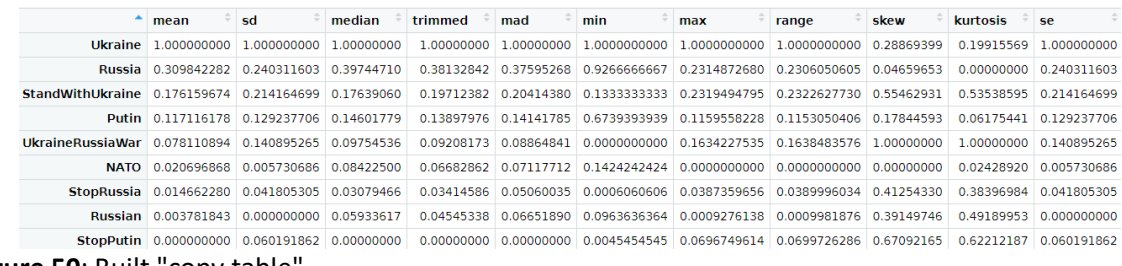

**Figure 50**: Built "copy table"

Formation of the proximity table according to the defined metric:

|                         | Ukraine  | Russia             | <b>StandWithUkraine</b> | <b>Putin</b>        | <b>UkraineRussiaWar</b> | <b>NATO</b>         | <b>StopRussia</b> | <b>Russian</b> | <b>StopPutin</b> |  |
|-------------------------|----------|--------------------|-------------------------|---------------------|-------------------------|---------------------|-------------------|----------------|------------------|--|
| <b>Ukraine</b>          | 0.000000 | 2.0129736          |                         | 2.4462875 2.4910462 | 2.8881866               | 2.8909688           | 2.9114586         | 2.9272550      | 2.9686466        |  |
| Russia                  | 2.012974 | 0.0000000          |                         | 1.1426592 0.5920176 |                         | 1.7624964 1.0991498 | 1.3189270         | 1.2993285      | 1.5115275        |  |
| <b>StandWithUkraine</b> |          | 2.446287 1.1426592 |                         | 0.0000000 0.8434325 |                         | 0.7016520 0.9115220 | 0.5405982         | 0.5601943      | 0.5295263        |  |
| Putin                   | 2.491046 | 0.5920176          | 0.8434325               | 0.0000000           | 1.4223876               | 0.6294907           | 0.8258859         | 0.8114353      | 1.0453304        |  |
| <b>UkraineRussiaWar</b> |          | 2.888187 1.7624964 |                         | 0.7016520 1.4223876 |                         | 0.0000000 1.4376388 | 0.8880631         | 0.8602348      | 0.5600772        |  |
| <b>NATO</b>             | 2.890969 | 1.0991498          |                         | 0.9115220 0.6294907 | 1.4376388               | 0.0000000           | 0.5741790         | 0.6127830      | 0.9269777        |  |
| <b>StopRussia</b>       |          | 2.911459 1.3189270 |                         | 0.5405982 0.8258859 | 0.8880631               | 0.5741790           | 0.0000000         | 0.1701307      | 0.3619027        |  |
| Russian                 |          | 2.927255 1.2993285 |                         | 0.5601943 0.8114353 | 0.8602348               | 0.6127830           | 0.1701307         | 0.0000000      | 0.3608628        |  |
| <b>StopPutin</b>        |          | 2.968647 1.5115275 |                         | 0.5295263 1.0453304 | 0.5600772               | 0.9269777           | 0.3619027         | 0.3608628      | 0.0000000        |  |

**Figure 51**: Proximity table built according to the Euclidean metric

General view of any strategy:

**Table 8**

$$
d_{hk} = \alpha_i d_{hi} + \alpha_j d_{hj} + \beta d_{ij} + \gamma \left| d_{hi} - d_{hj} \right|
$$

For our data, we chose the nearest neighbor strategy: distance between groups - the distance between the two most distant elements of the groups. For her, the parameters acquire the following values:  $\alpha_i$  =  $\alpha_i = 0.5, \beta = 0, \gamma = 0.5$ . Features of the strategy: monotonous, greatly stretches the space.

Carrying out cluster analysis. Finding the smallest value in the proximity matrix and combining the objects it corresponds to into one group.

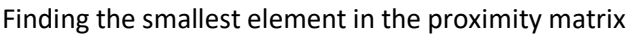

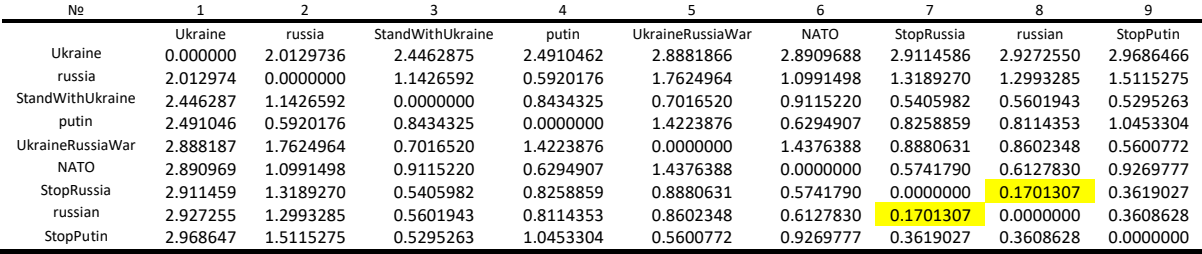

Extracting columns belonging to these objects. Eliminate empty space by shifting all columns to the left and rows up.

**Table 9** Elimination of an empty space in the proximity matrix

| N <sub>2</sub>          |          |           |                  | 4         |                  | ь           |                         | 9         | N <sub>2</sub>   |
|-------------------------|----------|-----------|------------------|-----------|------------------|-------------|-------------------------|-----------|------------------|
|                         | Ukraine  | russia    | StandWithUkraine | putin     | UkraineRussiaWar | <b>NATO</b> | StopRussia &<br>russian | StopPutin |                  |
| Ukraine                 | 0.000000 | 2.0129736 | 2.4462875        | 2.4910462 | 2.8881866        | 2.8909688   |                         | 2.9686466 | Ukraine          |
| russia                  | 2.012974 | 0.0000000 | 1.1426592        | 0.5920176 | 1.7624964        | 1.0991498   |                         | 1.5115275 | Russia           |
| StandWithUkraine        | 2.446287 | 1.1426592 | 0.0000000        | 0.8434325 | 0.7016520        | 0.9115220   |                         | 0.5295263 | StandWithUkraine |
| putin                   | 2.491046 | 0.5920176 | 0.8434325        | 0.0000000 | 1.4223876        | 0.6294907   |                         | 1.0453304 | Putin            |
| <b>UkraineRussiaWar</b> | 2.888187 | 1.7624964 | 0.7016520        | 1.4223876 | 0.0000000        | 1.4376388   |                         | 0.5600772 | UkraineRussiaWar |
| <b>NATO</b>             | 2.890969 | 1.0991498 | 0.9115220        | 0.6294907 | 1.4376388        | 0.0000000   |                         | 0.9269777 | <b>NATO</b>      |
| StopRussia &            |          |           |                  |           |                  |             |                         |           | StopRussia &     |
| russian                 |          |           |                  |           |                  |             |                         |           | Russian          |
| StopPutin               | 2.968647 | 1.5115275 | 0.5295263        | 1.0453304 | 0.5600772        | 0.9269777   |                         | 0.0000000 | StopPutin        |

Enumeration of the value of the extracted columns according to the selected strategy:

$$
d_{hk} = \alpha_i d_{hi} + \alpha_j d_{hj} + \beta d_{ij} + \gamma |d_{hi} - d_{hj}|.
$$
or strateov:  $\alpha_i = \alpha_i = 0.5, \beta_i = 0, \gamma_i = 0.5$ 

*The nearest neighbor strategy:*  $\alpha_i = \alpha_j = 0.5$ ,  $\beta = 0$ ,  $\gamma = 0.5$ .

#### **Table 10**

Columns whose elements are to be enumerated

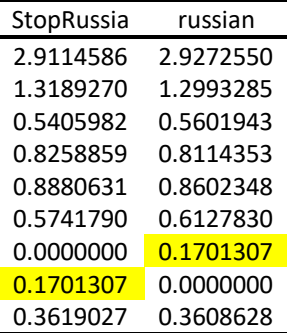

$$
d_{hk} = 0.5 * d_{hi} + 0.5 * d_{hj} + 0 * d_{ij} + 0.5 * |d_{hi} - d_{hj}|.
$$

 $d_{h1} = 0.5 * 2.9114586 + 0.5 * 2.9272550 + 0.5 * |2.9114586 - 2.9272550| = 2.927255.$  $d_{h2}$  = 0.5 ∗ 1.3189270 + 0.5 ∗ 1.2993285 + 0.5 ∗ |1.3189270 − 1.2993285| = 1.318927.  $d_{h3} = 0.5 * 0.5405982 + 0.5 * 0.5601943 + 0.5 * |0.5405982 - 0.5601943| = 0.5601943.$  $d_{h4} = 0.5 * 0.8258859 + 0.5 * 0.8114353 + 0.5 * |0.8258859 - 0.8114353| = 0.8258859.$  $d_{h5}$  = 0.5 \* 0.8880631 + 0.5 \* 0.8602348 + 0.5 \* |0.8880631 - 0.8602348| = 0.8880631.  $d_{h6}^{\prime\prime} = 0.5 * 0.5741790 + 0.5 * 0.6127830 + 0.5 * |0.5741790 - 0.6127830| = 0.612783.$  $d_{h7}^{\prime\prime} = 0.5 * 0.0000000 + 0.5 * 0.1701307 + 0.5 * |0.0000000 - 0.1701307| = 0.1701307.$  $d_{h8} = 0.5 * 0.1701307 + 0.5 * 0.1701307 + 0.5 * |0.1701307 - 0.0000000| = 0.1701307.$  $d_{h8} = 0.5 * 0.3619027 + 0.5 * 0.3608628 + 0.5 * |0.3619027 - 0.3608628| = 0.3619027.$ 

Search for the two smallest values in the listed column. Replacement of the upper minimum with zero, elimination of the lower by shifting up all the lower cells in these columns.

### **Table 11**

The results of applying the selected strategy to the removed columns

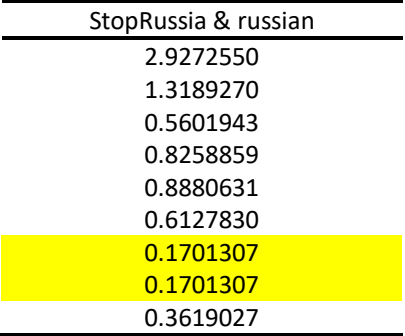

### **Table 12** Forming a null element in the listed column

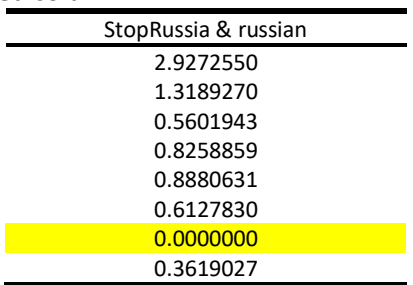

Insertion of the listed column in the place (empty) of the first removed column. Checking whether its zero lies on the main diagonal.

### **Table 13**

Proximity matrix after inserting an enumerated column in place of an empty column

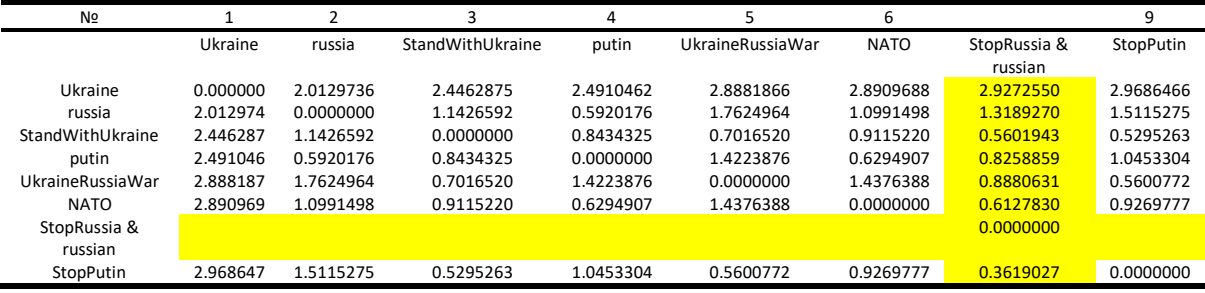

Copying the values of this column, transposing them into a ribbon and replacing it with the ribbon of the first removed column.

#### **Table 14**

Proximity matrix after empty row filling

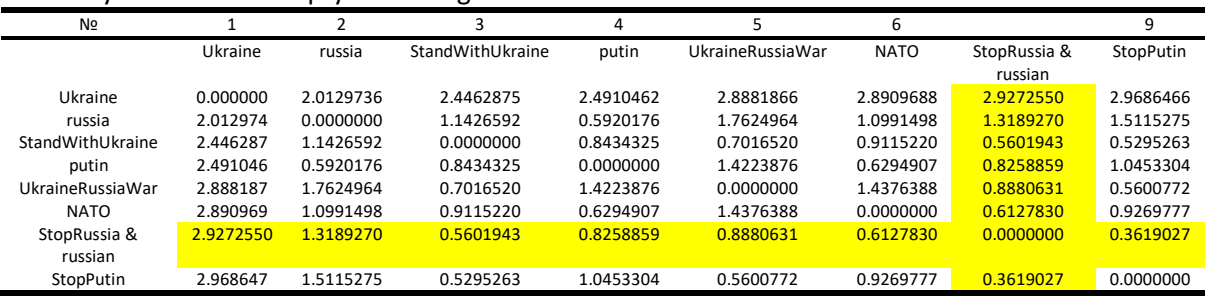

Assignment to the new object formed as a result of merging the removed objects, next in order of number.

### **Table 15**

Assigning the next sequence number to the new proximity matrix object

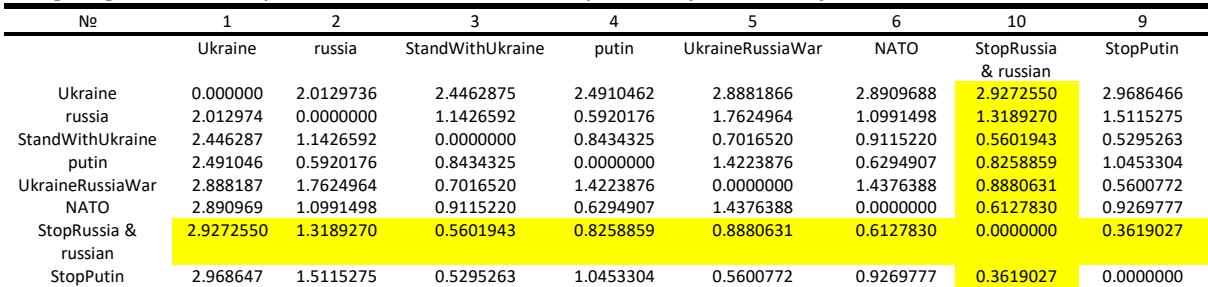

Repeating the procedure until the matrix is reduced to size  $2 \times 2$ .

# **Table 16**

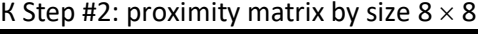

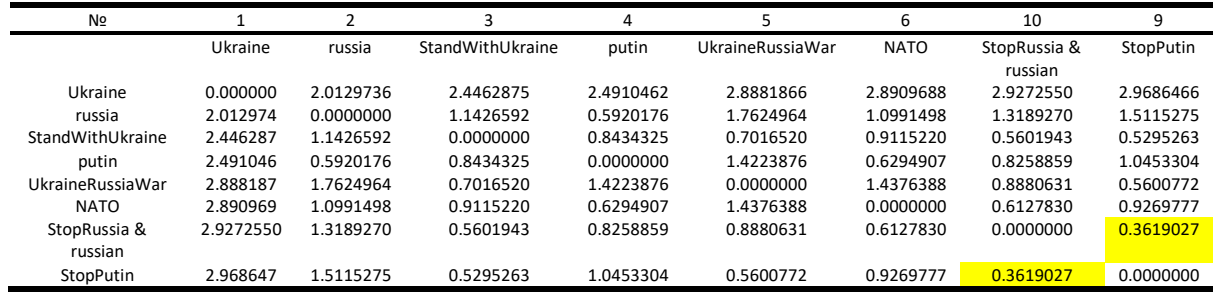

### **Table 17**

# Step #3: proximity matrix by size  $7 \times 7$

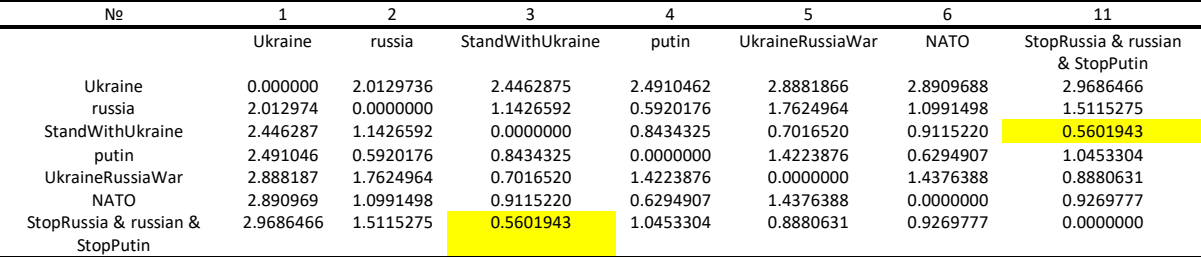

### **Table 18**

### Step #4: proximity matrix by size  $6 \times 6$

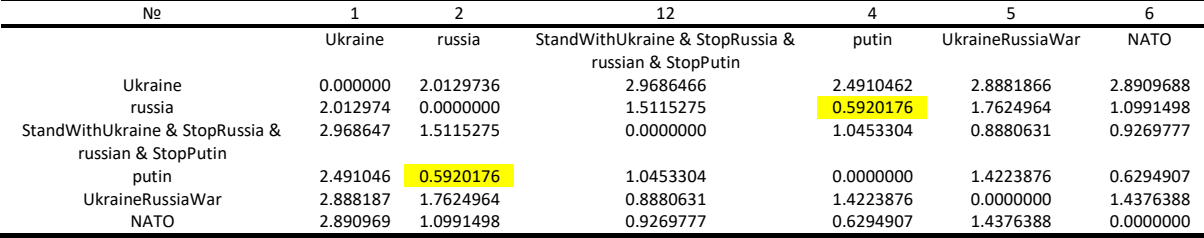

### **Table 19**

### Step #5: proximity matrix by size  $5 \times 5$

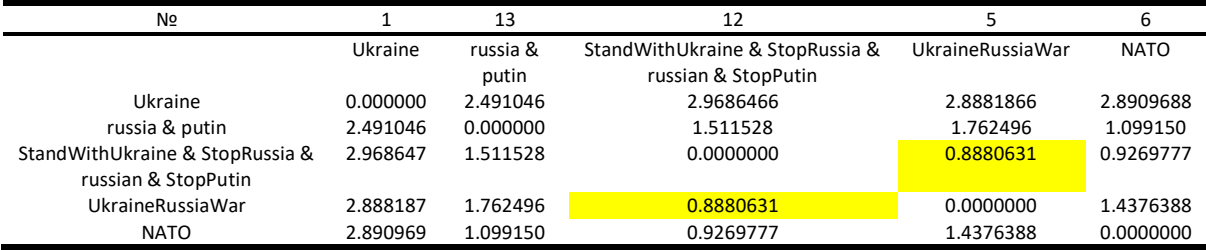

### **Table 20**

### Step #6: proximity matrix by size  $4 \times 4$

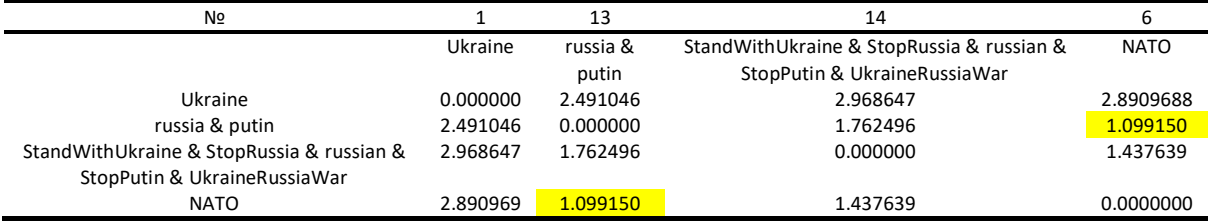

### **Table 21** Step #7: proximity matrix by size  $3 \times 3$

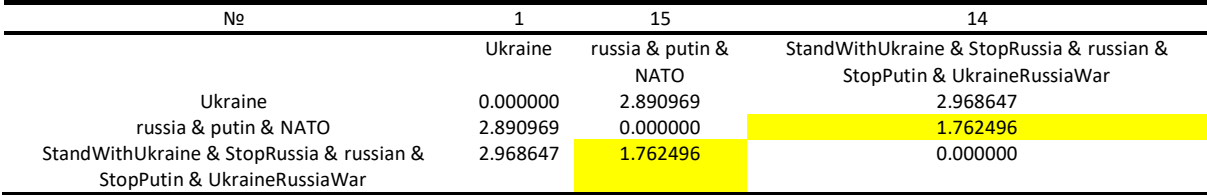

### **Table 22**

Step #8: proximity matrix by size  $2 \times 2$ 

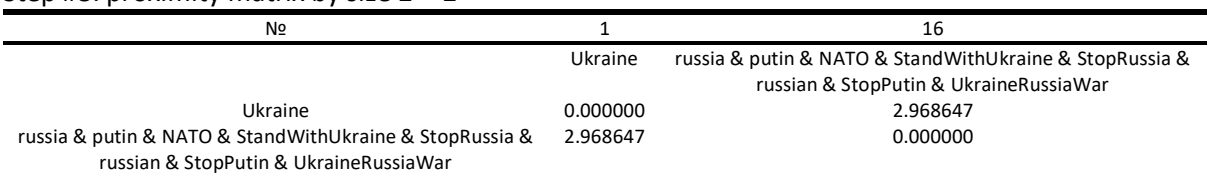

### **Table 23**

Results of cluster analysis - table "union - node - metric"

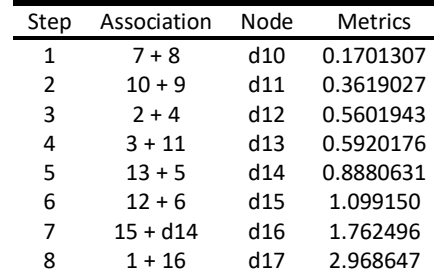

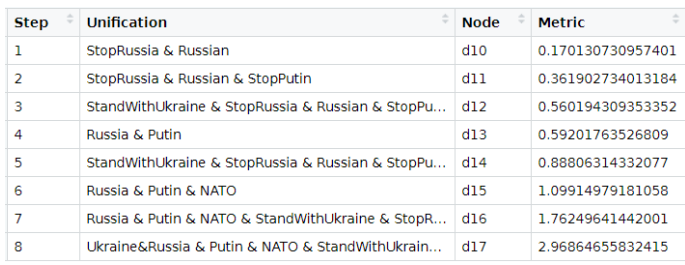

**Figure 52**: The result of the software construction of the "union - node - metric" table

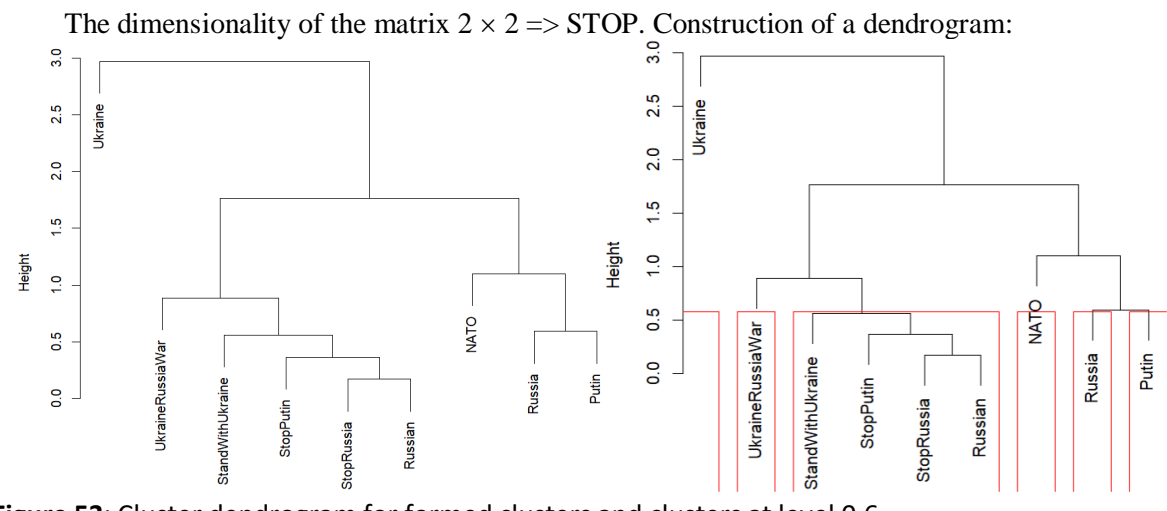

**Figure 53**: Cluster dendrogram for formed clusters and clusters at level 0.6

Interpretation of the result of cluster analysis at level 0.6, 6 clusters are formed: 1 cluster – object Ukraine; 2nd cluster – object Russia; cluster 3 – objects StandWithUkraine, StopPutin, StopRussia, russian; cluster 4 – putin facility; 5th cluster – object UkraineRussiaWar; cluster 6 is a NATO facility.

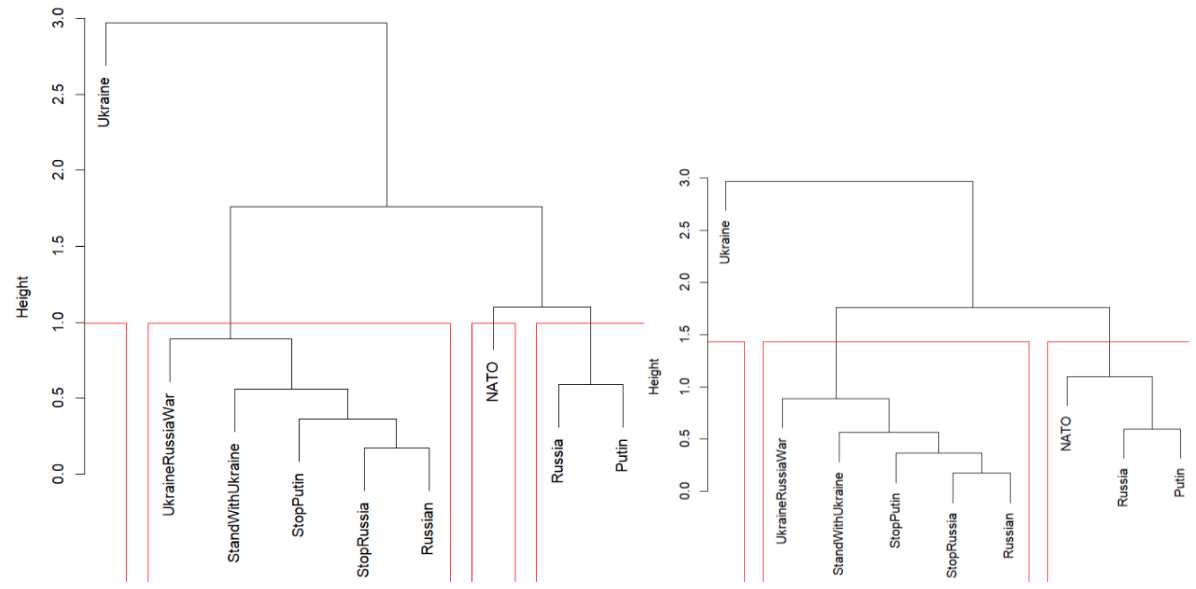

**Figure 54**: Cluster dendrogram for clusters at level 1.0 and 1.4

At level 1.0, 4 clusters are formed: 1 cluster – object Ukraine; 2nd cluster – objects russia, putin; cluster 3 – objects UkraineRussiaWar, StandWithUkraine, StopPutin, StopRussia, russian; cluster 4 is a NATO facility. At level 1.4, 3 clusters are formed: 1 cluster – object Ukraine; cluster 2 – NATO, russia, putin facilities; 3rd cluster - objects of UkraineRussiaWar, StandWithUkraine, StopPutin, StopRussia, russian.

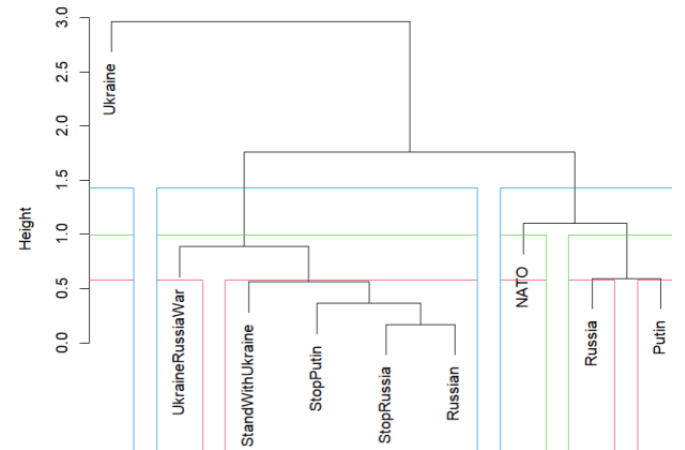

**Figure 55**: Cluster dendrogram for clusters at three levels simultaneously (0.6, 1.0, 1.4)

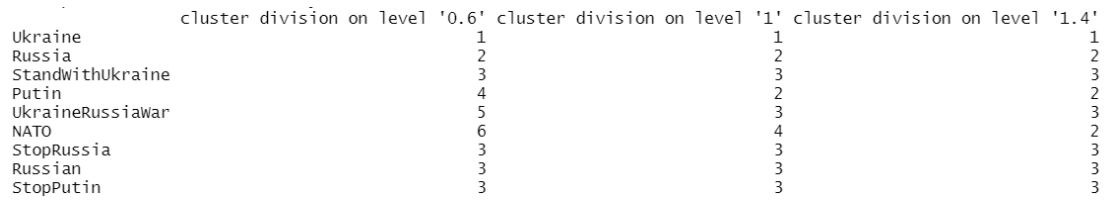

**Figure 56**: The result of the software implementation of the interpretation of the cluster analysis result

As a general conclusion of the results of the cluster analysis, the following can be defined: the largest share of all hashtags was occupied by #Ukraine, followed by #NATO and #UkraineRussiaWar, respectively. Detailed information about which indicators apply to which clusters at which level is provided above.

```
cat("\tCluster analysis\n")# cluster analysis of multivariate data
operator_property <- describe(dataset[3:11])[3:13] # formation of the "object-property" table
norm_operator_property <- matrix(NA, dim(operator_property)[1], dim(operator_property)[2]) # object-property table normalization
View(operator_property)
for (j in 1:dim(operator_property)[2])
norm_operator_property[, j] <- norm_sequence(operator_property[, j])
colnames(norm_operator_property) <- colnames(operator_property)
row.names(norm_operator_property) <- row.names(operator_property)
View(norm_operator_property)
norm_op_pr_1 <- norm_operator_property # creation of "original table" and "copy table"
norm_op_pr_2 <- norm_operator_property
View(norm_op_pr_1)
View(norm_op_pr_2)
proximity_matrix <- matrix(NA, dim(operator_property)[1], dim(operator_property)[1]) # building the proximity matrix
colnames(proximity_matrix) <- row.names(operator_property)
rownames(proximity_matrix) <- row.names(operator_property)
for (i in 1:dim(operator_property)[1]){ # cycle through the rows of the original table
  # цикл по рядках таблиці-копії
 for(j in 1:dim(operator_property)[1]){
 S \leq 0 for(k in 1:dim(operator_property)[2]){ # cycle through stacks of tables
    S <- S + (norm_op_pr_1[i, k] - norm_op_pr_2[j, k])^2 # definition of the Euclidean metric
   }
  proximity_matrix[j, i] <- sqrt(S)
 }
}
View(proximity_matrix) # conducting cluster analysis
t <- vector()# the position of the smallest element
l <- vector()# table of future clusters
cluster_matrix <- proximity_matrix
while(dim(cluster_matrix)[1] != 2){ # combining elements into clusters until the dimension of the matrix is 2 x 2
 for(i in 1:dim(cluster_matrix)[1]){
  for(i in 1:dim(cluster_matrix)[1])
    if(cluster_matrix[i, j] == min(as.dist(cluster_matrix))){ # finding the smallest value in the proximity matrix
    t <- c(i, j)
     break
    }
  }
a \leq t[1] # ensuring the shift of columns (rows) to the left (up)
 t[1]<-min(t) t[2] <- a # formation of a new column name of the proximity matrix (based on the names of the combined elements)
  colnames(cluster_matrix)[t[1]] <- paste(colnames(cluster_matrix)[t[1]], colnames(cluster_matrix)[t[2]], sep=" & ")
  row.names(cluster_matrix)[t[1]] <- colnames(cluster_matrix)[t[1]] # forming a new row name of the proximity matrix
 l <- rbind(l, c(colnames(cluster_matrix)[t[1]], cluster_matrix[t[1], t[2]])) # adding generated nodes and corresponding metrics to the table
  # enumeration of the values in the removed columns by the nearest neighbor strategy
  cluster_matrix[, t[1]] <- 0.5*cluster_matrix[, t[1]] + 0.5*cluster_matrix[, t[2]] + 
               0.5*abs(cluster_matrix[, t[1]] - cluster_matrix[, t[2]])
 cluster_matrix[t[1], ] <- t(cluster_matrix[, t[1]]) # filling an empty row (transposing a calculated column)
 cluster_matrix[t[1], t[1]] <- 0 # replacing the minimum value with 0
 cluster_matrix <- cluster_matrix[, -t[2]] # reducing the dimensionality of the matrix (removing empty rows and columns)
cluster_matrix <- cluster_matrix[-t[2], ]
}
View(cluster_matrix)
# creation of the "union - node - metric" table, adding the last combination of elements to the cluster table
l <- rbind(l, c(paste(colnames(cluster_matrix)[1], colnames(cluster_matrix)[2], sep = "&"), cluster_matrix[1, 2]))
n <- vector()# creating a column of nodes
for (i in 1:dim(l)[1])
 n[i] <- paste("d", dim(proximity_matrix)[1] + i, sep = "")
l <- cbind(c(1:dim(l)[1]), l[, 1], n, l[, 2])
colnames(l) <- c("Step", "Unification", "Node", "Metric")
cluster_groups <- as.matrix(l)
View(cluster_groups)
cat("Created clusters:\n")
print(as.character(cluster_groups[, 2]))
library(cluster) # construction of a dendrogram
clust <- hclust(as.dist(proximity_matrix), method = "complete")
plot(clust, xlab = "Hashtags")
interpretation <- vector() # interpretation of cluster analysis
cl < -c(6, 4, 3)cl_level <- c(0.6, 1.0, 1.4)
```

```
for(i in 1:3){
 rect.hclust(clust, cl[i], border = i + 1)
  cluster <- cutree(clust, cl[i])
  interpretation <- cbind(interpretation, colnames(as.dist(proximity_matrix)), cluster)
 colnames(interpretation)[i] <- paste("cluster division on level ", "'", cl_level[i], "'", sep = "")
}
cat("\nInterpretation of cluster analysis:\n")
print(interpretation)
```
# **5. Conclusions**

Summing up, it can be stated that the hypothesis put forward at the beginning is confirmed. Having analyzed the appearance of graphs of functions, correlations between time-quantity values, we can confirm the opinion that at the beginning of the war (the first week), information about the situation in Ukraine became a kind of explosion in the media space of the world. The number of comments, posts, "tweets" on this topic reached a record high of 4,000,000. After a week, this trend changed dramatically - the number of discussions decreased significantly. This is due in particular to the fact that the crisis stage has passed (there has been a lot of information, it is no longer so "interesting" for the world). Although it is also worth saying that this decrease continued to a specific mark. For 50 days from the start of the invasion, the number of publications decreased from 4,000 thousand to 500 thousand. At the level of 500 thousand, the number is maintained until now (with insignificant deviations during certain military events). We can assume that under constant circumstances, without significant changes, this trend will take on a downward trend. At the same time, if the circumstances change, it is impossible to make objective assumptions. Another interesting conclusion can be that during the cluster analysis, it was found that the world focuses more on Ukraine, as a victim of the war, than on russia, as the aggressor. Also, a large share of foreigners supports the initiative to help Ukraine (in particular, the issue of joining NATO). On the contrary, it should not be forgotten that the assumptions "support" - "do not support" are not objective, since people tagging the NATO hashtag can also write negative posts. A fair statement would be the following: foreigners are concerned about the situation in Ukraine and its request for protection from NATO. In addition, the last conclusion is that, although interest in Ukraine decreases over time, it still does not fall lower than before the war. It can be said that the war drew attention to our country, foreigners heard about us and will not forget our name or location. The conducted analysis demonstrated the dynamics of changes in the activity of discussing the war and confirmed the previously put forward assumptions.

# **6. References**

- [1] O. Snopok, We watch, read, listen: how the media consumption of Ukrainians changed in the conditions of a full-scale war. URL:<https://www.pravda.com.ua/columns/2022/06/22/7353987/>
- [2] Media consumption of Ukrainians in conditions of full-scale war. URL: https://www.oporaua.org/report/polit\_ad/24068-mediaspozhivannia-ukrayintsiv-v-umovakhpovnomasshtabnoyi-viini-opituvannia-opori
- [3] M. Ulyanovska, The Russian information war in Ukraine is failing Nina Yankovich. Interview. URL: https://ukrainian.voanews.com/a/jankowicz-russian-disinformation-failing/6961072.html
- [4] E. Musk: https://twitter.com/elonmusk/status/1526834598935949312?cxt=HHwWgMDTxc3 s7AqAAAA
- [5] S. McSweeney. Our current approach to the war in Ukraine. URL: https://help.twitter.com/uk/safety-and-security/our-ongoing-approach-to-the-war-in-ukraine
- [6] MediaSapiens, Twitter will warn about disinformation about the war in Ukraine. URL: https://ms.detector.media/sotsmerezhi/post/29536/2022-05-20-twitter-poperedzhatyme-prodezinformatsiyu-shchodo-viyny-v-ukraini/
- [7] MediaSapiens, Musk announced how many bots he had on Twitter. URL: https://ms.detector.media/it-kompanii/post/29532/2022-05-20-mask-povidomyv-skilky-botivnarakhuvav-u-twitter/
- [8] https://twitter.com/elonmusk/status/1526465624326782976?ref\_src=twsrc%5Etfw%7Ctwcamp %5Etweetembed%7Ctwterm%5E1526465624326782976%7Ctwgr%5E%7Ctwcon%5Es1\_&ref\_ url=https%3A%2F%2Fwww.bloomberg.com%2Fnews%2Farticles%2F2022-05-17%2Felonmusk-says-twitter-must-prove-bot-claims-for-deal-to-proceed
- [9] MediaSapiens, Musk said he was accused of violating an NDA when he bought Twitter. URL: https://ms.detector.media/trendi/post/29509/2022-05-16-mask-povidomyv-shcho-yogozvynuvatyly-v-porushenni-nda-pid-chas-kupivli-twitter/
- [10] Y. Rorh. Introducing our crisis misinformation policy. URL: https://blog.twitter.com/en\_us/topics/company/2022/introducing-our-crisis-misinformationpolicy
- [11] Y. Rorh. URL: https://twitter.com/yoyoel/status/1527320114072195072
- [12] MediaSapiens, Twitter has blocked the ability to register accounts in Russia. URL: https://ms.detector.media/sotsmerezhi/post/29049/2022-02-26-twitter-zablokuvav-mozhlyvistreiestruvaty-akaunty-v-rosii-fedorov/
- [13] MediaSapiens, Twitter started flagging the accounts of state media in Belarus. URL: https://ms.detector.media/sotsmerezhi/post/29162/2022-03-11-twitter-pochav-markuvatyakaunty-derzhavnykh-zmi-bilorusi/
- [14] MediaSapiens, Twitter deleted over 50,000 false tweets about the war in Ukraine. URL: https://ms.detector.media/sotsmerezhi/post/29198/2022-03-17-twitter-vydalyv-ponad-50 tysyach-brekhlyvykh-tvitiv-pro-viynu-v-ukraini/
- [15] V. Vysotska, S. Mazepa, L. Chyrun, O. Brodyak, I. Shakleina, V. Schuchmann, NLP Tool for Extracting Relevant Information from Criminal Reports or Fakes/Propaganda Content, in IEEE 17th International Conference on Computer Sciences and Information Technologies (CSIT), 2022, pp. 93-98, doi: 10.1109/CSIT56902.2022.10000563.
- [16] O. Darwish, et al, Identifying Fake News in the Russian-Ukrainian Conflict Using Machine Learning, in Advanced Information Networking and Applications: Proceedings of the 37th International Conference on Advanced Information Networking and Applications (AINA-2023), 2023, Volume 3 (pp. 546-557). Cham: Springer International Publishing.
- [17] W. Tao, Y. Peng, Differentiation and unity: A Cross-platform Comparison Analysis of Online Posts' Semantics of the Russian–Ukrainian War Based on Weibo and Twitter, Communication and the Public 2023, 20570473231165563.
- [18] M. Mazza, G. Cola, M. Tesconi, Ready-to-(ab) use: From fake account trafficking to coordinated inauthentic behavior on Twitter. Online Social Networks and Media, 31 (2022) 100224.
- [19] D. Weinberg, J. Dawson, A. Edwards, How the Russian Influence Operation on Twitter Weaponized Military Narratives, in International Conference on Cyber Warfare and Security 18(1) (2023) 431-439.
- [20] S. Velichety, U. Shrivastava, Quantifying the impacts of online fake news on the equity value of social media platforms–Evidence from Twitter, International Journal of Information Management 64 (2022) 102474.
- [21] B., Smart, J., Watt, S., Benedetti, L., Mitchell, M. Roughan, # IStandWithPutin versus# IStandWithUkraine: The interaction of bots and humans in discussion of the Russia/Ukraine war, in Social Informatics: 13th International Conference, SocInfo 2022, Glasgow, UK, October 19– 21, 2022, Proceedings (pp. 34-53). Cham: Springer International Publishing.